# User's Manual For PCL6113/6123/6143 Pulse Control LSI

| ſ   | P | re | fa  | ce | 1 |
|-----|---|----|-----|----|---|
| - 1 | • |    | . ~ | -  |   |

Thank you for considering our pulse control LSI, the "PCL6100 series."

Before using the product, read this manual to become familiar with the product.

Please note that the section "Handling Precautions" which include details about installing this IC, can

#### [Cautions]

- (1) Copying all or any part of this manual without written approval is prohibited by copyright laws.
- (2) The specifications of this LSI may be changed to improve performance or quality without prior notice.
- (3) Although this manual was produced with the utmost care, if you find any points that are unclear, wrong, or have inadequate descriptions, please let us know.
- Explanation of the description in this manual
- 1. "X" "y" "z" and "u" at the foot of terminal names and bit names refer to X axis, Y axis, Z axis and U axis, respectively.
- 2. Terminals with an overline above the name (ex.  $\overline{RST}$ ) use negative logic. Their logic cannot be changed. Terminals without an overline are positive logic, or their output logic can be changed.
- 3. When describing the bits in registers, "n" refers to a bit position. "0" refers to a bit position and it is prohibited to write to any other than "0" and this bit always returns "0" when read.
- 4. Unless otherwise indicated, figures related to timing (intervals) in this manual are based on a reference clock of 19.6608 MHz.

## <u>INDEX</u>

|    | NO. III.                                                                           | _        |
|----|------------------------------------------------------------------------------------|----------|
| 1. | Outline and Features                                                               |          |
|    | 1-1. Outline                                                                       |          |
| ^  | 1-2. Features                                                                      |          |
|    | Specification                                                                      |          |
| ა. | Terminal Assignment Diagram                                                        |          |
|    | 3-1. PCL6113                                                                       |          |
|    | 3-3. PCL6143                                                                       |          |
| 1  | Functions of Terminals                                                             |          |
|    | Block Diagram                                                                      |          |
|    | CPU-I/F                                                                            |          |
| Ο. | 6-1. Setting the CPU interface type                                                |          |
|    | 6-2. Hardware design precautions                                                   |          |
|    | 6-3. Examples of CPU-I/F                                                           |          |
|    | 6-4. Address map                                                                   |          |
|    | 6-4-1. Axis arrangement map                                                        |          |
|    | 6-4-2. Internal map of each axis                                                   |          |
|    | 6-5. Description of the map details                                                |          |
|    | 6-5-1. Write the command code and axis selection (COMB0, COMB1)                    |          |
|    | 6-5-2. Write to an output port (OTPW, OTPB)                                        |          |
|    | 6-5-3. Write/read the input/output buffer (BUFW, BUFB)                             |          |
|    | 6-5-4. Reading the main status (MSTSW, MSTSB)                                      |          |
|    | 6-5-5. Reading the sub status and input/output port (SSTSW, SSTSB, IOPB)           |          |
| 7  | Commands (Operation and Control Commands)                                          |          |
| ٠. | 7-1. Operation commands                                                            |          |
|    | 7-1-1. Procedure for writing an operation command (the axis assignment is omitted) |          |
|    | 7-1-2. Start command                                                               |          |
|    | 7-1-3. Speed change command                                                        |          |
|    | 7-1-4. Stop command                                                                |          |
|    | 7-1-5. NOP (do nothing) command                                                    |          |
|    | 7-13. Not (do nothing) commands                                                    | 20<br>27 |
|    | 7-3. Control command                                                               |          |
|    | 7-3-1. Software reset command                                                      |          |
|    | 7-3-2. Counter reset command                                                       |          |
|    | 7-3-3. ERC output control command                                                  |          |
|    | 7-3-4. Pre-register control command                                                |          |
|    | 7-3-5. PCS input command                                                           |          |
|    | 7-3-6. LTCH input (counter latch) command                                          |          |
|    | 7-4. Register control command                                                      |          |
|    | 7-4-1. Procedure for writing data to a register (the axis assignment is omitted)   |          |
|    | 7-4-2. Procedure for reading data from a register (the axis assignment is omitted) |          |
|    | 7-4-3. Table of register control commands                                          |          |
|    | 7-5. General-purpose output port control command                                   |          |
|    | 7-5-1. Command writing procedures                                                  |          |
|    | 7-5-2. Command bit allocation                                                      |          |
| 8  | Registers                                                                          |          |
| ٥. | 8-1. Table of registers                                                            |          |
|    | 8-2. Pre-register                                                                  |          |
|    | 8-3. Description of the registers                                                  |          |
|    | 8-3-1. PRMV (RMV) register                                                         |          |
|    | 8-3-2. PRFL (RFL) register                                                         |          |
|    | 8-3-3. PRFH (RFH) register                                                         |          |
|    | 8-3-4. PRUR (RUR) register                                                         |          |
|    | 8-3-5. PRDR (RDR) register                                                         |          |
|    | 8-3-6. PRMG (RMG) register                                                         |          |
|    | 8-3-7. PRDP (RDP) register                                                         |          |
|    | 8-3-8. PRMD (RMD) register                                                         |          |
|    | 8-3-9. PRIP (RIP) register                                                         |          |
|    | · · · · · · · · · · · · · · · · ·                                                  |          |

| 8-3-10. PRUS (RUS) register                                            | 38 |
|------------------------------------------------------------------------|----|
| 8-3-11. PRDS (RDS) register                                            |    |
| 8-3-12. RENV1 register                                                 |    |
|                                                                        |    |
| 8-3-13. RENV2 register                                                 |    |
| 8-3-14. RENV3 register                                                 |    |
| 8-3-15. RCUN1 register                                                 |    |
| 8-3-16. RCUN2 register                                                 |    |
| 8-3-17. RCMP1 register                                                 |    |
| 8-3-18. RCMP2 register                                                 |    |
| 8-3-19. RIRQ register                                                  | 45 |
| 8-3-20. RLTC1 register                                                 | 45 |
| 8-3-21. RLTC2 register                                                 | 45 |
| 8-3-22. RSTS register                                                  | 46 |
| 8-3-23. REST register                                                  | 47 |
| 8-3-24. RIST register                                                  |    |
| 8-3-25. RPLS register                                                  |    |
| 8-3-26. RSPD register                                                  |    |
| 8-3-27. RSDC register                                                  |    |
| 9. Operation Mode                                                      |    |
| 9-1. Continuous operation mode using command control                   |    |
| 9-2. Positioning operation mode                                        |    |
| 9-2-1. Positioning operation (MOD: 41h)                                |    |
| 9-2-2. Timer operation (MOD: 47h)                                      |    |
| 9-3. Pulsar (PA/PB) input mode                                         |    |
| 9-3-1. Continuous operation using a pulsar input (MOD: 01h)            |    |
|                                                                        |    |
| 9-3-2. Positioning operations using a pulsar input (MOD: 51h)          |    |
| 9-4. External switch operation mode                                    |    |
| 9-4-1. Continuous operation using an external switch (MOD: 02h)        | 53 |
| 9-4-2. Positioning operation using an external switch (MOD: 56h)       |    |
| 9-5. Origin return operation mode                                      |    |
| 9-5-1. Origin return operation 0 (ORM = 0)                             |    |
| 9-5-2. Origin return operation 1 (ORM=1)                               |    |
| 9-6. Linear interpolation operation                                    |    |
| 9-6-1. Outline of interpolation operation                              |    |
| 9-6-2. Interpolation procedures                                        |    |
| 9-6-3. Operation during interpolation                                  |    |
| 10. Speed patterns                                                     |    |
|                                                                        | 62 |
| 10-2. Speed pattern settings                                           |    |
| 10-3. Manual FH correction                                             |    |
| 10-4. Example of setting up an acceleration/deceleration speed pattern |    |
| 10-5. Changing speed patterns while in operation                       |    |
| 11. Description of the Functions                                       |    |
| 11-1. Reset                                                            |    |
| 11-2. Target position override                                         |    |
| 11-2-1. Target position override 1                                     |    |
| 11-2-2. Target position override 2 (PCS signal)                        |    |
| 11-3. Output pulse control                                             |    |
| 11-3-1. Output pulse mode                                              |    |
| 11-3-2. Output pulse length and operation complete timing              |    |
| 11-4. Mechanical external input control                                |    |
| 11-4-1. +EL, -EL signal                                                | 78 |
| 11-4-2. SD signal                                                      | 79 |
| 11-4-3. ORG, EZ signals                                                | 81 |
| 11-5. Servomotor I/F                                                   |    |
| 11-5-1. INP signal                                                     |    |
| 11-5-2. ERC signal                                                     |    |
| 11-5-3. ALM signals                                                    |    |
| 11-6. External start, simultaneous start                               |    |
|                                                                        |    |

| 11-6-1. CSTA signal                                  |     |
|------------------------------------------------------|-----|
| 11-6-2. PCS signal                                   |     |
| 11-7. External stop / simultaneous stop              |     |
| 11-8. Emergency stop                                 |     |
| 11-9. Counter                                        |     |
| 11-9-1. Counter type and input method                |     |
| 11-9-2. Counter reset                                |     |
| 11-9-3. Stop the counter                             |     |
| 11-10. Comparator                                    |     |
| 11-10-1. Comparator types and functions              |     |
| 11-10-2. Ring count function                         |     |
| 11-11. Synchronous starting                          |     |
| 11-11-1. Start triggered by another axis stopping    |     |
| 11-11-2. Start on an internal synchronous signal     |     |
| 11-12. Output an interrupt signal                    |     |
| 12. Electrical Characteristics                       |     |
| 12-1. Absolute maximum ratings                       | 100 |
| 12-2. Recommended operating conditions               |     |
| 12-3. DC characteristics                             |     |
| 12-4. AC characteristics 1) (reference clock)        |     |
| 12-5. AC characteristics 2) (CPU I/F)                |     |
| 12-5-1. 16-bits I/F-1) (IF1 = L, IF0 = L) 68000, etc |     |
| 12-5-2. 16-bits I/F-2 (IF1=L, IF0=H) H8              |     |
| 12-5-3. 16-bits I/F-3 (IF1=H, IF0=L) 8086 etc        |     |
| 12-5-4. 8-bits I/F-2 (IF1=H, IF0=H) Z80 etc          |     |
| 12-6. Operation timing (common for all axes)         |     |
| 13. External Dimensions                              |     |
| 13-1. PCL6113                                        |     |
| 13-2. PCL6123                                        |     |
| 13-3. PCL6143                                        |     |
| 14. Command list                                     |     |
| 14-1. Operation commands                             |     |
| 14-2. General-purpose port control commands          |     |
| 14-3. Control commands                               |     |
| 14-4. Register control commands                      |     |
| 15. Handling Precautions                             |     |
| 15-1. Design precautions                             |     |
| 15-2. Precautions for transporting and storing LSIs  |     |
| 15-3. Precautions for installation                   |     |
| 15-4. Other precautions                              | 116 |
|                                                      |     |

#### 1. Outline and Features

#### 1-1. Outline

The PCL6113, PCL6123, PCL6143 are CMOS LSIs designed to provide the oscillating, high-speed pulses needed to drive stepper motors and servomotors (pulse string input types) by various commands from CPU-I/F

It can offer various types of control over the pulse strings and therefore the motor performance. These include continuous operation, positioning, origin return at a constant speed, linear acceleration/deceleration, and S-curve acceleration/deceleration.

The number of control axes is as follows: one for the PCL6113, two for the PCL6123, and four for the PCL6143. They offer linear interpolation of multiple axes (using single or multiple LSIs), confirmation of a LSI's operation status, and interrupt output by a variety of conditions. In addition, they are equipped with servomotor driver control features.

These functions can be used with simple commands. The intelligent design philosophy reduces the burden on the CPU units to control motors.

#### 1-2. Features

♦ Single voltage power supply 3.3 V

These LSIs can be operated by single voltage power supply from 3.0 V to 3.6 V. The output signal level range is 0 to 3.3 V. The input signal level range is 0 to 3.3 V, or 0 to 5 V.

♦ Super high-speed pulse train output

Up to 9.8 Mpps can be output when using a 19.6608 MHz (standard) reference clock, or up to 15 Mpps when using a 30 MHz (maximum) reference clock.

♦ CPU-I/F

These LSIs all contain integral interface circuits for four different CPU-I/F types, and they can be connected to a wide variety of CPUs.

Examples of CPU types: Z80, 8086, H8, or 68000 etc.

◆ Acceleration/deceleration speed control

Linear acceleration/deceleration and S-curve acceleration/deceleration are available.

Linear acceleration/deceleration can be inserted in the middle of an S-curve acceleration/deceleration curve by setting S-curve range.

The S-curve range can specify each acceleration and deceleration characteristics independently. Therefore, you can create an acceleration/deceleration profile that consists of linear acceleration and S-curve deceleration, or vice versa.

◆ Interpolation

These LSIs can perform linear interpolation (offering synchronized operation) of any number of axes.

◆ Operation speed override

In single axis operation, speed can be changed during operation in any of the operation modes. However, the speed cannot be changed during linear interpolation.

- ◆ Target position override 1) and 2)
  - 1) The target position (feeding amount) can be changed while feeding in the positioning mode.

    If the current position exceeds the newly entered position, the motor will decelerate and stop (immediately stop when already feeding at a constant speed), and then feed in the reverse direction.
  - 2) Operation starts in the same as the continuous mode. When an external signal is received, the LSI outputs specified number of pulses and the motor will stop.
- ◆ Triangle drive elimination (FH correction function)

In the positioning mode, when a small number of pulses are output, this function automatically lowers the maximum speed (FH) and eliminates triangle driving.

◆ Pre-register function

Next set of data (feeding amount, initial speed, feeding speed, acceleration rate, deceleration rate, speed magnification rate, ramping-down point, operation mode, S-curve range on an acceleration, S-curve range on a deceleration) can be written while executing current data.

When the current operation is complete, the system will immediately execute the next operation.

#### ♦ Counter circuits

The following two counters are available separately for each axis.

| Counter   | Purpose of use                      | Count Input                       |
|-----------|-------------------------------------|-----------------------------------|
| COUNTER 1 | 28-bit counter for position control | Output pulses, EA/EB signal input |
| COUNTER 2 | 28-bit counter for position control | Output pulses, EA/EB signal input |

Both of them can also latch values by writing a command, or by providing an LTC, or ORG signal.

The LSIs can also be set to reset automatically soon after writing a command and latching these signals.

#### ◆ Comparators

There are 2 comparator circuits for each axis. They can be used to compare target values and internal counter values.

Comparator 1 can be compared with COUNTER 1 and Comparator 2 can be compared with COUNTER 2.

#### ♦ Simultaneous start function

Multiple axes controlled by this LSI, or controlled by multiple sets of this LSI, can be started to move at the same time by a command or by an external signal.

#### ♦ Simultaneous stop function

Multiple axes controlled by this LSI, or controlled by multiple sets of this LSI, can be stopped at the same time by a command, by an external signal, or by an error stop on any axis.

#### ◆ Manual pulsar input function

By applying manual pulse signals, you can rotate a motor directly.

The input signals can be 90 degree phase difference signals (1x, 2x, or 4x) or up and down signals. When an EL signal of a feed direction is input, the LSI stops outputting pulses. But, it can feed in the opposite direction without any command.

#### ◆ Direct input of external operation switch

An input terminal for operation switch is provided to directly drive a motor with an external operation switch. These switches turn the motor forward (+) and backward (-).

The results of a switch press can be set to keep feeding pulses while pressed down, or to feed a specified number of pulses for each press of the switch.

#### ◆ Operation mode

The basic operations of this LSI are: continuous operation, positioning, origin return, and linear interpolation. By setting optional operation mode bits, you can use a variety of operations.

<Examples of the operation modes>

- 1) Start/stop by command.
- 2) Continuous operation and positioning operation using a manual pulsar.
- 3) Continuous operation and positioning operation using an external switch.
- 4) Origin return operation.
- 5) Positioning operation using commands.
- 6) Hardware start of the positioning operation using CSTA input.
- 7) Feed for a specified amount after turning ON the PCS. (Target position override (2))

#### ♦ Origin return sequences

<Examples of origin return sequences>

- 1) Feeds at constant speed and stops when the ORG signal is turned ON
- 2) Feeds at constant speed and stops when the LSI finishes counting specified number of EZ pulses (after the ORG signal is turned ON).
- 3) Feeds at high speed, decelerates when the SD signal is turned ON, and stops when the ORG signal is turned ON.
- 4) Feeds at high speed, decelerates, and stops when the ORG signal is turned ON.
- 5) Feeds at high speed, starts deceleration when the ORG signal is turned ON. Then, stops when the LSI

finishes counting specified number of EZ pulses.

#### ♦ Mechanical input signals

The following four signals can be input for each axis.

- 1) +EL: When this signal is turned ON, while feeding in the positive (+) direction, the motor stops immediately (with deceleration). When this signal is ON, no further movement occurs in the positive (+) direction. (The motor can be rotated in the negative (-) direction.)
- 2) -EL: Functions the same as the +EL signal except that it works in the negative (-) direction.
- 3) SD: This signal can be used as a deceleration signal or a deceleration stop signal, according to the software setting. When this is used as a deceleration signal, and when this signal is turned ON during a high speed feed operation, the motor will decelerate to the FL speed. If this signal is ON and the motor is started, the motor will run at the FL constant speed. When this signal is used as a deceleration stop signal, and when this signal is turned ON during a high speed feed operation, the motor will decelerate to the FL speed and then stop.
- 4) ORG: Input signal for an origin return operation.

For safety, make sure the +EL and -EL signals stay on from the EL position until the end of each stroke. The input logic for these signals can be changed using the ELL terminal.

The input logic of the SD and ORG signals can be changed using software.

#### ♦ Servomotor I/F

The following three signals can be used as an interface for each axis.

- 1) INP: Input positioning complete signal that is output by a servomotor driver.
- 2) ERC: Output deviation counter clear signal to a servomotor driver.
- 3) ALM: Regardless of the direction of operation, when this signal is ON, the motor stops immediately (decelerate and stop). When this signal is ON, no movement can occur on this axis. While the LSI is operating in the timer mode, it cannot be stopped using the ALM input. Even though the motor is stopped, the LSI will output an INT (interrupt request) when an ALM signal is received.

The input logic of the INP, ERC, and ALM signals can be changed using software.

The ERC signal is a pulsed output. The pulse length can be set. (12 us to 104 ms. A level output is also available.)

#### ♦ Output pulse specification

Output pulses can be set to a common pulse, 2-pulse mode or 90-degree phase difference mode. The output logic can also be selected.

#### ◆ Emergency stop signal (CEMG) input

When this signal is turned ON, movement on all axes stops immediately. While this signal is ON, no movement is allowed on any axes.

This input cannot be disabled. The LSI will stop when this signal is present, even it is in the timer mode.

#### ♦ Interrupt signal output

An INT signal (interrupt request) can be output for many reasons.

The INT terminal output signal can use ORed logic for lots of conditions on each axis.

(When more than one LSI is used, wired OR connections are invalid. (INT≠Hi-z))

# 2. Specification

| Item                                        | Description                                                                                      |
|---------------------------------------------|--------------------------------------------------------------------------------------------------|
| Number of control axes                      | PCL6113: One                                                                                     |
|                                             | PCL6123: Two (X and Y axes)                                                                      |
|                                             | PCL6143: Four (X, Y, Z, and U axes)                                                              |
| Reference clock                             | Standard: 19.6608 MHz (Max. 30 MHz)                                                              |
| Positioning control range                   | -134,217,728 to +134,217,727 (28 bits)                                                           |
|                                             | 0 to 16,777,215 (24 bits)                                                                        |
| Number of registers used for setting speeds | TWO TOT EACH AXIS (FL ATIO FM)                                                                   |
| Speed setting step range                    |                                                                                                  |
|                                             | Change of reference clock varies speed range at the rate.                                        |
| range                                       | 1. When reference clock = 19.6608 MHz, 0.293x to 600x.                                           |
|                                             | (The following is an example.)                                                                   |
|                                             | When 0.3x is selected: 0.3 to 4,914.9 pps                                                        |
|                                             | When 1x is selected :1 to 16,383 pps                                                             |
|                                             | When 600x is selected: 600 to 9,829,800 pps 2. When reference clock =30 MHz, 0.447x to 915.527x. |
|                                             | (The following is an example.)                                                                   |
|                                             | When 0.5x is selected: 0.5 to 8,191.7 pps                                                        |
|                                             | When 1x is selected: 0.5 to 8,191.7 pps  When 1x is selected: 1 to 16.383.5 pps                  |
|                                             | When 915.527x is selected: 915.527 to 14.999.0843.5 pps                                          |
| Acceleration/deceleration                   | Selectable acceleration/deceleration pattern for both increasing and decreasing                  |
| characteristics                             | speed separately using Linear and S-curve acceleration/deceleration                              |
| Acceleration rate setting range             | 4 to 40 000 (44 hits)                                                                            |
| range                                       | 1 to 10,383 (14 bits)                                                                            |
| Deceleration rate setting range             |                                                                                                  |
|                                             | The automatic setting is only available when the acceleration and deceleration                   |
| automatic setting                           | curves are symmetrical.                                                                          |
| Feed speed automatic correction function    | Automatically lowers the feeding speed for short distance positioning is lowered.                |
| Manual operation input                      | Manual pulsar input, external switch input                                                       |
| Counter                                     | COUNTER 1: Position control counter (28 bits)                                                    |
| Counter                                     | COUNTER 2: Position control counter (28 bits)                                                    |
| Comparators                                 | 28 bits x 2 circuits / axis                                                                      |
| Interpolation functions                     | Linear interpolation: Any 2 to 4 axes                                                            |
| Operating temperature range                 |                                                                                                  |
| Power supply                                | Single voltage power supply: 3.0 to 3.6 V                                                        |
| Package                                     | PCL6113: 80-pin QFP                                                                              |
|                                             | PCL6123: 128-pin QFP                                                                             |
|                                             | PCL6143: 176-pin QFP                                                                             |

#### 3. Terminal Assignment Diagram

#### 3-1. PCL6113

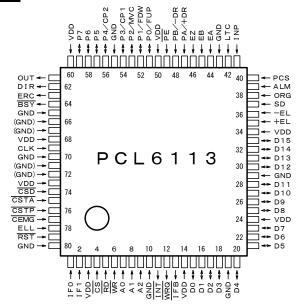

#### 3-2. PCL6123

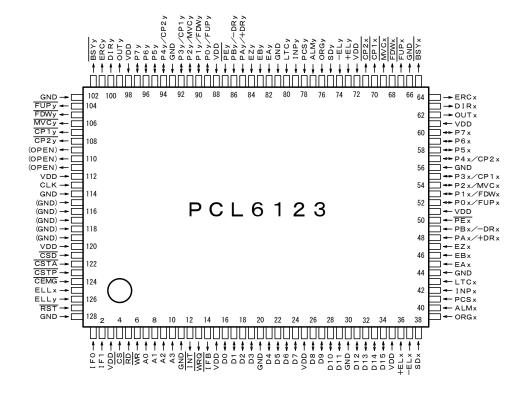

#### 3-3. PCL6143

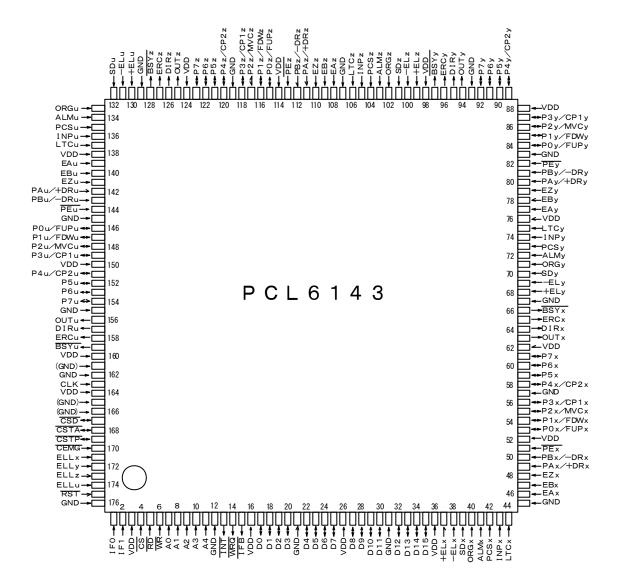

Note: On the actual products, a mark similar to an indexing mark (O mark) may be printed on the LSI for production reasons. The model name and the position of the 1st terminal are as shown in the terminal allocation drawings. Identify the 1st terminal by the position of the O mark.

#### 4. Functions of Terminals

- Note 1: The letter "n" at the end of each signal name stands for an axis name (x, y, z, or u). (Ex.: ELLn etc.)
- Note 2: In the "IN/OUT" column, "IN" indicates an input terminal and "OUT" indicates an output terminal. "I/O" indicates a bi-directional terminal.
- Note 3: The logic column indicates the signal logic: Positive or Negative. "Positive" means positive logic and "Negative" means negative logic. "P" means positive logic at default setting and can be changed with software. "N" means negative logic at default and can be changed with software. "H" is a hardware setting.
- Note 4: The "Handling" column describes how to deal with terminals when they are not used. (Some terminals must be controlled, even when they are being used.)

  "OP" means leave open (disconnected). "PU" means pull up. "PD" means pull down. "+V" must be connected to VDD or pulled up. "GN" means a connection to GND. The pull up/down resistance values should be in the range of 5 k to 10 k-ohms.

| Signal   |                                         | Terminal No                                                 | 0.                                                                                  | IN/ |               | Hand  |                              |                                |                                                                                 |                                      |              |            |                       |      |
|----------|-----------------------------------------|-------------------------------------------------------------|-------------------------------------------------------------------------------------|-----|---------------|-------|------------------------------|--------------------------------|---------------------------------------------------------------------------------|--------------------------------------|--------------|------------|-----------------------|------|
| name     | PCL<br>6113                             | PCL<br>6123                                                 | PCL<br>6143                                                                         | OUT | Logic         | -ling |                              |                                | I                                                                               | Description                          | on           |            |                       |      |
| GND      | 10, 19,<br>29, 43,<br>55, 65,<br>70, 80 | 11, 20,<br>30, 44,<br>56, 66,<br>81, 93,<br>103, 114<br>128 | 12, 21,<br>31, 45,<br>57, 67,<br>83, 93,<br>107, 119<br>129, 145<br>155, 162<br>176 | IN  | -             | -     |                              |                                | er supply<br>onnect al                                                          |                                      | termin       | als.       |                       |      |
| VDD      | 3, 14,<br>24, 34,<br>50, 60,<br>68, 73  | 3, 15, 25,<br>35, 51,<br>61, 72,<br>88, 98,<br>112, 120     | 3, 16,26,<br>36, 52,<br>62, 76,<br>88, 98,<br>114, 124,<br>138, 150,<br>160, 164    | IN  | -             | -     | The allo                     | wable p                        | er supply<br>bower sup<br>onnect al                                             | oply rang                            |              |            | 6 V .                 |      |
| RST      | 79                                      | 127                                                         | 175                                                                                 | IN  | Nega<br>-tive | -     | the pow<br>RST=L<br>For deta | er and<br>level fo<br>ails abo | out<br>et this sign<br>before stand<br>or at least<br>out the LS<br>on this mar | arting ope<br>8 cycles<br>I's status | eration.     | Input a    | ind holdi<br>ce clock | ing  |
| CLK      | 69                                      | 113                                                         | 163                                                                                 | IN  | -             | -     |                              | create                         | put a 19,<br>s output p                                                         |                                      |              |            |                       |      |
| IF0      | 1                                       | 1                                                           | 1                                                                                   | IN  | -             | -     | CPU-I/F                      | mode                           | setting                                                                         |                                      |              |            |                       | _    |
| IF1      | 2                                       | 2                                                           | 2                                                                                   |     |               |       |                              | IF0                            | CPU                                                                             | CPU signa                            | als to be co | nnected to | terminals             |      |
|          |                                         |                                                             |                                                                                     |     |               |       |                              |                                |                                                                                 | RD                                   | WR           | A0         | WRQ                   |      |
|          |                                         |                                                             |                                                                                     |     |               |       | L                            | L                              | 68000                                                                           | (VDD)                                | R/W          | LDS        | DTACK                 |      |
|          |                                         |                                                             |                                                                                     |     |               |       | L                            | Н                              | Н8                                                                              |                                      | HWR          | (GND)      | WAIT                  |      |
|          |                                         |                                                             |                                                                                     |     |               |       | н                            | L                              | 8086                                                                            | RD                                   | WR           | (GND)      | READY                 |      |
|          |                                         |                                                             |                                                                                     |     |               |       | Н                            | Н                              | Z80                                                                             | RD                                   | WR           | Α0         | WAIT                  |      |
| CS       | 4                                       | 4                                                           | 4                                                                                   | IN  | Nega<br>-tive | -     |                              |                                | ıl level on<br>vill be val                                                      |                                      | inal is l    | _ level, t | the RD                | and  |
| RD<br>WR | 5<br>6                                  | 5<br>6                                                      | 5<br>6                                                                              | IN  | Nega-<br>tive | -     | The RD level.                | and W                          | 'R termin                                                                       | als are va                           | alid whe     | en CS t    | terminal              | is L |

| Cianal                     |                      | Terminal N           | O.                   | INI/       |               | Lland         |                                                                                                    |
|----------------------------|----------------------|----------------------|----------------------|------------|---------------|---------------|----------------------------------------------------------------------------------------------------|
| Signal<br>Name             | PCL<br>6113          | PCL<br>6123          | PCL<br>6143          | IN/<br>OUT | Logic         | Hand<br>-ling | Description                                                                                                    |
| A0<br>A1<br>A2<br>A3<br>A4 | 7<br>8<br>9          | 7<br>8<br>9<br>10    | 7<br>8<br>9<br>10    | IN         | Posi<br>-tive | -             | Address bus input For details about terminal A0, see the section describing IF1 and IF0 terminals.                                                                                                    |
| INT                        | 11                   | 12                   | 13                   | OUT        | Nega<br>-tive | OP            | Interrupt request signal output to a CPU There are three types of interrupt signals: a stop interrupt, error interrupt, and an event interrupt. The interrupt type can be determined by reading the main status MSTSW. Each interrupt will be reset by reading MSTSW, REST, or RIST. The INT signal can be masked.                                                           |
| WRQ                        | 12                   | 13                   | 14                   | OUT        | Nega<br>-tive | OP            | Wait request signal output to cause a CPU to wait This LSI needs 4 reference clock cycles to process each command.  If you will not be using the WRQ signal, check the IFB terminal signal level so that you won't try to access the LSI while it is processing a command.  WRQ will be "L" only when CS=L and IFB=L.                                                        |
| ĪFB                        | 13                   | 14                   | 15                   | OUT        | Nega<br>-tive | OP            | Signal used to indicate that the LSI is processing commands Use this signal to make connections with a CPU that does not have a wait control input terminal. When the LSI receives a write command from a CPU, this signal will go L level. When the LSI finishes processing, this signal will go H level. Make sure that this terminal is H level before you access next.   |
| D0 to D3<br>D4 to D7       | 15 to 18<br>20 to 23 | 16 to 19<br>21 to 24 | 17 to 20<br>22 to 25 | I/O        | Posi<br>-tive | -             | Bi-directional data bus<br>When connecting a 16-bit data bus, connect the lower 8-bit<br>signal lines here.                                                                                                    |
| D8 to D11                  | 25 to 28             | 26 to 29             | 27 to 30             | I/O        | Posi          | PU            | Bi-directional data bus                                                                                                    |
| D12 to D15                 | 30 to 33             | 31 to 34             | 32 to 35             |            | -tive         | or<br>PD      | When connecting a 16-bit data bus, connect the upper 8-bit signal lines here. In the case of 8-bit data bus (IF0=H, IF1=H), pull these signals down to GND or up to VDD. (A single resistor can be used by combining the lines.)                                                                                                    |
| CSD                        | 74                   | 121                  | 167                  | 1/0        | Nega<br>-tive | PU            | Input/output terminal for simultaneous deceleration When performing multiple axis control using more than one LSI, if you want to make the LSIs decelerate at the same time, connect all of the CSD terminals to each other. Even when using this signal, a pull up resistor to VDD is required. The terminal status can be checked on the RSTS register (extension status). |
| CSTA                       | 75                   | 122                  | 168                  | I/O        | Nega<br>-tive | PU            | Input/output terminal for simultaneous starts When performing multiple axis control using more than one LSI, if you want to start the LSIs at the same time, connect all of the CSTA terminals to each other. Even when using this signal, a pull up resistor to VDD is required. The terminal status can be checked on the RSTS register (extension status).                |

| Signal        |             | IN/              | 1:-                                  | Hand | Description   |       |                                                                                                    |  |  |  |
|---------------|-------------|------------------|--------------------------------------|------|---------------|-------|----------------------------------------------------------------------------------------------------|--|--|--|
| name          | PCL<br>6113 | PCL<br>6123      | PCL<br>6143                          | OUT  | OUT Logic     | -ling | Description                                                                                                    |  |  |  |
| CSTP          | 76          | 123              | 169                                  | I/O  | Nega<br>-tive | PU    | Input/output terminal for simultaneous stops When performing multiaxis control using more than one LSI, if you want to stop the LSIs at the same time, connect all of the CSTP terminals to each other. Even when using this signal, a pull up resistor to VDD is required. The terminal status can be checked on the RSTS register (extension status). |  |  |  |
| CEMG          | 77          | 124              | 170                                  | IN   | Nega<br>-tive | +V    | Emergency stop signal input While this signal is L level, the LSI cannot start. If this signal changes to L while in operation, the motors on all the axes will stop operation immediately. The terminal status can be checked on the RSTS register (extension status).                                                                                 |  |  |  |
| ELL<br>(ELLn) | 78          | X: 125<br>Y: 126 | X: 171<br>Y: 172<br>Z: 173<br>U: 174 | IN   |               |       | Input logic setting for the +EL signal and –EL signal L level: The input logic on +EL and –EL is positive. H level: The input logic on +EL and –EL is negative.                                                                                                    |  |  |  |
| +EL<br>(+ELn) | 35          | X: 36<br>Y: 73   | X: 37<br>Y :68<br>Z: 99<br>U: 130    | IN   | Н             | +V    | End limit signal input in the positive (+) direction When this signal is ON while feeding in the positive (+) direction, the motor will stop immediately or will decelerate and stop.  Specify the input logic using the ELL terminal.  The terminal status can be checked using an SSTSW command signal (sub status).                                  |  |  |  |
| -EL<br>(-ELn) | 36          | X: 37<br>Y: 74   | X: 38<br>Y: 69<br>Z: 100<br>U: 131   | IN   | Н             | +V    | End limit signal input in the negative (-) direction When this signal is ON while feeding in negative (-) direction, the motor on that axis will stop immediately, or will decelerate and stop.  Specify the input logic using the ELL terminal.  The terminal status can be checked using an SSTSW command signal (sub status).                        |  |  |  |
| SD<br>(SDn)   | 37          | X: 38<br>Y: 75   | X: 39<br>Y: 70<br>Z: 101<br>U: 132   | IN   | N             | +V    | Input deceleration (deceleration stop) signal Selects the input method: Level or Latched inputs. The input logic can be selected using software. The terminal status can be checked using an SSTSW command signal (sub status).                                                                                                    |  |  |  |
| ORG<br>(ORGn) | 38          | X: 39<br>Y: 76   | X: 40<br>Y: 71<br>Z: 102<br>U: 133   | IN   | N             | +V    | Origin position signal input Used for origin return. (Edge detection.) The input logic can be selected using software. The terminal status can be checked using an SSTSW command signal (sub status).                                                                                                    |  |  |  |
| ALM<br>(ALMn) | 39          | X: 40<br>Y: 77   | X: 41<br>Y: 72<br>Z: 103<br>U: 134   | IN   | N             | +V    | Alarm signal input When this signal is ON, the motor on that axis stops immediately, or will decelerate and stop. The input logic can be selected using software. The terminal status can be checked using an SSTSW command signal (sub status).                                                                                                    |  |  |  |
| PCS<br>(PCSn) | 40          | X: 41<br>Y: 78   | X: 42<br>Y: 73<br>Z: 104<br>U: 135   | IN   | N             | GN    | The LSI will start positioning when this signal turns ON. (Target position override 2) The input logic can be changed using software. The terminal status can be checked using the RSTS (extension status) register.                                                                                                    |  |  |  |

| Signal                |             | IN/            | Lagia                              | Hand | Description   |       |                                                                                                    |  |  |  |
|-----------------------|-------------|----------------|------------------------------------|------|---------------|-------|----------------------------------------------------------------------------------------------------|--|--|--|
| name                  | PCL<br>6113 | PCL<br>6123    | PCL<br>6143                        | OUT  | T Logic       | -ling | Description                                                                                                    |  |  |  |
| INP<br>(INPn)         | 41          | X: 42<br>Y: 79 | X: 43<br>Y: 74<br>Z: 105<br>U: 136 | IN   | N             | GN    | Position complete signal input from servo driver (in-position signal) The input logic can be changed using software. The terminal status can be checked using the RSTS (extension status) register.                                                                                                    |  |  |  |
| LTC<br>(LTCn)         | 42          | X: 43<br>Y: 80 | X: 44<br>Y: 75<br>Z: 106<br>U: 137 | IN   | N             | GN    | Latch counter value of COUNTER 1 and COUNTER 2 The input logic can be changed using software. The terminal status can be checked using the RSTS register.                                                                                                    |  |  |  |
| EA<br>(EAn)           | 44          | X: 45<br>Y: 82 | X: 46<br>Y: 77<br>Z: 108<br>U: 139 | IN   | -             | GN    | Input this signal when you want to control the position using the encoder signal. Input a 90-degree phase difference signal (1x, 2x, 4x) or input positive (+) pulses on EA and negative (-) pulses on EB.  When inputting 90-degree phase difference signals, if the                                                   |  |  |  |
| EB<br>(EBn)           | 45          | X: 46<br>Y: 83 | X: 47<br>Y: 78<br>Z: 109<br>U: 140 |      |               |       | EA signal phase is ahead of the EB signal, the LSI will count up pulses.  The counting direction can be changed using software.                                                                                                    |  |  |  |
| EZ<br>(EZn)           | 46          | X: 47<br>Y: 84 | X: 48<br>Y: 79<br>Z: 110<br>U: 141 | IN   | N             | GN    | Input a marker signal (that is output once for each turn of the encoder) when using the marker signal in origin return mode. Use of the EZ signal improves origin return precision. The input logic can be changed by using software. The terminal status can be checked by using the RSTS register (extension status). |  |  |  |
| PA /+DR<br>(PAn/+DRn) | 47          | X: 48<br>Y: 85 | X: 49<br>Y: 80<br>Z: 111<br>U: 142 | IN   | -             | GN    | Common input used to trigger by either an external pulse (PA, PB), such as a manual pulsar, or an external switch (+DR, -DR) The use of this input will vary with the operation mode                                                                                                    |  |  |  |
| PB/-DR<br>(PBn/-DRn)  | 48          | X: 49<br>Y: 86 | X: 50<br>Y: 81<br>Z: 112<br>U: 143 |      |               |       | setting. When inputting external pulses, you can input 90-degree phase difference signals (1x, 2x, 4x) or positive (+) pulses (on PA) and negative (-) pulses (on PB). The relation between the input and feed direction can be changed using software.                                                                 |  |  |  |
| PE (PEn)              | 49          | X: 50<br>Y: 87 | X: 51<br>Y: 82<br>Z: 113<br>U: 144 | IN   | Nega<br>-tive | GN    | Setting these terminals L level enables PA/PB. By inputting an axis change switch signal, one manual pulsar or external switch can be used alternately for four axes.                                                                                                    |  |  |  |
| P0/FUP<br>(P0n/FUPn)  | 51          | X: 52<br>Y: 89 | X: 53<br>Y: 84<br>Z: 115<br>U: 146 | I/O  | -             | PD    | Common terminal for general purpose I/O and FUP When this terminal is used as a general-purpose I/O, you can set it for input or output. When used as an FUP terminal, it will output a signal while accelerating. The FUP output logic can be set using software.                                                      |  |  |  |
| P1/FDW<br>(P1n/FDWn)  | 52          | X: 53<br>Y: 90 | X: 54<br>Y: 85<br>Z: 116<br>U: 147 | I/O  | -             | PD    | Common terminal for general purpose I/O and FDW When this terminal is used as a general-purpose I/O, you can set it for input or output. When used as an FDW terminal, it will output a signal while decelerating. The FDW output logic can be set using software.                                                      |  |  |  |

| Signal               |             | Terminal N      | 0.                                 | IN/ |               | Hand  | Description                                                                                                    |  |  |  |
|----------------------|-------------|-----------------|------------------------------------|-----|---------------|-------|----------------------------------------------------------------------------------------------------|--|--|--|
| name                 | PCL<br>6113 | PCL<br>6123     | PCL<br>6143                        | OUT | Logic         | -ling | Description                                                                                                    |  |  |  |
| P2/MVC<br>(P2n/MVCn) | 53          | X: 54<br>Y: 91  | X: 55<br>Y: 86<br>Z: 117<br>U: 148 | I/O | -             | PD    | Common terminal for general purpose I/O and MVC. When this terminal is used as a general-purpose I/O, you can set it for input or output. When used as an MVC terminal, it will output a signal during operation at a constant speed. The MVC output logic can be set using software.          |  |  |  |
| P3/CP1<br>(P3n/CP1n) | 54          | X: 55<br>Y: 92  | X: 56<br>Y: 87<br>Z: 118<br>U: 149 | I/O | -             | PD    | Common terminal for general purpose I/O and CP1 When this terminal is used as a general-purpose I/O, you can set it for input or output.  When used as a CP1 terminal, it will output a signal while establishing the Comparator 1 condition.  The CP1 output logic can be set using software. |  |  |  |
| P4/CP2<br>(P4n/CP2n) | 56          | X: 57<br>Y: 94  | X: 58<br>Y: 89<br>Z: 120<br>U: 151 | I/O | -             | PD    | Common terminal for general purpose I/O and CP2 When this terminal is used as a general-purpose I/O, you can set it for input or output. When used as CP2 terminal, it will output a signal while establishing the Comparator 2 condition. The CP2 output logic can be set using software.     |  |  |  |
| P5<br>(P5n)          | 57          | X: 58<br>Y: 95  | X: 59<br>Y: 90<br>Z: 121<br>U: 152 | I/O | -             | PD    | General-purpose I/O terminal<br>You can set it for input or output terminal using software.                                                                                                    |  |  |  |
| P6<br>(P6n)          | 58          | X: 59<br>Y: 96  | X: 60<br>Y: 91<br>Z: 122<br>U: 153 | I/O | -             | PD    | General-purpose I/O terminal<br>You can set it for input or output terminal using software.                                                                                                    |  |  |  |
| P7<br>(P7n)          | 59          | X: 60<br>Y: 97  | X: 61<br>Y: 92<br>Z: 123<br>U: 154 | I/O | -             | PD    | General-purpose I/O terminal<br>You can set it for input or output terminal using software.                                                                                                    |  |  |  |
| OUT<br>(OUTn)        | 61          | X: 62<br>Y: 99  | X: 63<br>Y: 94<br>Z: 125<br>U: 156 | OUT | N             | OP    | Outputs command pulses for controlling a motor. The output specifications are determined by selecting the common pulse mode, 2-pulse mode, or 90-degree phase difference mode.                                                                                                    |  |  |  |
| DIR<br>(DIRn)        | 62          | X: 63<br>Y: 100 | X: 64<br>Y: 95<br>Z: 126<br>U: 157 |     |               |       | Set the output mode using software.                                                                                                    |  |  |  |
| ERC<br>(ERCn)        | 63          | X: 64<br>Y: 101 | X: 65<br>Y: 96<br>Z: 127<br>U: 158 | OUT | N             | OP    | Deviation counter clear signal ouput to a servo driver The output logic and pulse width (Level output is also available.) can be changed using software. The terminal status can be checked using the RSTS register.                                                                           |  |  |  |
| BSY<br>(BSYn)        | 64          | X: 65<br>Y: 102 | X: 66<br>Y: 97<br>Z: 128<br>U: 159 | OUT | Nega<br>-tive | OP    | This signal becomes L level during operation.                                                                                                    |  |  |  |
| FUPn                 | -           | X: 67<br>Y: 104 | -                                  | OUT | Nega<br>-tive | OP    | This signal becomes L level during acceleration.                                                                                                    |  |  |  |
| FDWn                 | -           | X: 68<br>Y: 105 | -                                  | OUT | Nega<br>-tive | OP    | This signal becomes L level during deceleration.                                                                                                    |  |  |  |
| MVCn                 | -           | X: 69<br>Y: 106 | -                                  | OUT | Nega<br>-tive | OP    | This signal becomes L level during constant speed operation.                                                                                                    |  |  |  |

| Signal<br>name | PCL<br>6113             | Terminal No.                        | o.<br>PCL<br>6143   | IN/<br>OUT | Logic         | Hand<br>-ling | Description                                                                                       |
|----------------|-------------------------|-------------------------------------|---------------------|------------|---------------|---------------|---------------------------------------------------------------------------------------------------|
| CP1n           | -                       | X: 70<br>Y: 107                     | -                   | OUT        | Nega<br>-tive | OP            | This signal becomes L level while establishing the Comparator 1 conditions.                       |
| CP2n           | -                       | X: 71<br>Y: 108                     | -                   | OUT        | Nega<br>-tive | OP            | This signal becomes L level while establishing the Comparator 2 conditions.                       |
| (OPEN)         | -                       | 109,<br>110,<br>111                 | -                   | OUT        | -             | OP            | Output terminal for checking the LSI when delivered Do not make any connections to this terminal. |
| (GND)          | 66,<br>67,<br>71,<br>72 | 115,<br>116,<br>117,<br>118,<br>119 | 161,<br>165,<br>166 | IN         | -             | GN            | Output terminal for checking when delivered Connect it to GND.                                    |

### 5. Block Diagram

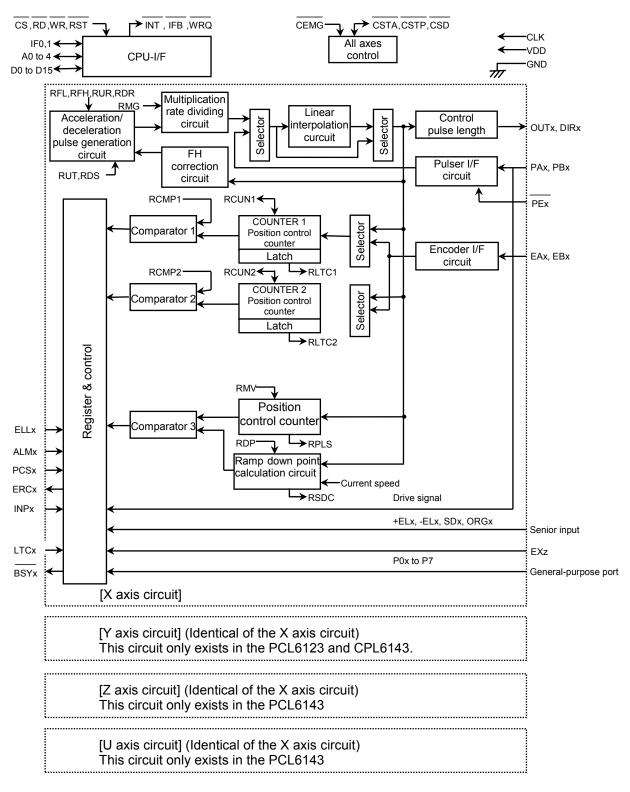

#### 6. CPU-I/F

#### 6-1. Setting the CPU interface type

These LSIs contain the following 4 CPU interface types, in order to facilitate connection to various CPUs. To select a specific type, use the IF0 and IF1 terminals.

Shown below are some circuit examples. To use some other CPU, select the appropriate interface after referring to section "12-5. AC characteristics".

[Example of connections for CPU signals]

| Setting | status | Interface    | CDLI turno | CPU signal to connect to the terminals |             |             |          |  |  |  |  |  |
|---------|--------|--------------|------------|----------------------------------------|-------------|-------------|----------|--|--|--|--|--|
| IF1     | IF0    | Name         | СРО туре   | RD terminal                            | WR terminal | A0 terminal | terminal |  |  |  |  |  |
| L       | L      | 16-bit I/F-1 | 68000      | (VDD)                                  | R/W         | LDS         | DTACK    |  |  |  |  |  |
| L       | Н      | 16-bit I/F-2 | H8         | RD                                     | HWR         | (GND)       | WAIT     |  |  |  |  |  |
| Н       | L      | 16-bit I/F-3 | 8086       | RD                                     | WR          | (GND)       | READY    |  |  |  |  |  |
| Н       | Н      | 8-bit I/F    | Z80        | RD                                     | WR          | A0          | WAIT     |  |  |  |  |  |

16-bit I/F-1: A 16-bit interface with an  $R/\overline{W}$  mode input, strobe input, and acknowledge output.

The lower addresses correspond to the upper word in the I/O buffer.

Convenient for use with VME bus and 68000 series CPUs.

16-bit I/F-2: A 16-bit interface with an RD input and a WR input.

The lower addresses correspond to the upper word in the I/O buffer.

Convenient for H8 series CPUs.

16-bit I/F-3: A 16-bit interface with an RD input and a WR input.

The lower addresses correspond to the lower word in the I/O buffer.

Convenient for use with 8086 series CPUs.

8-bit I/F: An 8-bit interface with an RD input and a WR input.

The lower addresses correspond to the lower word in the I/O buffer.

Convenient for use with Z80 series CPUs.

#### 6-2. Hardware design precautions

All of the input terminals can handle 0 to +5 V levels.

Although all of the output terminals can be pulled up to +5 V (through 5k ohms or more), they cannot output 3.3 V or more.

To reset the LSI, hold the  $\overline{RST}$ =L, and input the CLK signals for at least 8-clock cycles.

Any unused terminals out of P0 to P7 should be pulled down to GND externally (5k to 10k ohms) or pulled up to VDD.

When connecting a CPU with an 8-bit bus, D8 to D15 should be pulled down to GND externally (5 k to 10 k-ohm) or pulled up to VDD. (Shared use of one resister for the 8 lines is available.)

Use the ELL terminal to change the +EL and -EL signal input logic.

#### 6-3. Examples of CPU-I/F

Note: When using the 16-bit I/F, the LSI can only access words (16 bits), not bytes (8 bits).

(1) 16-bit I/F-1 (IF1 = L, IF0 = L)

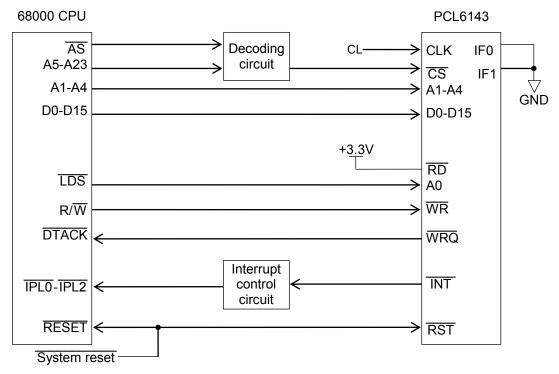

Note: The PCL6143 uses A1 to A4. The PCL6123 uses A1 to A3. The PCL6113 uses A1 to A2.

(2) 16-bit I/F-2 (IF1 = L, IF0 = H)

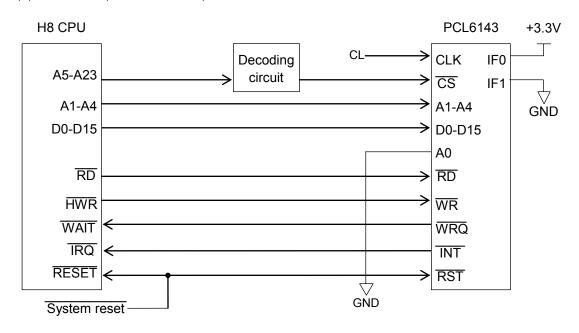

Note: The PCL6143 uses A1 to A4. The PCL6123 uses A1 to A3. The PCL6113 uses A1 to A2.

#### (3) 16-bit I/F-3 (IF1 = H, IF0 = L)

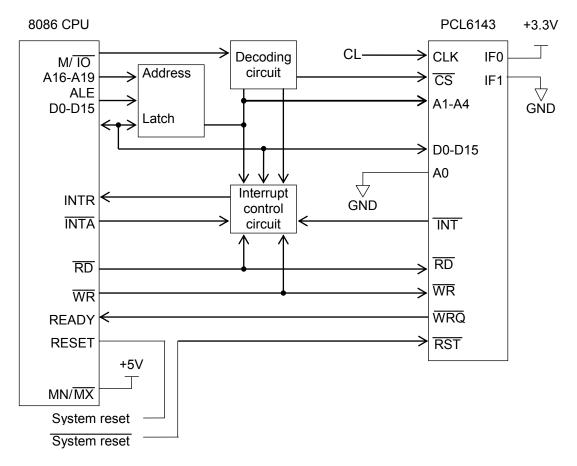

Note: The PCL6143 uses A1 to A4. The PCL6123 uses A1 to A3. The PCL6113 uses A1 to A2.

#### (4) 8-bit I/F (IF1 = H, IF0 = H)

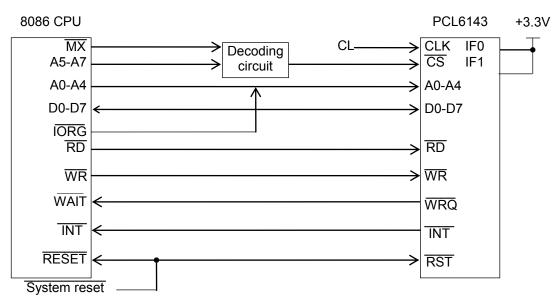

Note: The PCL6143 uses A0 to A4. The PCL6123 uses A0 to A3. The PCL6113 uses A0 to A2.

#### 6-4. Address map

#### 6-4-1. Axis arrangement map

In this LSI, the control address range for each axis is independent. It is selected by using address input terminal A3 and A4, as shown below.

| A4 | A3 | Detail                       |  |  |  |  |  |
|----|----|------------------------------|--|--|--|--|--|
| 0  | 0  | X axis control address range |  |  |  |  |  |
| 0  | 1  | Y axis control address range |  |  |  |  |  |
| 1  | 0  | Z axis control address range |  |  |  |  |  |
| 1  | 1  | U axis control address range |  |  |  |  |  |

Note: The table on the left is for the PCL6143.

The PCL6123 does not have an A4 address line. Only the X and Y axes are available.

The PCL6113 does not have A4 or A3 address lines. Only the X axis is available.

#### 6-4-2. Internal map of each axis

The internal map of each axis is defined by (A0,) A1 and A2 address line inputs.

<When 16-bit I/F-1 or 16-bit I/F-2 mode is selected>

1) Write cycle

| A1 | A2 | Address bus | Processing detail                                                                                  |  |  |  |  |  |  |  |  |  |  |
|----|----|-------------|----------------------------------------------------------------------------------------------------|--|--|--|--|--|--|--|--|--|--|
| 1  | 1  | COMW        | COMW Specify an axis, write a control command.                                                     |  |  |  |  |  |  |  |  |  |  |
| 1  | 0  |             | Change the status of the general-purpose output port (only bits assigned as outputs are effective) |  |  |  |  |  |  |  |  |  |  |
| 0  | 1  | BUFW0       | Write to the input/output buffer (bits15 to 0)                                                     |  |  |  |  |  |  |  |  |  |  |
| 0  | 0  | BUFW1       | Write to the input/output buffer (bits 31 to 16)                                                   |  |  |  |  |  |  |  |  |  |  |

#### 2) Readout cycle

| A1 | Ä2 | Address bus | Processing detail                                 |
|----|----|-------------|---------------------------------------------------|
| 1  | 1  | MSTSW       | Read the main status (bits 15 to 0)               |
| 1  | 0  | SSTSW       | Read the sub status and general-purpose I/O port. |
| 0  | 1  | BUFW0       | Read from the input/output buffer (bits 15 to 0)  |
| 0  | 0  | BUFW1       | Read from the input/output buffer (bits 31 to 16) |

#### <When 16-bit I/F-3 mode is selected>

#### 1) Write cycle

| A1 | A2 | Address bus | Processing detail                                                                                  |
|----|----|-------------|----------------------------------------------------------------------------------------------------|
| 0  | 0  | COMW        | Write the axis assignment and control command                                                      |
| 0  | 1  | CHEW        | Change the status of the general-purpose output port (only bits assigned as outputs are effective) |
| 1  | 0  | BUFW0       | Write to the input/output buffer (bits 15 to 0)                                                    |
| 1  | 1  | BUFW1       | Write to the input/output buffer (bits 31 to 16)                                                   |

#### 2) Readout cycle

|   | A1 | A2                                          | Address bus | Processing detail                                        |  |  |  |  |  |
|---|----|---------------------------------------------|-------------|----------------------------------------------------------|--|--|--|--|--|
|   | 0  | 0 MSTSW Read the main status (bits 15 to 0) |             |                                                          |  |  |  |  |  |
| ſ | 0  | 1                                           | SSTSW       | Read the sub status or general-purpose input/output port |  |  |  |  |  |
| ſ | 1  | 0                                           | BUFW0       | Read from the input/output buffer (bits 15 to 0)         |  |  |  |  |  |
|   | 1  | 1                                           | BUFW1       | Read from the input/output buffer (bits 31 to 16)        |  |  |  |  |  |

# <When 8-bit I/F mode is selected> 1) Write cycle

| A2 | Α1 | Α0 | Address bus | Processing detail                                                                                  |  |  |  |  |  |  |
|----|----|----|-------------|----------------------------------------------------------------------------------------------------|--|--|--|--|--|--|
| 0  | 0  | 0  | COMB0       | Write control commands                                                                             |  |  |  |  |  |  |
| 0  | 0  | 1  | COMB1       | Specify an axis (specify control command execution axis)                                           |  |  |  |  |  |  |
| 0  | 1  | 0  | ОТРВ        | Change the status of the general-purpose output port (only bits assigned as outputs are effective) |  |  |  |  |  |  |
| 0  | 1  | 1  | -           | (Invalid)                                                                                          |  |  |  |  |  |  |
| 1  | 0  | 0  | BUFB0       | Write to the input/output buffer (bits 7 to 0)                                                     |  |  |  |  |  |  |
| 1  | 0  | 1  | BUFB1       | Write to the input/output buffer (bits 15 to 8)                                                    |  |  |  |  |  |  |
| 1  | 1  | 0  | BUFB2       | Write to the input/output buffer (bits 23 to 16)                                                   |  |  |  |  |  |  |
| 1  | 1  | 1  | BUFB3       | Write to the input/output buffer (bits 31 to 24)                                                   |  |  |  |  |  |  |

2) Read cycle

| A2 | A1 | Α0 | Address bus                                       | Processing detail                                 |
|----|----|----|---------------------------------------------------|---------------------------------------------------|
| 0  | 0  | 0  | MSTSB0                                            | Read the main status (bits 7 to 0)                |
| 0  | 0  | 1  | MSTSB1                                            | Read the main status (bits 15 to 8)               |
| 0  | 1  | 0  | IOPB                                              | Read the general-purpose output port              |
| 0  | 1  | 1  | SSTSB                                             | Read the sub status                               |
| 1  | 0  | 0  | BUFB0                                             | Read from the input/output buffer (bits 7 to 0)   |
| 1  | 0  | 1  | BUFB1                                             | Read from the input/output buffer (bits 15 to 8)  |
| 1  | 1  | 0  | Read from the input/output buffer (bits 23 to 16) |                                                   |
| 1  | 1  | 1  | BUFB3                                             | Read from the input/output buffer (bits 31 to 24) |

#### 6-5. Description of the map details

#### 6-5-1. Write the command code and axis selection (COMB0, COMB1)

Write the commands for reading from and writing to registers and the start and stop control commands for each axis.

COMB0: Set the command code. For details, see "7. Command (Operation and Control commands)."

SELu to x: Select an axis for executing the command. If all of the bits are 0, its own axis (selected by A4 and A3) is selected. To write the same command to more than one axis, set the bits of the selected axes to 1. When you write to a register, the details of the input/output buffer are written into the register for each axis. When you read from a register, the details in the register are written into the input/output buffer for each axis.

| _   |       |    |    |    |      |      |      | CO   | MW |   |   |     |     |   |   |   |
|-----|-------|----|----|----|------|------|------|------|----|---|---|-----|-----|---|---|---|
| - 1 | COMB1 |    |    |    |      |      |      |      |    |   |   | COI | MB0 |   |   |   |
| Γ   | 15    | 14 | 13 | 12 | 11   | 10   | 9    | 8    | 7  | 6 | 5 | 4   | 3   | 2 | 1 | 0 |
|     | 0     | 0  | 0  | 0  | SELu | SELz | SELy | SELx |    |   |   |     |     |   |   |   |

Note 1: Specifications using SELu to x are effective for all commands, not only register write/read commands.

Note 2: The PCL6143 has SELx to u, and the PCL6123 has SELx to y. However, the PCL6113 does not have COMB1.

There are two methods to write to a register, as follows. Mixed use of these methods is allowed. The example below uses the PCL6143.

(1) Commands and data I/O are written as one set per axis, and a total of up to 4 sets can be used. In this case, the axis specification (COMB1), other than starting or stopping an interpolation operation, is performed using 00h.

However, if CSTA and CSTP signals are used to start or stop an interpolation operation, 00h can also be used for this command.

When using multiple sets of PCL6113, 6123, or 6143 LSIs, a common program can be created easily.

<In the case 16-bit I/F=3>

| A4 to A1 | Symbol  | Description                       |
|----------|---------|-----------------------------------|
| "0000"b  | COMW_X  | X axis command                    |
| "0010"b  | BUFW0_X | X axis I/O buffer (bits 15 to 0)  |
| "0011"b  | BUFW1_X | X axis I/O buffer (bits 31 to 16) |
| "0100"b  | COMW_Y  | Y axis command                    |
| "0110"b  | BUFW0_Y | Y axis I/O buffer (bits 15 to 0)  |
| "0111"b  | BUFW1_Y | Y axis I/O buffer (bits 31 to 16) |
| "1000"b  | COMW_Z  | Z axis command                    |
| "1010"b  | BUFW0_Z | Z axis I/O buffer (bits 15 to 0)  |
| "1011"b  | BUFW1_Z | Z axis I/O buffer (bits 31 to 16) |
| "1100"b  | COMW_U  | U axis command                    |
| "1110"b  | BUFW0_U | U axis I/O buffer (bits 15 to 0)  |
| "1111"b  | BUFW1_U | U axis I/O buffer (bits 31 to 16) |

(2) Write the commands to common addresses, and write the data to the I/O area for each axis independently. In this case, the axis must be specified for each command that is written. (However, the software reset command (SRST) ignores any axis specification.)

One command writes/reads all the axes in the same register. Therefore the data setting time is reduced.

<In the case 16-bit I/F=3>

| A4 to A1 | Symbol  | Description                       |
|----------|---------|-----------------------------------|
| "0000"b  | COMW    | Command                           |
| "0010"b  | BUFW0_X | X axis I/O buffer (bits 15 to 0)  |
| "0011"b  | BUFW1_X | X axis I/O buffer (bits 31 to16)  |
| "0110"b  | BUFW0_Y | Y axis I/O buffer (bits 15 to 0)  |
| "0111"b  | BUFW1_Y | Y axis I/O buffer (bits 31 to 16) |
| "1010"b  | BUFW0_Z | Z axis I/O buffer (bits 15 to 0)  |
| "1011"b  | BUFW1_Z | Z axis I/O buffer (bits 31 to 16) |
| "1110"b  | BUFW0_U | U axis I/O buffer (bits 15 to 0)  |
| "1111"b  | BUFW1_U | U axis I/O buffer (bits 31 to 16) |

Note: The examples above use COMW on the X axis. However, using COMW on any other axis can perform the identical operation.

#### 6-5-2. Write to an output port (OTPW, OTPB)

Specify output terminal status from the general purpose I/O terminals P0 to P7.

Bits corresponding to terminals not set as outputs are ignored.

When writing a word, the upper 8 bits are ignored. However, they should be set to 0 for future compatibility. OTP7 to 0: Specify the status of output terminals P7n to P0n (n = x, y, z and u).

A H level signal is output to the terminal that the corresponding bit is set to 1.

|    |    |    |    |    |    |   | 01 | ΓPW  |      |      |      |      |      |      |      |
|----|----|----|----|----|----|---|----|------|------|------|------|------|------|------|------|
| I  |    |    |    |    |    |   |    |      |      |      | ОТ   | РВ   |      |      | I    |
| 15 | 14 | 13 | 12 | 11 | 10 | 9 | 8  | 7    | 6    | 5    | 4    | 3    | 2    | 1    | 0    |
| 0  | 0  | 0  | 0  | 0  | 0  | 0 | 0  | OTP7 | OTP6 | OTP5 | OTP4 | OTP3 | OTP2 | OTP1 | OTP0 |

#### 6-5-3. Write/read the input/output buffer (BUFW, BUFB)

When you want to write data into a register, after placing the data in the input/output buffer, write a "register write command" into COMB0. The data in the input/output buffer will be copied into the register.

When you want to read data in register, write a "register read command" into COMB0. The data in the register will be copied to the input/output buffer. Then you can read the data from the input/output buffer.

The order for writing to and reading from buffers BUFW0 to 1 (BUFB0 to 3) is not specified. The data written in the input/output buffer can be read.

| BUF                     | -W1                     | BUFW0                 |                 |  |  |  |  |  |
|-------------------------|-------------------------|-----------------------|-----------------|--|--|--|--|--|
| BUFB3                   | BUFB2                   | BUFB1                 | BUFB0           |  |  |  |  |  |
| 31 30 29 28 27 26 25 24 | 23 22 21 20 19 18 17 16 | 15 14 13 12 11 10 9 8 | 7 6 5 4 3 2 1 0 |  |  |  |  |  |
|                         |                         |                       |                 |  |  |  |  |  |

#### 6-5-4. Reading the main status (MSTSW, MSTSB)

|    |        |      |    |    |    |      | MS   | ΓSW    |      |      |      |      |      |      |      |
|----|--------|------|----|----|----|------|------|--------|------|------|------|------|------|------|------|
|    | MSTSB1 |      |    |    |    |      |      | MSTSB0 |      |      |      |      |      |      | I    |
| 15 | 14     | 13   | 12 | 11 | 10 | 9    | 8    | 7      | 6    | 5    | 4    | 3    | 2    | 1    | 0    |
| 0  | SPRF   | SEOR | 0  | 0  | 0  | SCP2 | SCP1 | SSC1   | SSC0 | SINT | SERR | SEND | SENI | SRUN | SSCM |

| Bit      | Bit name  | Details                                                                               |
|----------|-----------|---------------------------------------------------------------------------------------|
| 0        | SSCM      | Becomes 1 by writing a start command. Becomes 0 when the operation is stopped.        |
| 1        | SRUN      | Becomes 1 by the start pulse output. Becomes 0 when the operation is stopped.         |
| 2        | SENI      | Stop interrupt flag                                                                   |
|          |           | When IEND.RENV2=1, the LSI turns ON the INT output because the status changes         |
|          |           | from operating to stop and the SENI bit becomes 1. (After the main status is read, it |
|          |           | returns to 0.) When IEND = 0, this flag will always be 0.                             |
| 3        | SEND      | Becomes 0 by writing start command. Set to 1 when the operation is stopped.           |
| 4        | SERR      | Becomes 1 when an error interrupt occurs. Becomes 0 by reading the REST.              |
| 5        | SINT      | Becomes 1 when an event interrupt occurs. Becomes 0 by reading the RIST.              |
| 7 to 6   | SSC1 to 0 | Sequence number for execution or stopping.                                            |
| 8        | SCP1      | Becomes 1 when the COMPARATOR 1 comparison conditions are met.                        |
| 9        | SCP2      | Becomes 1 when the COMPARATOR 2 comparison conditions are met.                        |
| 12 to 10 | _         | Not defined (always 0)                                                                |
| 13       | SEOR      | When target position override cannot be executed (reading the RMV register while      |
|          |           | stopped), this signal changes to 1. After the main status is read, it changes to 0.   |
| 14       | SPRF      | Becomes 1 when the pre-register for the subsequent operation data is full.            |
| 15       | _         | Not defined (always 0)                                                                |

Status change timing chart 1) When the continuous mode (MOD=00h, 08h) is selected.

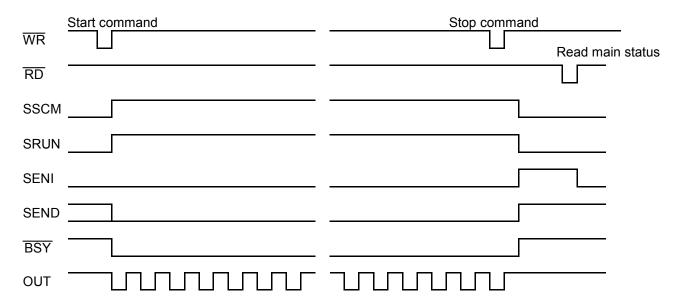

2) When the PA/ PB continuous mode (MOD=01h) is selected.

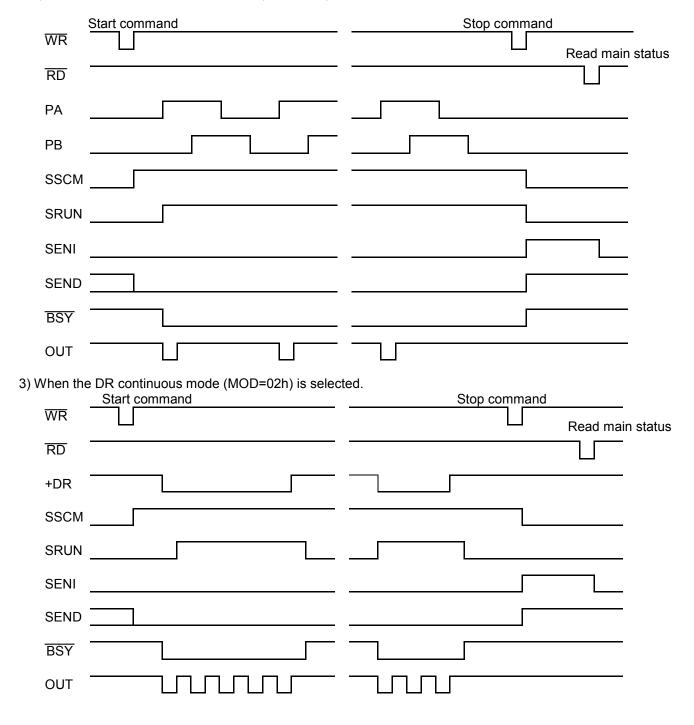

4) When the auto stop mode is selected such as positioning operation mode (MOD=41h).

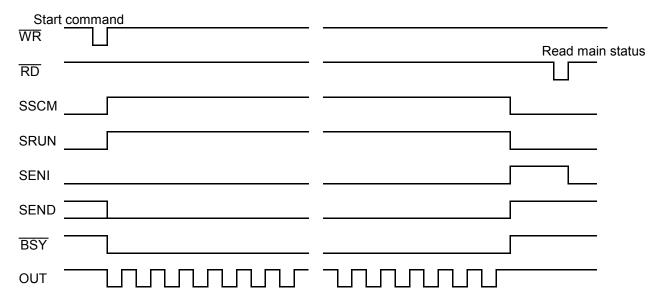

6-5-5. Reading the sub status and input/output port (SSTSW, SSTSB, IOPB)

|     | SSTSW |      |      |      |     |     |     |      |      |      |      |      |      |      |      |
|-----|-------|------|------|------|-----|-----|-----|------|------|------|------|------|------|------|------|
|     | SSTSB |      |      |      |     |     |     |      |      |      | IOI  | РВ   |      |      | l    |
| 15  | 14    | 13   | 12   | 11   | 10  | 9   | 8   | 7    | 6    | 5    | 4    | 3    | 2    | 1    | 0    |
| SSD | SORG  | SMEL | SPEL | SALM | SFC | SFD | SFU | IOP7 | IOP6 | IOP5 | IOP4 | IOP3 | IOP2 | IOP1 | IOP0 |

| Bit    | Bit name  | Description                                                        |
|--------|-----------|--------------------------------------------------------------------|
| 7 to 0 | IOP7 to 0 | Reads the status of P7 to 0 (0: L level, 1: H level)               |
| 8      | SFU       | Becomes 1 while accelerating.                                      |
| 9      | SFD       | Becomes 1 while decelerating.                                      |
| 10     | SFC       | Becomes 1 while feeding at constant speed.                         |
| 11     | SALM      | Becomes 1 when the ALM input is ON.                                |
| 12     | SPEL      | Becomes 1 when the +EL input is ON.                                |
| 13     | SMEL      | Becomes 1 when the -EL input is ON.                                |
| 14     | SORG      | Becomes 1 when the ORG input is ON.                                |
| 15     | SSD       | Becomes 1 when the SD input is ON. (Latch signal of the SD input.) |

#### 7. Commands (Operation and Control Commands)

#### 7-1. Operation commands

After writing the axis assignment data to COMB1 (address 1 when an 8-bit-I/F is used), write the command to COMB0 (address 0 when an 8-bit-I/F is used), the LSI will start and stop, as well as change the speed of the output pulses.

When any other interface mode is selected, the LSI will write 16-bit data including axis assignment and commands.

#### 7-1-1. Procedure for writing an operation command (the axis assignment is omitted)

Write a command to COMB0.

A waiting time of 4 reference clock cycles (approximately 0.2 us) is required for the following period.

- A) interval between "writing a command" and "writing the next command,"
- B) interval between "register writing command" and "writing the I/O buffer,"
- C) interval between "register reading command" and "reading the I/O buffer."

When the WRQ output signal is used by connecting it to the CPU, the CPU automatically ensures this waiting time.

If you want to use a CPU that does not have this waiting function, arrange the program sequence so that access is only allowed after confirming that the IFB output signal = H level.

#### 1) When WRQ output is not used

When WRQ output is not used

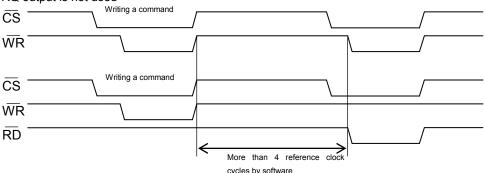

#### 2. When WRQ output is used

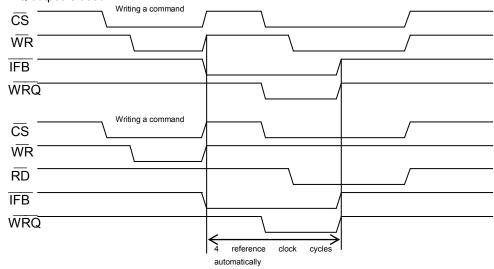

Notes: WRQ signal is L level while CS and IFB signals become L level.

#### 7-1-2. Start command

#### 1) Start command

If this command is written while the motor is stopped, the motor will start rotating. If this command is written while the motor is operating, it is taken as the next start command.

| COMB0 | Symbol | Description                                                                 |
|-------|--------|-----------------------------------------------------------------------------|
| 50h   | STAFL  | FL constant speed start                                                     |
| 51h   | STAFH  | FH constant speed start                                                     |
| 52h   | STAD   | High speed start 1 (FH constant speed -> deceleration stop) Note. 1         |
| 53h   | STAUD  | High speed start 2 (Acceleration -> FH constant speed -> Deceleration stop) |
|       |        | Note. 1                                                                     |

Note 1: For details, see section 10-1, "Speed patterns."

#### 2) Residual pulses start command

Write this command after the motor is stopped on the way to a positioning, it will continue movement for the number of pulses left in the positioning counter.

| COMB0 | Symbol | Description                                                                 |
|-------|--------|-----------------------------------------------------------------------------|
| 54h   | CNTFL  | Residual pulses FL constant speed start                                     |
| 55h   | CNTFH  | Residual pulses FH constant speed start                                     |
| 56h   | CNTD   | High speed start 1 residual pulses (FH constant speed -> Deceleration stop) |
| 57h   | CNTUD  | High speed start 2 residual pulses (Acceleration -> FH constant speed ->    |
|       |        | Deceleration stop)                                                          |

#### 3) Simultaneous start command

By setting the RMD register, the LSI will start movement on an axis which is waiting for CSTA signal.

| COMB0 | Symbol | Description                                                                |
|-------|--------|----------------------------------------------------------------------------|
| 06h   | CMSTA  | Output one shot of the start pulse from the CSTA terminal.                 |
| 2Ah   | SPSTA  | Perform the same processing as when a CSTA signal is supplied, for its own |
|       |        | axis only.                                                                 |

#### 7-1-3. Speed change command

Write this command while the motor is operating, the motor on that axis will change its feed speed. If this command is written while stopped it will be ignored.

| COMB0 | Symbol | Description                            |
|-------|--------|----------------------------------------|
| 40h   | FCHGL  | Change to the FL speed immediately.    |
| 41h   | FCHGH  | Change to the FH speed immediately.    |
| 42h   | FSCHL  | Decelerate and change to the FL speed. |
| 43h   | FSCHH  | Accelerate and change to the FH speed. |

## 7-1-4. Stop command

#### 1) Stop command

Write this command to stop feeding while operating.

| COMB0 | Symbol |                                                                                |
|-------|--------|--------------------------------------------------------------------------------|
| 49h   | STOP   | Write this command while in operation to stop immediately.                     |
| 4Ah   |        | Write this command while feeding at FH constant speed or high speed, the       |
|       |        | motor on that axis will decelerate to the FL constant speed and stop. If this  |
|       |        | command is written while the axis is being fed at FL constant speed, the motor |
|       |        | on that axis will stop immediately.                                            |

#### 2) Simultaneous stop command

Stop the motor on any axis whose  $\overline{\text{CSTP}}$  input stop function has been enabled by setting the RMD register.

| COMB0 | Symbol | Description                                                                |
|-------|--------|----------------------------------------------------------------------------|
| 07h   | CMSTP  | Outputs one shot of pulses from the CSTP terminal to stop movement on that |
|       |        | axis.                                                                      |

#### 3) Emergency stop command

Stops an axis in an emergency

| ٠. |       |        |                                              |
|----|-------|--------|----------------------------------------------|
|    | COMB0 | Symbol | Description                                  |
| ĺ  | 05h   | CMEMG  | Emergency stop (same as a CEMG signal input) |

### 7-1-5. NOP (do nothing) command

| COMB0 Symbol |                                                    | Description |
|--------------|----------------------------------------------------|-------------|
| 00h          | Oh NOP This command does not affect the operation. |             |

#### 7-2. General-purpose output bit control commands

These commands control output of terminals P0 to P7 by bit.

When the terminals are designated as outputs, signals are output from terminals P0 to P7. Bits that correspondents to terminals set as other than outputs are ignored.

The write procedures are the same as for the Operation commands.

In addition to this command, by writing to a general-purpose output port (OTPB: Address 2 when an 8-bit I/F is used), you can set 8 bits as a group. See section "7-5. General-purpose output port control command."

| COMB0     | COMB0 Symbol |                   | COMB0 | Symbol | Description       |  |  |
|-----------|--------------|-------------------|-------|--------|-------------------|--|--|
| 10h       | P0RST        | Makes P0 L level. | 18h   | P0SET  | Makes P0 H level. |  |  |
| 11h       | P1RST        | Makes P1 L level  | 19h   | P1SET  | Makes P1 H level. |  |  |
| 12h       | P2RST        | Makes P2 L level. | 1Ah   | P2SET  | Makes P2 H level. |  |  |
| 13h       | P3RST        | Makes P3 L level. | 1Bh   | P3SET  | Makes P3 H level. |  |  |
| 14h       | P4RST        | Makes P4 L level. | 1Ch   | P4SET  | Makes P4 H level. |  |  |
| 15h       | P5RST        | Makes P5 L level. | 1Dh   | P5SET  | Makes P5 H level. |  |  |
| 16h       | 16h P6RST    |                   | 1Eh   | P6SET  | Makes P6 H level. |  |  |
| 17h P7RST |              | Makes P7 L level. | 1Fh   | P7SET  | Makes P7 H level. |  |  |

#### 7-3. Control command

Set various controls, such as the reset counter.

The procedures for writing are the same as the operation commands.

#### 7-3-1. Software reset command

Resets this LSI.

| COMB0 | Symbol | Description                                                         |
|-------|--------|---------------------------------------------------------------------|
| 04h   | SRST   | Software reset. (Same function as making the RST terminal L level.) |

Note: After writing this command, do not access during 12 cycles of CLK.

#### 7-3-2. Counter reset command

Resets counter value to zero.

| COMB0 | Symbol | Description      |
|-------|--------|------------------|
| 20h   | CUN1R  | Reset COUNTER 1. |
| 21h   | CUN2R  | Reset COUNTER 2. |

#### 7-3-3. ERC output control command

Controls the ERC signal using commands.

| COMB0 | Symbol | Description                                                                       |
|-------|--------|-----------------------------------------------------------------------------------|
| 24h   | ERCOUT | Outputs the ERC signal.                                                           |
| 25h   | ERCRST | Resets the output when the ERC signal output is specified to a level type output. |

#### 7-3-4. Pre-register control command

Cancels the pre-register settings.

See section "8-2. Pre-register" in this manual for details about the pre-register.

|   | COMB0 | Symbol | Description                        |
|---|-------|--------|------------------------------------|
| Ī | 26h   | PRECAN | Cancel the operation pre-register. |

#### 7-3-5. PCS input command

Entering this command has the same results as inputting a signal on the PCS terminal.

| <br>,,ge e e |        | is the same results as inputting a signal on the results and |  |  |  |  |  |
|--------------|--------|--------------------------------------------------------------|--|--|--|--|--|
| COMB0        | Symbol | Description                                                  |  |  |  |  |  |
| 28h          | STAON  | Alternative to a PCS terminal input.                         |  |  |  |  |  |

**7-3-6.** LTCH input (counter latch) command
Entering this command has the same result as inputting a signal on the LTC terminal.

| COMB0 | Symbol | Description                                           |
|-------|--------|-------------------------------------------------------|
| 29h   | LTCH   | Alternative to an LTC (latch counter) terminal input. |

#### 7-4. Register control command

By writing a Register Control command to COMB0 (Address 0 when an 8-bit-I/F is used), the LSI can copy data between a register and the I/O buffer.

Note: When using the I/O buffer while responding to an interrupt, CPU should save I/O buffer data using PUSH command on the stack and restore it using POP command from the stack after performing the interrupt routine.

#### 7-4-1. Procedure for writing data to a register (the axis assignment is omitted)

- 1) Write the data that will be written to a register into the I/O buffer (addresses 4 to 7 when an 8-bit I/F is used). The order in which the data is written does not matter. However, secure two reference clock cycles (t1) between these writings.
- 2) Then, write a "register write command" to COMB0 (address 0 when an 8-bit I/F is used). After writing one set of data, wait at least four cycles (approx. 0.2 us, t2) before writing the next set of data. In both case 1) and case 2), when the WRQ output is connected to the CPU, the CPU wait control function will provide the waiting time between write operations automatically.

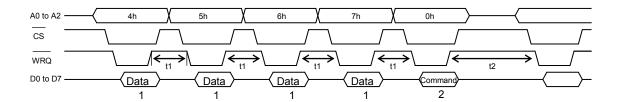

#### 7-4-2. Procedure for reading data from a register (the axis assignment is omitted)

- 1) First, write a "register read out command" to COMB0 (address 4 to 7 when an 8-bit-I/F is used).
- 2) Wait at least four reference clock cycles (approx. 0.2 usec, t3) for the data to be copied to the I/O buffer.
- 3) Read the data from the I/O buffer (address 4 to 7 when an 8-bit-I/F is used). The order for reading data from the I/O buffer does not matter. There is no minimum time between read operations.

When the WRQ output is connected to the CPU, the CPU wait control function will provide the waiting time between write operations automatically.

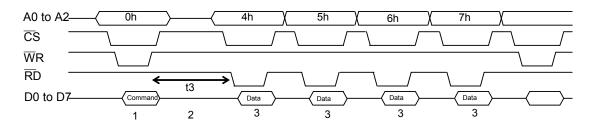

# 7-4-3. Table of register control commands

|     |                                            |    | Register |                            |        |       |        | Pre-register               |       |        |       |        |
|-----|--------------------------------------------|----|----------|----------------------------|--------|-------|--------|----------------------------|-------|--------|-------|--------|
| No. | No. Detail                                 |    | Nama     | Read command Write command |        |       | Nama   | Read command Write command |       |        |       |        |
|     |                                            |    | Name     | COMB0                      | Symbol | COMB0 | Symbol | Name                       | COMB0 | Symbol | COMB0 | Symbol |
| 1   | Feed amount                                | 28 | RMV      | D0h                        | RRMV   | 90h   | WRMV   | PRMV                       | C0h   | RPRMV  | 80h   | WPRMV  |
| 2   | Initial speed                              | 14 | RFL      | D1h                        | RRFL   | 91h   | WRFL   | PRFL                       | C1h   | RPRFL  | 81h   | WPRFL  |
| 3   | Operation<br>speed                         | 14 | RFH      | D2h                        | RRFH   | 92h   | WRFH   | PRFH                       | C2h   | RPRFH  | 82h   | WPRFH  |
| 4   | Acceleration rate                          | 14 | RUR      | D3h                        | RRUR   | 93h   | WRUR   | PRUR                       | C3h   | RPRUR  | 83h   | WPRUR  |
| 5   | Deceleration rate                          | 14 | RDR      | D4h                        | RRDR   | 94h   | WRDR   | PRDR                       | C4h   | RPRDR  | 84h   | WPRDR  |
| 6   | Speed magnification rate                   | 12 | RMG      | D5h                        | RRMG   | 95h   | WRMG   | PRMG                       | C5h   | RPRMG  | 85h   | WPRMG  |
| 7   | Ramping-down point                         | 24 | RDP      | D6h                        | RRDP   | 96h   | WRDP   | PRDP                       | C6h   | RPRDP  | 86h   | WPRDP  |
| 8   | Operation mode                             | 30 | RMD      | D7h                        | RRMD   | 97h   | WRMD   | PRMD                       | C7h   | RPRMD  | 87h   | WPRMD  |
| 9   | Linear<br>interpolation<br>main axis data  | 27 | RIP      | D8h                        | RRIP   | 98h   | WRIP   | PRIP                       | C8h   | RPRIP  | 88h   | WPRIP  |
| 10  | Acceleration S-curve range                 | 13 | RUS      | D9h                        | RRUS   | 99h   | WRUS   | PRUS                       | C9h   | RPRUS  | 89h   | WPRUS  |
| 11  | Deceleration<br>S-curve range              | 13 | RDS      | DAh                        | RRDS   | 9Ah   | WRDS   | PRDS                       | CAh   | RPRDS  | 8Ah   | WPRDS  |
| 12  | Environment setting 1                      | 32 | RENV1    | DCh                        | RRENV1 | 9Ch   | WRENV1 | -                          | -     | -      | -     | -      |
| 13  | Environment setting 2                      | 31 | RENV2    | DDh                        | RRENV2 | 9Dh   | WRENV2 | ı                          | -     | -      | -     | -      |
| 14  | Environment setting 3                      | 22 | RENV3    | DEh                        | RRENV3 | 9Eh   | WRENV3 | -                          | -     | -      | -     | -      |
| 15  | COUNTER 1 (command)                        | 28 | RCUN1    | E3h                        | RRCUN1 | A3h   | WRCUN1 | -                          | -     | -      | -     | -      |
| 16  | COUNTER 2 (mechanical)                     | 28 | RCUN2    | E4h                        | RRCUN2 | A4h   | WRCUN2 | -                          | -     | -      | -     | ı      |
| 17  | Comparison data data data for comparator 1 | 28 | RCMP1    | E7h                        | RRCMP1 | A7h   | WRCMP1 | -                          | -     | -      | -     | -      |
| 18  | Comparison<br>data for<br>comparator 2     | 28 | RCMP2    | E8h                        | RRCMP2 | A8h   | WRCMP2 | ı                          | -     | -      | -     | -      |
| 19  | Event INT cause setting                    | 13 | RIRQ     | ECh                        | RRIRQ  | ACh   | WRIRQ  | ı                          | -     | 1      | -     | ı      |
| 20  | COUNTER 1 latched data                     | 28 | RLTC1    | EDh                        | RRLTC1 | -     | -      | -                          | -     | -      | -     | -      |
| 21  | COUNTER 2<br>latched data                  | 28 | RLTC2    | EEh                        | RRLTC2 | -     | -      | -                          | -     | -      | -     | -      |
| 22  | Extension status                           | 17 | RSTS     | F1h                        | RRSTS  | -     | -      | -                          | -     | -      | -     | -      |
| 23  | Error INT cause status                     | 9  | REST     | F2h                        | RREST  | -     | -      | -                          | -     | -      | -     | -      |
| 24  | Event INT cause status                     | 14 | RIST     | F3h                        | RRIST  | -     | -      | -                          | -     | -      | -     | -      |
| 25  | Positioning counter                        | 28 | RPLS     | F4h                        | RRPLS  | -     | -      | -                          | -     | -      | -     | -      |
|     | EZ counter,<br>current speed<br>monitor    | 20 | RSPD     | F5h                        | RRSPD  | -     | -      | -                          | -     | -      | -     | -      |
| 27  | Ramping-down point setting                 | 24 | PSDC     | F6h                        | RPSDC  | -     | -      | -                          | -     | -      | -     | -      |

#### 7-5. General-purpose output port control command

By writing an output control command to the output port (OTPB: Address 2 when using an 8-bit-I/F), the LSI will control the output of the P0 to P7 terminals.

When the I/O setting for P0 to P7 is set to output, the LSI will output signals from terminals P0 to P7 to issue the command.

When writing words to the port, the upper 8 bits are discarded. However, they should be set to zero to maintain future compatibility.

The output status of terminals P0 to P7 is latched, even after the I/O setting is changed to input.

The output status for each terminal can be set individually using bit control commands.

#### 7-5-1. Command writing procedures

Write control data to output port (OTPB: Address 2 when an 8-bit-I/F is used).

To continue with a next command, the LSI must wait for four reference clock cycles (approx. 0.2 usec). The WRQ terminal outputs a wait request signal.

If the WRQ terminal signal is not connected to CPU, please insure the interval by software or access after the IFB output terminal is confirmed to be H level.

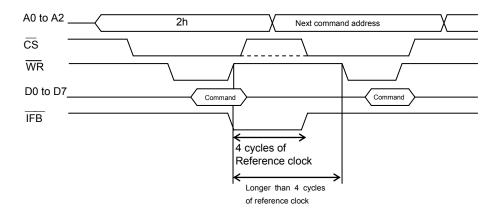

#### 7-5-2. Command bit allocation

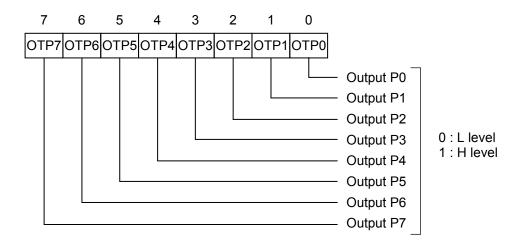

# 8. Registers

# 8-1. Table of registers

The following registers are available for each axis.

| 10 10110 | JWIIIg Icgi | sicio aic     | availar  | ble for each axis.                                           |              |
|----------|-------------|---------------|----------|--------------------------------------------------------------|--------------|
| No.      | Register    | Bit<br>length | R/W      | Details                                                      | Pre-register |
| 140.     | name        | length        | 1 (7 ) V | Detailo                                                      | name         |
| 1        | RMV         | 28            | R/W      | Feed amount, target position                                 | PRMV         |
| 2        | RFL         | 14            | R/W      | Initial speed                                                | PRFL         |
| 3        | RFH         | 14            | R/W      | Operation speed                                              | PRFH         |
| 4        | RUR         | 14            | R/W      | Acceleration rate                                            | PRUR         |
| 5        | RDR         | 14            | R/W      | Deceleration rate                                            | PRDR         |
| 6        | RMG         | 12            | R/W      | Speed magnification rate                                     | PRMG         |
| 7        | RDP         | 24            | R/W      | Ramping-down point                                           | PRDP         |
| 8        | RMD         | 30            | R/W      | Operation mode                                               | PRMD         |
| 9        | RIP         | 27            | R/W      | Main axis feed amount during linear interpolation            | PRIP         |
| 10       | RUS         | 13            | R/W      | S-curve acceleration range                                   | PRUS         |
| 11       | RDS         | 13            | R/W      | S-curve deceleration range                                   | PRDS         |
| 12       | RENV1       | 32            | R/W      | Environment setting 1 (specify I/O terminal details)         |              |
| 13       | RENV2       | 31            | R/W      | Environment setting 2 (specify general-purpose port details) |              |
| 14       | RENV3       | 22            | R/W      | Environment setting 3 (specify origin return and counter     |              |
|          |             |               |          | details)                                                     |              |
| 15       | RCUN1       | 28            | R/W      | COUNTER 1 (command position)                                 |              |
| 16       | RCUN2       | 28            | R/W      | COUNTER 2 (mechanical position)                              |              |
| 17       | RCMP1       | 28            | R/W      | Comparison data for comparator 1                             |              |
| 18       | RCMP2       | 28            | R/W      | Comparison data for comparator 2                             |              |
| 19       | RIRQ        | 13            | R/W      | Specify event interrupt cause                                |              |
| 20       | RLTC1       | 28            | R        | COUNTER 1 (command position) latch data                      |              |
| 21       | RLTC2       | 28            | R        | COUNTER 2 (mechanical position) latch data                   |              |
| 22       | RSTS        | 17            | R        | Extension status                                             |              |
| 23       | REST        | 9             | R        | Acquire Error INT cause status                               |              |
| 24       | RIST        | 14            | R        | Event INT cause status                                       |              |
| 25       | RPLS        | 28            | R        | Positioning counter (number of residual pulses to feed)      |              |
| 26       | RSPD        | 20            | R        | EZ counter, current speed monitor                            |              |
| 27       | RSDC        | 24            | R        | Ramping-down point setting value                             |              |

### 8-2. Pre-register

The following registers and start commands have pre-registers: RMV, RFL, RFH, RUR, RDR, RMG, RDP, RMD, RIP, RUS and RDS.

The term pre-register refers to a register which sets the next set of operation data while the current step is executing. This LSI has the following 2-layer structure and executes FIFO operation.

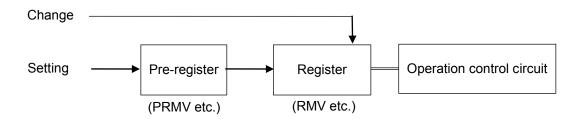

Normally, operation data are written into the pre-register. Start command's pre-register is for written only. To change the current operation status, such as changing the speed, the new data are written into the register.

The data will be shifted (copied) from the "pre-register" to the "register" at the end of an operation. One set of operation data uses multiple pre-registers (PRMV, PRFH, etc.). If the current operation completes before the next set of operation data has been placed in all of the pre-registers, the LSI may start with incomplete data. In order to prevent this problem, the "determined/not determined" status is used.

When a start command is written, the other operation data is considered to be determined, and the LSI will continue its operation immediately after the current operation is complete.

The writing and operating procedures for the pre-registers are shown below.

- 1) When both the pre-register and register are empty, data that is written to the pre-register will also be written to the register. (Data 1 not determined status).
- 2) By writing a start command, the contents of the register are declared determined and the LSI will start the operation.
- 3) During operation, write the next operation data to the pre-register. (A subsequent set of data that is the same as the previous set does not need to be written.) Since the register is currently in the "determined" status, the next set of operation data is only written to the pre-register. (Data 2)
- 4) By writing a start command for the next operation, the data in the pre-register is declared to be determined.
- 5) When the first operation is finished, the data is transferred from the pre-register to the register. The LSI will then start operation according to the next set of operation data (Data 2).

| Procedure | Pre-register                | Register                    | SPRF |
|-----------|-----------------------------|-----------------------------|------|
| Reset     | 0 Not determined            | 0 Not determined            | 0    |
| 1)        | Not<br>determined<br>data 1 | Not<br>determined<br>data 1 | 0    |
| 2)        | Not<br>determined<br>data 1 | Determined data 1           | 0    |
| 3)        | Not<br>determined<br>data 2 | Determined data 1           | 0    |
| 4)        | Determined data 2           | Determined data 1           | 1    |
| 5)        | Not<br>determined<br>data 2 | Determined data 2           | 0    |
| 6)        | Not<br>determined<br>data 2 | Not<br>determined<br>data 2 | 0    |

6) When that operation is complete, the data is again transferred from the pre-register to the register. However, in this case the next set of operation data is "not determined," and so the LSI stops operation.

In step (5) and (6) above, the data in the pre-register is "not determined," allowing you to write the next set of operation data.

Data written to the pre-register when the data in the pre-register is already "determined" will be ignored. When the pre-register is declared to be determined, MSTSW.SPRF=1.

Also, the LSI can be set to output an  $\overline{\text{INT}}$  signal when the pre-register changes from "determined" to "not determined" status by setting the RIRQ.IRNM register.

Further, in any of the following cases, the pre-register has a "not determined" status, so that you can cancel a continuous start even if the current operation is finished.

- 1) Writing a pre-register cancel command (26h).
- 2) A stop ordered by using the immediate stop command (49h) or deceleration stop command (4Ah). While in a positioning operation, when the deceleration stop command is written during auto deceleration, the mechanical position reaches the target position. However, the pre-register is declared "not determined" and the next operation will be cancelled.
- 3) When the LSI stops because of an error (When any of the bits 6 to 0 in the REST register changes to 1.)

Note: To automatically start the next operation using the data already in the pre-register, set the operation complete timing to "end of cycle" (PRMD.METM=0). If the "end of pulse" (PRMD.METM=1) is selected, the interval between the last pulse and the next operation's start pulse will be narrower: 14 x T<sub>CLK</sub> (T<sub>CLK</sub>: Reference clock cycle).

For details, see section "11-3-2. Output pulse length and operation complete timing."

### 8-3. Description of the registers

The initial values of all the registers and pre-registers are "0."

Please note that with some registers, a value of "0" is outside the allowable setting range.

- Note 1: Bits marked with an "\*" asterisk are ignored when written and return a "0" when read.
- Note 2: Bits marked with an "&" are ignored when written. They will be the same as the uppermost bit in the empty column when read. (Code Extension)

## 8-3-1. PRMV (RMV) register

These registers are used to specify the target position for positioning operations. RMV is the register for PRMV.

| 31 30 29 28 27 26 25 24 | 23 22 21 20 19 18 17 16 15 14 13 12 11 10 9 | 8 7 6 5 4 3 2 1 0 |
|-------------------------|---------------------------------------------|-------------------|
| & & & &                 |                                             |                   |

Setting range: -134,217,728 to +134,217,727.

By changing the RMV register while in operation, the target position can be overridden.

# 8-3-2. PRFL (RFL) register

These pre-registers are used to set the initial speed (stop seed) for high speed (with acceleration /deceleration) operations.

RFL is the register for PRFL.

| 31 30 29 28 | 27 26 25 24 | 4 23 22 21 20 | 0 19 18 17 16 | 15 14 13 12 11 10 9 | 8 7 | 6 5 4 | 3 2 1 0 |
|-------------|-------------|---------------|---------------|---------------------|-----|-------|---------|
| * * * *     | * * * *     | * * * * *     | * * * * *     | * *                 |     |       |         |

The setting range is 1 to 16,383. However, the actual speed [pps] may vary with the speed magnification rate setting in the PRMG register.

# 8-3-3. PRFH (RFH) register

These pre-registers are used to specify the operation speed.

RFH is the register for PRFH. Write to this register to override operation speed.

| 31 30 29 28 2 | 27 26 25 24 | 23 22 21 20 | 19 18 17 16 | 15 14 13 12 11 10 9 | 8 7 | 6 5 4 3 | 3 2 1 0 |
|---------------|-------------|-------------|-------------|---------------------|-----|---------|---------|
| * * * *       | * * * *     | * * * *     | * * * *     | * *                 |     |         |         |

The setting range is 1 to 16,383. However, the actual speed [pps] may vary with the speed magnification rate set in the PRMG register.

### 8-3-4. PRUR (RUR) register

These pre-registers are used to specify the acceleration rate.

RUR is the register for PRUR.

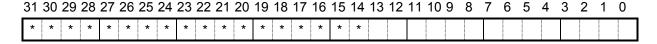

Setting range is 1 to 16,383.

### 8-3-5. PRDR (RDR) register

These pre-registers are used to specify the deceleration rate.

RDR is the register for PRDR.

| 31 | 30 | 29 | 28 | 27 | 26 | 25 | 24 | 23 | 22 | 21 | 20 | 19 | 18 | 17 | 16 | 15 | 14 | 13 | 12 | 11 | 10 9 | 8 | 7 | 6 | 5 | 4 | 3 | 2 | 1 | 0 |
|----|----|----|----|----|----|----|----|----|----|----|----|----|----|----|----|----|----|----|----|----|------|---|---|---|---|---|---|---|---|---|
| *  | *  | *  | *  | *  | *  | *  | *  | *  | *  | *  | *  | *  | *  | *  | *  | *  | *  |    |    |    |      |   |   |   |   |   |   |   |   |   |

The normal setting range is 1 to 16,383.

When PRDR = 0, the deceleration rate will be the value set by PRUR.

Note: When automatic setting is selected for the ramp down point (PRMD.MSDP = 0), enter the same value as used for the PRUR, or 0, in this register.

# 8-3-6. PRMG (RMG) register

These pre-registers are used to set the speed magnification rate.

RMG is the register for PRMG.

| ; | 31 | 30 | 29 | 28 | 27 | 26 | 25 | 24 | 23 | 22 | 21 | 20 | 19 | 18 | 17 | 16 | 15 | 14 | 13 | 12 | 11 | 10 9 | 8 | 7 | 6 | 5 | 4 | 3 | 2 | 1 | 0 |
|---|----|----|----|----|----|----|----|----|----|----|----|----|----|----|----|----|----|----|----|----|----|------|---|---|---|---|---|---|---|---|---|
| Ī | *  | *  | *  | *  | *  | *  | *  | *  | *  | *  | *  | *  | *  | *  | *  | *  | *  | *  | *  | *  |    |      |   |   |   |   |   |   |   |   |   |

The setting range is 1 to 4,095.

Set the relationship between the speed register PRFL (RFL), PRFH (RFH) values and the operation speeds. The actual operation speed [pps] is a product of the speed magnification rate and the speed register setting.

[Setting example when the reference clock is 19.6608 MHz]

| υL | uing example when the reference clock is 15.0000 in iz] |                          |                                     |            |                          |                                     |  |  |  |  |  |  |  |  |
|----|---------------------------------------------------------|--------------------------|-------------------------------------|------------|--------------------------|-------------------------------------|--|--|--|--|--|--|--|--|
|    | Setting                                                 | Speed magnification rate | Operation speed setting range [pps] | Setting    | Speed magnification rate | Operation speed setting range [pps] |  |  |  |  |  |  |  |  |
|    | 3999 (0F9Fh)                                            | 0.3                      | 0.3 to 4,914.9                      | 59 (003Bh) | 20                       | 20 to 327,660                       |  |  |  |  |  |  |  |  |
|    | 2399 (095Fh)                                            | 0.5                      | 0.5 to 8,191.5                      | 23 (0017h) | 50                       | 50 to 819,150                       |  |  |  |  |  |  |  |  |
|    | 1199 (04AFh)                                            | 1                        | 1 to 16,383                         | 11 (000Bh) | 100                      | 100 to 1,638,300                    |  |  |  |  |  |  |  |  |
|    | 599 (0257h)                                             | 2                        | 2 to 32,766                         | 5 (0005h)  | 200                      | 200 to 3,276,600                    |  |  |  |  |  |  |  |  |
|    | 239 (00EFh)                                             | 5                        | 5 to 81,915                         | 2 (0002h)  | 400                      | 400 to 6,553,200                    |  |  |  |  |  |  |  |  |
|    | 119 (0077h)                                             | 10                       | 10 to 163,830                       | 1 (0001h)  | 600                      | 600 to 9,829,800                    |  |  |  |  |  |  |  |  |

<u>8-3-7. PRDP (RDP) register</u>
These pre-registers are used to set a ramping-down point (deceleration start point) for positioning operations. RDP is the register for PRDP.

| 31 30 29 28 2 | 7 26 25 24 | 4 23 22 2 <i>°</i> | 20 1 | 9 18 17 | 7 16 1 | 15 14 13 | 3 12 11 | 10 9 | 8 | 76 | 5 4 | - 3 | 2 | 1 0 |
|---------------|------------|--------------------|------|---------|--------|----------|---------|------|---|----|-----|-----|---|-----|
| # # # # 7     | # # # #    | <i>‡</i>           |      |         |        |          |         |      |   |    |     |     |   |     |

Bits marked with a "#" symbol are ignored when written and change their setting when read according to the setting of PRMD.MSDP.

| MSDP | Setting details                                                                                                    | bit #           | Setting range               |
|------|----------------------------------------------------------------------------------------------------|-----------------|-----------------------------|
| 0    | Offset for automatically set values. When a positive value is entered, the LSI will start deceleration earlier and the FL speed range will be used longer. When a negative value is entered, the LSI will start deceleration later and the speed will not reach the FL speed. | Same as bit 23. | -8,388,608 to<br>+8,388,607 |
| 1    | When number of pulses left drops to less than a set value, the motor on that axis starts to decelerate.                                                                                                    | 0               | 0 to<br>+16,777,215         |

<u>8-3-8. PRMD (RMD) register</u>
These pre-registers are used to set the operation mode.
RMD is the register for PRMD.

| <br>15 | 14   | 13   | 12   | 11   | 10   | 9    | 8    | 7    | 6    | 5    | 4    | 3   | 2    | 1    | 0    |
|--------|------|------|------|------|------|------|------|------|------|------|------|-----|------|------|------|
| 0      | MPCS | MSDP | METM | MCCE | MSMD | MINP | MSDE | 0    |      |      |      | MOD |      |      |      |
| <br>31 | 30   | 29   | 28   | 27   | 26   | 25   | 24   | 23   | 22   | 21   | 20   | 19  | 18   | 17   | 16   |
| 0      | 0    | MCD0 | MCDE | 0    | MADJ | MSPO | MSPE | MAX3 | MAX2 | MAX1 | MAX0 | MSY | MSY0 | MSN1 | MSN0 |

| Bits     | Bit name     | Description                                                                                                    |
|----------|--------------|----------------------------------------------------------------------------------------------------|
|          | asic operat  | · · · · · · · · · · · · · · · · · · ·                                                                                                    |
| 6 to 0   | MOD          | Set operation mode.  "000 0000"b (00h): Continuous positive rotation controlled by command control.  "000 1000"b (08h): Continuous negative rotation controlled by command control.  "000 0001"b (01h): Continuous operation controlled by pulsar (PA/PB) input.  "000 0010"b (02h): Continuous operation controlled by external signal (+DR/-DR) input.  "001 0000"b (10h): Positive rotation origin return operation.  "001 1000"b (18h): Negative rotation origin return operation.  "100 0001"b (41h): Positioning operation (specify the incremental target position)  "100 0111"b (47h): Timer operation  "101 0001"b (51h): Positioning operation controlled by pulsar (PA/PB) input.  "101 0110"b (56h): Positioning operation controlled by external signal (+DR/-DR) input.  "110 0011"b (63h): Linear interpolation |
| 7        | aeimea       | (Always set 0)                                                                                                    |
| 8        | setting iten | 0: SD input will be ignored. (Checking can be done with sub status and RSTS)                                                                                                    |
| 0        | MODE         | 1: Decelerates (deceleration stop) by turning ON the input.                                                                                                    |
| 9        | MINP         | Delay using an INP input will be invalid. (Checking can be done with RSTS)     Completes operation by turning ON the INP input.                                                                                                    |
| 10       | MSMD         | Specify an acceleration/deceleration type for high speed feed. (0: Linear acceleration/deceleration. 1: S-curve acceleration/deceleration.)                                                                                                    |
| 11       | MCCE         | 1: Stop counting output pulses on COUNTER 1 and 2. This is used to move a mechanical part without changing the position controlled by the LSI When "EA/EB input" is selected for the counter input selection (RENV3.CIS1, CIS2), the LSI will not stop counting when this bit is set.                                                                                                    |
| 12       | METM         | Specify the operation complete timing. (0: End of cycle. 1: End of pulse.) When selecting continuous operation using the pre-register, select "end of cycle."                                                                                                    |
| 13       | MSDP         | Specify the ramping-down point for high speed feed. (0: Automatic setting. 1: Manual setting.) Effective for positioning operations and linear interpolation feeding. When automatic setting is selected, set PRUR = PRDR and PRUS = PRDS.                                                                                                    |
| 14       | MPCS         | 1: While in automatic operation, control the number of pulses after the PCS input is turned ON. (Override 2 for the target position.)                                                                                                    |
| 15       | Not defined  | (Always set 0)                                                                                                    |
|          |              | When you want to control an operation block, specify a sequence number using 2 bits. By reading the main status (MSTSW), a sequence number currently being executed (SSC1 to 0) can be checked. Setting the sequence number does not affect the operation.                                                                                                    |
| 19 to 18 | MSY1 to (    | O After writing a start command, the LSI will start an axis synchronization operation based on other timing.  "00"b: Start immediately.  "01"b: Start on a CSTA input (or command 06h, 2Ah).                                                                                                    |

| Bits     | Bit name  | Description                                                                            |
|----------|-----------|----------------------------------------------------------------------------------------|
|          |           | "10"b : Start with an internal synchronous start signal.                               |
|          |           | "11"b : Start when a specified axis stops moving.                                      |
| 23 to 20 | MAX3 to 0 | Specify an axis to check for an operation stop when the value of MSY1 to 0 is "11"b.   |
|          |           | Setting examples                                                                       |
|          |           | "0001"b: Starts when the X axis stops.                                                 |
|          |           | "0010"b : Starts when the Y axis stops.                                                |
|          |           | "0100"b : Starts when the Z axis stops.                                                |
|          |           | "1000"b : Starts when the U axis stops.                                                |
|          |           | "0101"b : Starts when both the X and Z axes stop.                                      |
|          |           | "1111"b : Starts when all axes stop.                                                   |
| 24       | MSPE      | 1: Deceleration stop or immediate stop by CSTP input.                                  |
|          |           | This is used for a simultaneous stop with another axis when this other axis stops with |
|          |           | an error.                                                                              |
| 25       | MSPO      | 1: Outputs a CSTP (simultaneous stop) signal when stopping due to an error.            |
| 26       | MADJ      | Specify an FH correction function. (0: ON. 1: OFF.)                                    |
| 27       | Not       | (Alumana ant O)                                                                        |
|          | defined   | (Always set 0)                                                                         |
| 28       | MCDE      | 1: Decelerates when CSD input = L.                                                     |
|          |           | Set this bit to 1 to decelerate simultaneously with other axes.                        |
| 29       | MCDO      | 1: Outputs a L level on the CSD terminal when decelerating or at FL constant speed.    |
| 31 to 30 | Not       | (Always set 0.)                                                                        |
|          | defined   | (Always set 0.)                                                                        |

<u>8-3-9. PRIP (RIP) register</u>
This is a pre-register used to specify the number of pulses for the main axis feed in linear interpolation (the absolute value of the longest feed axis is set as the PRMV value) RIP is the register for PRIP.

| 31 30 29 28 27 26 25 2 | 4 23 22 21 20 19 18 | 3 17 16 15 14 13 12 11 10 9 | 8 7 6 5 4 3 2 1 0 |
|------------------------|---------------------|-----------------------------|-------------------|
| * * * * *              |                     |                             |                   |

<sup>-</sup> When PRMD.MOD (bits 6 to 0) register is set as shown below, the register is enabled.

# 8-3-10. PRUS (RUS) register

These pre-registers are used to specify the S-curve range of the S-curve acceleration. RUS is the register for PRUS.

| 31 30 | 29 | 28 | 27 | 26 | 25 | 24 | 23 | 22 | 21 | 20 | 19 | 18 | 17 | 16 | 15 | 14 | 13 | 12 | 11 | 10 9 | 8 | 7 | 6 | 5 | 4 | 3 | 2 | 1 | 0 |
|-------|----|----|----|----|----|----|----|----|----|----|----|----|----|----|----|----|----|----|----|------|---|---|---|---|---|---|---|---|---|
| * *   | *  | *  | *  | *  | *  | *  | *  | *  | *  | *  | *  | *  | *  | *  | *  | *  | *  |    |    |      |   |   |   |   |   |   |   |   |   |

The normal setting range is 1 to 8,191.

When 0 is entered, the value of (PRFH - PRFL)/2 will be calculated internally and applied.

<sup>&</sup>quot;110 0010"b (62h): Continuous linear interpolation (continuous operation with the linear interpolation ratio).

<sup>&</sup>quot;110 0011"b (63h): Linear interpolation.

<sup>-</sup> Setting range: 0 to +134,217,727

<u>8-3-11. PRDS (RDS) register</u>
These pre-registers are used to specify the S-curve range of the S-curve deceleration. RDS is the register for PRDS.

| 31 30 29 28 | 27 26 25 24 | 23 22 21 20 | 0 19 18 17 16 | 15 14 13 12 11 | 10 9 8 7 | 6 5 4 | 3 2 1 0 |
|-------------|-------------|-------------|---------------|----------------|----------|-------|---------|
| * * * *     | * * * *     | * * * *     | * * * * *     | * * *          |          |       |         |

The normal setting range is 1 to 8,191.

When 0 is entered, the value of (PRFH - PRFL)/2 will be calculated internally and applied.

Note: Specify the same value for the PRUS register when automatic setting of the ramp down point is selected (PRMD.MSDP = 0).

<u>8-3-12. RENV1 register</u>
This register is used for Environment setting 1. This is mainly used to set the specifications for input/output terminals.

| 15   | 14     | 13   | 12   | 11   | 10   | 9    | 8    | 7    | 6    | 5    | 4    | 3    | 2    | 1    | 0    |
|------|--------|------|------|------|------|------|------|------|------|------|------|------|------|------|------|
| ERCL | _EPW2  | EPW1 | EPW0 | EROR | EROE | ALML | ALMM | ORGL | SDL  | SDLT | SDM  | ELM  | PMD2 | PMD1 | PMD0 |
| 31   | 30     | 29   | 28   | 27   | 26   | 25   | 24   | 23   | 22   | 21   | 20   | 19   | 18   | 17   | 16   |
| PMSk | ( PCSM | INTM | DTMF | DRF  | FLTR | DRL  | PCSL | LTCL | INPL | FTM1 | FTM0 | STPM | STAM | ETW1 | ETW0 |

| Bits   | Bit name |                                                                                                    |                                     | Descript          | ion                      |                      |  |  |  |  |  |  |
|--------|----------|----------------------------------------------------------------------------------------------------|-------------------------------------|-------------------|--------------------------|----------------------|--|--|--|--|--|--|
| 2 to 0 |          | Specify OU                                                                                                    | T output pulse de                   |                   |                          |                      |  |  |  |  |  |  |
|        |          | DMD0 to 0                                                                                                    | Operation in                        | n (+) direction   | Operation in (-          | ) direction          |  |  |  |  |  |  |
|        |          | PMD2 to 0                                                                                                    | OUT output                          | DIR output        | OUT output               | DIR output           |  |  |  |  |  |  |
|        |          | "000"b                                                                                                    |                                     | High              |                          | Low                  |  |  |  |  |  |  |
|        |          | "001"b                                                                                                    |                                     | High              |                          | Low                  |  |  |  |  |  |  |
|        |          | "010"b                                                                                                    |                                     | Low               |                          | High                 |  |  |  |  |  |  |
|        |          | "011"b                                                                                                    |                                     | Low               |                          | High                 |  |  |  |  |  |  |
|        |          | "100"b                                                                                                    |                                     | High              | High                     |                      |  |  |  |  |  |  |
|        |          | "101"b                                                                                                    | OUT _                               |                   | OUT                      |                      |  |  |  |  |  |  |
|        |          |                                                                                                    | DIR                                 |                   | DIR _                    |                      |  |  |  |  |  |  |
|        |          | "110"b                                                                                                    | OUT                                 |                   | OUT _                    |                      |  |  |  |  |  |  |
|        |          | 110 5                                                                                                    | DIR _                               |                   | DIR                      |                      |  |  |  |  |  |  |
|        |          | "111"b                                                                                                    |                                     | Low               | Low                      |                      |  |  |  |  |  |  |
| 3      | ELM      |                                                                                                    | process to occur<br>n stop.) Note 1 | when the EL signa | l input is turned ON. (0 | : Immediate stop. 1: |  |  |  |  |  |  |
| 4      | SDM      | Specify the process to occur when the SD signal input is turned ON. (0: Deceleration only. 1: Deceleration and stop.)                                                                                                    |                                     |                   |                          |                      |  |  |  |  |  |  |
| 5      | SDLT     | Specify the latch function of the SD signal input. (0: OFF. 1: ON.) Turns ON when the SD signal width is short. When the SD input is OFF at the start, the latch signal is reset. The latch signal is also reset when SDLT= 0. |                                     |                   |                          |                      |  |  |  |  |  |  |

| Bits        | Bit name          | Description                                                                                                    |
|-------------|-------------------|----------------------------------------------------------------------------------------------------|
| 6           | SDL               | Specify the SD signal input logic. (0: Negative logic. 1: Positive logic.)                                                                                                    |
| 7           | ORGL              | Specify the ORG signal input logic. (0: Negative logic. 1: Positive logic.)                                                                                                    |
| 8           | ALMM              | Specify the process to occur when the ALM signal input is turned ON. (0: Immediate stop. 1: Deceleration stop.)                                                                                                    |
| 9           | ALML              | Specify the ALM signal input logic. (0: Negative logic. 1: Positive logic.)                                                                                                    |
| 10          | EROE              | 1: Automatically outputs an ERC signal when the motor is stopped immediately by a +EL, -EL, ALM, or CEMG input signal. However, the ERC signal is not output when a deceleration stop occurs.                                                                                                    |
| 11          | EROR              | 1: Automatically output the ERC signal when origin return is completed.                                                                                                    |
| 14 to<br>12 | EPW2 to 0         | Specify the output pulse width of the ERC signal. (when CLK=19.6608MHz)  "000"b: 11 to 13 us "100"b: 11 to 13 ms  "001"b: 91 to 98 us "101"b: 46 to 50 ms  "010"b: 360 to 390 us "110"b: 93 to 100 ms  "011"b: 1.4 to 1.6 ms "111"b: Level output                                                                                                    |
| 15          | ERCL              | Specify the ERC signal output logic. (0: Negative logic. 1: Positive logic.)                                                                                                    |
| 17 to<br>16 | ETW1 to 0         | Specify the ERC signal OFF timer time. (when CLK=19.6608MHz) "00"b: 0 us "01"b: 11 to 13 us "10"b: 1.4 to 1.6 ms "11"b: 93 to 100 ms                                                                                                    |
| 18          | STAM              | Specify the CSTA signal input type. (0: Level trigger. 1: Edge trigger.)                                                                                                    |
| 40          | CTDM              | Openition and the desire OOTD insect (Opening State of the Approximation of the Approximation |
| 19<br>21 to | STPM<br>FTM1 to 0 | Specify a stop method using CSTP input. (0: Immediate stop. 1: Deceleration stop.)  Select features of +EL, -EL, SD, ORG, ALM, and INP filters.                                                                                                    |
| 20          | FTIMIT to 0       | "00"b: Pulse length shorter than 3.2 us are ignored. (when CLK=19.6608MHz) "01"b: Pulse length shorter than 25 us are ignored. (when CLK=19.6608MHz) "10"b: Pulse length shorter than 200 us are ignored. (when CLK=19.6608MHz) "11"b: Pulse length shorter than 1.6 ms are ignored. (when CLK=19.6608MHz)                                                                                                    |
| 22          | INPL              | Specify the INP signal input logic. (0: Negative logic. 1: Positive logic.)                                                                                                    |
| 23          | LTCL              | Specify the operation edge for the LTC signal. (0: Falling edge. 1: Rising edge)                                                                                                    |
| 24          | PCSL              | Specify the PCS signal input logic. (0: Negative logic. 1: Positive logic.)                                                                                                    |
| 25          | DRL               | Specify the +DR, -DR signal input logic. (0: Negative logic. 1: Positive logic.)                                                                                                    |
| 26          | FLTR              | 1: Apply a noise filter to the +EL, -EL, SD, ORG, ALM, or INP inputs. When a noise filter is applied, signal pulses shorter than the pulse length specified by FTM1 to 0 are ignored.                                                                                                    |
| 27          | DRF               | 1: Apply a noise filter on the +DR, -DR, or PE inputs. When a noise filter is applied, signals pulses shorter than 32 ms (CLK=19.6608MHz) are ignored.                                                                                                    |
| 28          | DTMF              | 1: Turn OFF the direction change timer (0.2 ms) function.                                                                                                    |
| 29          | INTM              | 1: Mask an INT signal output. (Interrupt circuit can be changed.)                                                                                                    |
| 30          | PCSM              | 1: Make the PCS signal input as CSTA signal for its own axis only.                                                                                                    |
| 31          | PMSK              | 1: Masks output pulses                                                                                                    |

Note1: When a deceleration stop (RENV1.ELM = 1) is specified to occur when the EL signal input turns ON, the motor will start the deceleration when the EL input is turned ON. Therefore, the motor will stop by passing over the EL signal position. In this case, be careful to avoid collisions of mechanical systems.

<u>8-3-13. RENV2 register</u>
This is a register for the Environment 2 settings. Specify the function of the general-purpose port, EA/EB input, and PA/PB input.

| 15   | 14   | 13   | 12  | 11   | 10   | 9    | 8    | 7    | 6    | 5    | 4    | 3    | 2    | 1    | 0    |
|------|------|------|-----|------|------|------|------|------|------|------|------|------|------|------|------|
| POFF | EOFF | CSPO | P7M | P6M  | P5M  | P4M1 | P4M0 | P3M1 | P3M0 | P2M1 | P2M0 | P1M1 | P1M0 | P0M1 | P0M0 |
| 31   | 30   | 29   | 28  | 27   | 26   | 25   | 24   | 23   | 22   | 21   | 20   | 19   | 18   | 17   | 16   |
| 0    | IEND | ORM  | EZL | EZD3 | EZD2 | EZD1 | EZD0 | PDIR | PINF | PIM1 | PIM0 | EDIR | EINF | EIM1 | EIM0 |

| Bits     | Bit name     | Description                                                                                           |
|----------|--------------|----------------------------------------------------------------------------------------------------|
| 1 to 0   |              | Specify the operation of the P0/FUP terminals                                                         |
|          |              | "00"b : General-purpose input                                                                         |
|          |              | "01"b : General-purpose output                                                                        |
|          |              | "10"b : Output the FUP (acceleration) signal with negative logic.                                     |
|          |              | "11"b : Output the FUP (acceleration) signal with positive logic.                                     |
| 3 to 2   | P1M1 to 0    | Specify the operation of the P1/FDW terminals                                                         |
|          |              | "00"b : General-purpose input                                                                         |
|          |              | "01"b : General-purpose output                                                                        |
|          |              | "10"b : Output the FDW (deceleration) signal with negative logic.                                     |
|          |              | "11"b : Output the FDW (deceleration) signal with positive logic.                                     |
| 5 to 4   | P2M1 to 0    | Specify the operation of the P2/MVC terminal.                                                         |
|          |              | "00"b : General-purpose input                                                                         |
|          |              | "01"b : General-purpose output                                                                        |
|          |              | "10"b: Output the MVC (constant speed feeding) signal with negative logic.                            |
|          |              | "11"b : Output the MVC (constant speed feeding) signal with positive logic.                           |
| 7 to 6   | P3M1 to 0    | Specify the operation of the P3/CP1 terminals.                                                        |
|          |              | "00"b : General-purpose input                                                                         |
|          |              | "01"b : General-purpose output                                                                        |
|          |              | "10"b : Output the CP1 (satisfied the Comparator 1 conditions) signal with negative                   |
|          |              | logic. "11"b : Output the CP1 (satisfied the Comparator 1 conditions) signal with positive            |
|          |              | logic.                                                                                                |
| 9 to 8   | P4M1 to 0    | Specify the operation of the P4/CP2 terminals.                                                        |
| 3 10 0   | 7 41011 10 0 | "00"b: General-purpose input                                                                          |
|          |              | "01"b : General-purpose output                                                                        |
|          |              | "10"b: Output the CP2 (satisfied the Comparator 2 conditions) signal with negative                    |
|          |              | logic.                                                                                                |
|          |              | "11"b : Output the CP2 (satisfied the Comparator 2 conditions) signal with positive                   |
|          |              | logic.                                                                                                |
| 10       | P5M          | Specify the operation of the P5 terminals.                                                            |
|          |              | 0: General-purpose input                                                                              |
|          |              | 1: General-purpose output                                                                             |
| 11       | P6M          | Specify the operation of the P6 terminals.                                                            |
|          |              | 0: General-purpose input                                                                              |
|          |              | 1: General-purpose output.                                                                            |
| 12       | P7M          | Specify the operation of the P7 terminals.                                                            |
|          |              | 0: General-purpose input                                                                              |
| 40       | 0050         | 1: General-purpose output                                                                             |
| 13       | CSPO         | 1: When the RMD/MSP0 = 1, the LSI will output a CSTA when the motor is stopped                        |
|          | E0==         | with a command.                                                                                       |
| 14       | EOFF         | 1: Disables EA/EB input. (Also disables input error detection.)                                       |
| 15       | POFF         | 1: Disables PA/PB input. (Also disables input error detection.)                                       |
| 17 to 16 | EIM1 to 0    | Specify the EA/EB input operation.                                                                    |
|          |              | "00"b: Multiply a 90-degree phase difference by 1 (Count forward when the EA input                    |
|          |              | phase is ahead.)  "01"h : Multiply a 00 degree phase difference by 2 (Count forward when the EA input |
|          |              | "01"b : Multiply a 90-degree phase difference by 2 (Count forward when the EA input                   |
|          |              | phase is ahead.)                                                                                      |

| "10"b : Multiply a 90-degree phase difference by 4 (Count up when EA inpuahead.)  "11"b : Count up when the EA signal rises, count down when the EB signal to EINF 1: Apply a noise filter to EA/EB/EZ input. | •          |
|----------------------------------------------------------------------------------------------------|------------|
| "11"b : Count up when the EA signal rises, count down when the EB signal                                                                                                    | ıl rises.  |
|                                                                                                    | ıl rises.  |
| 1 40   FINIT   14. Apply a paiga filtanta FA/FD/F7 input                                                                                                    |            |
|                                                                                                    |            |
| Ignores pulse inputs less than 3 CLK signal cycles long.                                                                                                    |            |
| 19 EDIR 1: Reverse the counting direction of the EA/EB inputs.                                                                                                    |            |
| 21 to 20 PIM1 to 0 Specify the PA/PB input operation.                                                                                                    |            |
| "00"b: Multiply a 90-degree phase difference by 1 (Count up when the PA phase is ahead.)                                                                                                    | input      |
| "01"b : Multiply a 90-degree phase difference by 2 (Count up when the PA                                                                                                    | input      |
| phase is ahead.)                                                                                                    |            |
| "10"b : Multiply a 90-degree phase difference by 4 (Count up when PA inpu                                                                                                    | t phase is |
| "11"b : Count up when the PA signal rises, count down when the PB signal                                                                                                    | ıl rises.  |
| 22 PINF 1: Apply a noise filter to PA/PB input.                                                                                                    |            |
| Ignore pulse inputs less than 3 CLK signal cycles long.                                                                                                    |            |
| 23 PDIR 1: Reverse the counting direction of the PA/PB inputs.                                                                                                    |            |
| 27 to 24 EZD3 to 0 Specify an EZ count value to be used for origin return.                                                                                                    |            |
| "0000"b (1st time) to "1111"b (16th time)                                                                                                    |            |
| 28 EZL Specify EZ signal input logic. (0: Falling edge. 1: Rising edge.)                                                                                                    |            |
| 29 ORM Select an origin return method.                                                                                                    |            |
| 0: Origin return operation 0                                                                                                    |            |
| <ul> <li>Immediately stops by turning the ORG input from OFF to ON. (Decelerations stops when at high speed.)</li> </ul>                                                                                      | tes and    |
| - COUNTER reset timing: When the ORG input changes from OFF to ON                                                                                                    |            |
| 1: Origin return operation 1                                                                                                    | -          |
| - When the LSI is feeding at constant speed, after the ORG input turns from                                                                                                    | m OFF to   |
| ON it will stop immediately by finishing counting the specified number of                                                                                                    |            |
| signals.                                                                                                    |            |
| When the LSI is feeding at high speed, it will decelerate by turning the 0                                                                                                    |            |
| from OFF to ON and then immediately stop by finishing counting the sp                                                                                                    | ecified    |
| number of the EZ signals.                                                                                                    |            |
| - COUNTER reset timing: When finishing counting the specified number of                                                                                                    | f the EZ   |
| signals.                                                                                                    |            |
| 30 IEND 1: Outputs an INT signal when stopping, regardless of whether the stop was due to an error.                                                                                                    | normal or  |
| 31 Not                                                                                                    |            |
| defined (Always specify 0.)                                                                                                    |            |

<u>8-3-14. RENV3 register</u>
This register is for environment setting 3. Specify the counter function, latch function, and simultaneous start function.

| 15  | 5    | 14  | 13   | 12   | 11   | 10   | 9    | 8    | 7    | 6    | 5    | 4    | 3    | 2    | 1    | 0    |
|-----|------|-----|------|------|------|------|------|------|------|------|------|------|------|------|------|------|
| C25 | S1 C | 2S0 | C1S1 | C1S0 | C2RM | CU2R | LOF2 | CU2L | C1RM | CU1R | COF1 | CU1L | CU2H | CU1H | CIS2 | CIS1 |
| 31  |      | 30  | 29   | 28   | 27   | 26   | 25   | 24   | 23   | 22   | 21   | 20   | 19   | 18   | 17   | 16   |
| 0   |      | 0   | 0    | 0    | 0    | 0    | 0    | 0    | 0    | 0    | SYI1 | SYI0 | SYO3 | SYO2 | SYO1 | SYO0 |

| Bit      | Bit name    | Description                                                                                          |
|----------|-------------|----------------------------------------------------------------------------------------------------|
| 0        | CIS1        | Select input counted by COUNTER 1                                                                    |
|          |             | 0: Output pulse 1: EA/EB input                                                                       |
| 1        | CIS2        | Select input counted by COUNTER 2                                                                    |
|          |             | 0: EA/EB input 1: Output pulse                                                                       |
| 2        | CU1H        | 1: Stops counting of COUNTER 1.                                                                      |
| 3        | CU2H        | 1: Stops counting of COUNTER 2.                                                                      |
| 4        | CU1L        | 1: Resets COUNTER 1 when latching the contents of COUNTER 1.                                         |
| 5        | LOF1        | 1: Stop latching the contents of COUNTER 1 with the LTC signal input. (Only effective for software.) |
| 6        | CU1R        | 1: Latches (and resets) COUNTER 1 when an origin return operation is complete.                       |
| 7        | C1RM        | 1: Set COUNTER 1 to ring counter operation using Comparator 1.                                       |
| 8        | CU2L        | 1: Resets COUNTER 2 when latching the contents of COUNTER 2.                                         |
| 9        | LOF2        | 1: Stop latching the contents of COUNTER 2 with the LTC signal input. (Only effective for software.) |
| 10       | CU2R        | 1: Latches (and resets) COUNTER 2 when an origin return operation is complete.                       |
| 11       | C2RM        | 1: Set COUNTER 2 to ring counter operation using Comparator 2.                                       |
| 13 to 12 | C1S1 to 0   | Select a comparison method for Comparator 1                                                          |
|          |             | "00"b : Turn the comparator function off.                                                            |
|          |             | "01"b : RCMP1 data = Comparison counter                                                              |
|          |             | "10"b : RCMP1 data > Comparison counter                                                              |
|          |             | "11"b : RCMP1 data < Comparison counter                                                              |
| 15 to 14 | C2S1 to 0   | Select a comparison method for Comparator 2                                                          |
|          |             | "00"b : Turn the comparator function off.                                                            |
|          |             | "01"b : RCMP2 data = Comparison counter                                                              |
|          |             | "10"b : RCMP2 data > Comparison counter                                                              |
|          |             | "11"b : RCMP2 data < Comparison counter                                                              |
| 19 to 16 | SYO3 to 0   | Select the output timing for the internal synchronous signal.                                        |
|          |             | "0001"b: When the Comparator 1 conditions are met.                                                   |
|          |             | "0010"b: When the Comparator 2 conditions are met.                                                   |
|          |             | "1000"b: When starting acceleration.                                                                 |
|          |             | "1001"b: When ending acceleration.                                                                   |
|          |             | "1010"b : When starting deceleration.                                                                |
|          |             | "1011"b: When ending deceleration.                                                                   |
|          |             | Others: The internal synchronous signal is not output.                                               |
| 21 to 20 | SYI1 to 0   | Specify which axis will provide the LSI with the internal synchronous signal.                        |
|          |             | "00"b: Internal synchronous signal output by the X axis.                                             |
|          |             | "01"b: Internal synchronous signal output by the Y axis.                                             |
|          |             | "10"b: Internal synchronous signal output by the Z axis.                                             |
|          |             | "11"b : Internal synchronous signal output by the U axis                                             |
| 31 to 22 | Not defined | (Always set to 0.)                                                                                   |

<u>8-3-15. RCUN1 register</u>
This register is used to set and read COUNTER 1.

Setting range: -134,217,728 to +134,217,727

| 31 30 29 28 27 2 | 26 25 24 23 2 | 22 21 20 19 18 | 17 16 15 | 14 13 12 11 10 9 | 8 7 | 6 5 4 | 3 2 1 0 |
|------------------|---------------|----------------|----------|------------------|-----|-------|---------|
| & & & &          |               |                | * *      |                  |     |       |         |

For details about the counters, see section "11-9. Counter."

<u>8-3-16. RCUN2 register</u>
This register is used to set and read COUNTER 2.

Setting range: -134,217,728 to +134,217,727

| 31 30 29 28 27 26 25 | 24 23 22 21 2 | 0 19 18 17 16 15 14 13 12 11 10 9 | 9 8 7 6 5 4 3 2 1 0 |
|----------------------|---------------|-----------------------------------|---------------------|
| & & & &              |               |                                   |                     |

# 8-3-17. RCMP1 register

Specify the comparison data for Comparator 1. Setting range: -134,217,728 to +134,217,727

For details about the counters, see section "11-10. Comparator."

| 31 30 29 28 27 26 | 25 24 23 22 | 2 21 20 1 | 19 18 17 | ' 16 15 14 | 13 12 11 10 9 | 8 7 | 6 5 | 4 3 | 2 | 1 0 |
|-------------------|-------------|-----------|----------|------------|---------------|-----|-----|-----|---|-----|
| 8 8 8 8           |             |           |          |            |               |     |     |     |   |     |

<u>8-3-18. RCMP2 register</u> Specify the comparison data for Comparator 2. Setting range: -134,217,728 to +134,217,727

| 31 30 29 28 27 | 26 25 24 | 1 23 22 2 | 1 20 1 | 19 18 1 | 7 16 | 15 14 | 13 12 | 11 10 | 9 8 | 8 7 | 6 | 5 4 | 3 | 2 | 1 0 |
|----------------|----------|-----------|--------|---------|------|-------|-------|-------|-----|-----|---|-----|---|---|-----|
| & & & &        |          |           |        |         |      |       |       |       |     |     |   |     |   |   |     |

# 8-3-19. RIRQ register

Enables event interruption cause.

Set bits to 1 that you want to enable event interrupts.

|   | 15 | 14 | 13 | 12   | 11   | 10   | 9    | 8    | 7    | 6    | 5    | 4    | 3    | 2    | 1    | 0    |
|---|----|----|----|------|------|------|------|------|------|------|------|------|------|------|------|------|
| I | 0  | 0  | 0  | IRSA | IRDR | IRSD | IROL | IRLT | IRC2 | IRC1 | IRDE | IRDS | IRUE | IRUS | IRNM | IREN |
|   | 31 | 30 | 29 | 28   | 27   | 26   | 25   | 24   | 23   | 22   | 21   | 20   | 19   | 18   | 17   | 16   |
| Γ | 0  | 0  | 0  | 0    | 0    | 0    | 0    | 0    | 0    | 0    | 0    | 0    | 0    | 0    | 0    | 0    |

| Bit      | Bit name    | Description                                                                |
|----------|-------------|----------------------------------------------------------------------------|
| 0        | IREN        | Stopping normally.                                                         |
| 1        | IRNM        | When enabled to write to the pre-register.                                 |
| 2        | IRUS        | Starting acceleration.                                                     |
| 3        | IRUE        | When ending acceleration.                                                  |
| 4        | IRDS        | When starting deceleration.                                                |
| 5        | IRDE        | When ending deceleration.                                                  |
| 6        | IRC1        | When Comparator 1 conditions are met.                                      |
| 7        | IRC2        | When Comparator 2 conditions are met.                                      |
| 8        | IRLT        | When latching the count value with an LTC signal input.                    |
|          |             | (When RENV3.LOF1 = LOF2 = 1, an interrupt will not occur.)                 |
| 9        | IROL        | When the ORG input is ON.                                                  |
|          |             | (When RENV3.CU1R = CU2R = 0, an interrupt will not occur.)                 |
| 10       | IRSD        | When the SD input is ON.                                                   |
|          |             | (Even when the SD input is disabled by setting PRMD.MSDE = 0, an interrupt |
|          |             | will occur.)                                                               |
| 11       | IRDR        | When the +DR(PA) –DR(PB) input is changed.                                 |
|          |             | (When $\overline{PE}$ = H, the interrupt will not occur.)                  |
| 12       | IRSA        | When the CSTA input is ON.                                                 |
| 31 to 13 | Not defined | (Always set to 0.)                                                         |

# 8-3-20. RLTC1 register

Latched data for COUNTER 1. (Read only.)

The contents of COUNTER1 are copied when triggered by the LTC, an ORG input, or an LTCH command. Data range: -134,217,728 to +134,217,727

| 31 30 29 28 27 26 25 | 5 24 23 22 21 20 | 19 18 17 16 15 14 13 12 11 10 | 9 8 7 6 5 4 3 2 1 0 |
|----------------------|------------------|-------------------------------|---------------------|
| & & & &              |                  |                               |                     |

For details about the counters, see section "11-9. Counter."

# 8-3-21. RLTC2 register

Latched data for COUNTER 2 (Read only.)

The contents of COUNTER 2 are copied when triggered by the LTC, an ORG input, or an LTCH command. Data range: -134,217,728 to +134,217,727

| 31 30 29 28 27 | 26 25 24 23 2 | 2 21 20 19 | 9 18 17 16 | 15 14 13 12 11 | 10 9 8 | 7 6 5 | 4 3 | 2 1 0 |
|----------------|---------------|------------|------------|----------------|--------|-------|-----|-------|
| & & & &        |               |            |            |                |        |       |     |       |

<u>8-3-22. RSTS register</u>
The extension status can be checked. (Read only.)

| 15   | 14   | 13   | 12   | 11   | 10  | 9    | 8    | 7    | 6    | 5    | 4   | 3    | 2    | 1    | 0    |
|------|------|------|------|------|-----|------|------|------|------|------|-----|------|------|------|------|
| SINP | SDIN | SLTC | SDRM | SDRP | SEZ | SERC | SPCS | SEMG | SSTP | SSTA | SCD | CND3 | CND2 | CND1 | CND0 |
| 31   | 30   | 29   | 28   | 27   | 26  | 25   | 24   | 23   | 22   | 21   | 20  | 19   | 18   | 17   | 16   |
| 0    | 0    | 0    | 0    | 0    | 0   | 0    | 0    | 0    | 0    | 0    | 0   | 0    | 0    | 0    | SDIR |

| Bit      | Bit name    | Description                                                                     |
|----------|-------------|---------------------------------------------------------------------------------|
| 3 to 0   |             | Reports the operation status.                                                   |
|          |             | "0000"b : Under stopped condition "1000"b : Waiting for PA/PB input.            |
|          |             | "0001"b : Waiting for DR input "1010"b : Feeding at FL constant                 |
|          |             | "0010"b: Waiting for CSTA input speed.                                          |
|          |             | "0011"b : Waiting for an internal "1011"b : Accelerating                        |
|          |             | synchronous signal "1100"b : Feeding at FH constant                             |
|          |             | "0100"b: Waiting for another axis to stop. speed.                               |
|          |             | "0101"b : Waiting for a completion of ERC "1101"b : Decelerating                |
|          |             | timer "1110"b : Waiting for INP input.                                          |
|          |             | "0110"b: Waiting for a completion of Others: (while controlling start/stop)     |
|          |             | direction change timer                                                          |
| 4        | SCD         | Becomes 1 when the CSD signal input is ON.                                      |
| 5        | SSTA        | Becomes 1 when the CSTA signal input is turned ON.                              |
| 6        | SSTP        | Becomes 1 when the CSTP signal input is turned ON.                              |
| 7        | SEMG        | Becomes 1 when the CEMG signal input is turned ON.                              |
| 8        | SPCS        | Becomes 1 when the PCS signal input is turned ON.                               |
| 9        | SERC        | Becomes 1 when the ERC signal input is turned ON.                               |
| 10       | SEZ         | Becomes 1 when the EZ signal input is turned ON.                                |
| 11       | SDRP        | Becomes 1 when the +DR (PA) signal input is turned ON.                          |
| 12       | SDRM        | Becomes 1 when the -DR (PB) signal input is turned ON.                          |
| 13       | SLTC        | Becomes 1 when the LTC signal input is turned ON.                               |
| 14       | SDIN        | Becomes 1 when the SD signal input is turned ON. (Status of SD input terminal.) |
| 15       | SINP        | Becomes 1 when the INP signal input is turned ON.                               |
| 16       | SDIR        | Operation direction (0: Positive direction, 1: Negative direction)              |
| 31 to 17 | Not defined | (Always set to 0.)                                                              |

<u>8-3-23. REST register</u>
Used to check the error interrupt cause. (Read only.)
The corresponding bit will be "1" when an error interrupt occurs.

This register is reset when read.

|   | 15 | 14 | 13 | 12 | 11 | 10 | 9  | 8    | 7    | 6    | 5    | 4    | 3    | 2    | 1    | 0    |
|---|----|----|----|----|----|----|----|------|------|------|------|------|------|------|------|------|
|   | 0  | 0  | 0  | 0  | 0  | 0  | 0  | ESPE | ESEE | ESP0 | ESSD | ESEM | ESSP | ESAL | ESML | ESPL |
|   |    |    |    |    |    |    |    |      |      |      |      |      |      |      |      |      |
| _ | 31 | 30 | 29 | 28 | 27 | 26 | 25 | 24   | 23   | 22   | 21   | 20   | 19   | 18   | 17   | 16   |
|   | 0  | 0  | 0  | 0  | 0  | 0  | 0  | 0    | 0    | 0    | 0    | 0    | 0    | 0    | 0    | 0    |

| Bit     | Bit name    | Description                                                                  |
|---------|-------------|------------------------------------------------------------------------------|
| 0       | ESPL        | Stopped by the +EL input being turned ON.                                    |
| 1       | ESML        | Stopped by the -EL input being turned ON.                                    |
| 2       | ESAL        | Stopped by turning the ALM input ON, or when an ALM input occurs while       |
|         |             | stopping.                                                                    |
| 3       | ESSP        | Stopped by the CSTP input being turned ON.                                   |
| 4       | ESEM        | Stopped by the CEMG input being turned ON, or when an ALM input occurs while |
|         |             | stopping.                                                                    |
| 5       | ESSD        | Decelerated and stopped by the SD input being turned ON.                     |
| 6       | ESPO        | An overflow occurred in the PA/PB input buffer counter.                      |
| 7       | ESEE        | An EA/EB input error occurred. (The motor does not stop)                     |
| 8       | ESPE        | A PA/PB input error occurred. (The motor does not stop)                      |
| 31 to 9 | Not defined | (Always set to 0.)                                                           |

<u>8-3-24. RIST register</u>
This register is used to check the cause of event interruption. (Read only.)
When an event interrupt occurs, the bits corresponding to the cause will be 1.

This register is reset when read.

|   | 15 | 14 | 13   | 12   | 11   | 10   | 9    | 8    | 7    | 6    | 5    | 4    | 3    | 2    | 1    | 0    |
|---|----|----|------|------|------|------|------|------|------|------|------|------|------|------|------|------|
| I | 0  | 0  | ISSA | ISMD | ISPD | ISSD | ISOL | ISLT | ISC2 | ISC1 | ISDE | ISDS | ISUE | ISUS | ISNM | ISEN |
|   | 31 | 30 | 29   | 28   | 27   | 26   | 25   | 24   | 23   | 22   | 21   | 20   | 19   | 18   | 17   | 16   |
| ſ | 0  | 0  | 0    | 0    |      |      |      | 0    |      |      | 0    |      | 0    |      | ,    | 0    |

| Bit      | Bit name    | Description                                        |
|----------|-------------|----------------------------------------------------|
| 0        | ISEN        | When stopped automatically.                        |
| 1        | ISNM        | When available to write operation to pre-register. |
| 2        | ISUS        | When starting acceleration.                        |
| 3        | ISUE        | When ending acceleration.                          |
| 4        | ISDS        | When starting deceleration.                        |
| 5        | ISDE        | When ending deceleration.                          |
| 6        | ISC1        | When the comparator 1 conditions are met.          |
| 7        | ISC2        | When the comparator 2 condition are met.           |
| 8        | ISLT        | When the count value is latched by an LTC input.   |
| 9        | ISOL        | When the count value is latched by an ORG input.   |
| 10       | ISSD        | When the SD input turned ON.                       |
| 11       | ISPD        | When the +DR (PA) input changed.                   |
| 12       | ISMD        | When the -DR (PB) input changed.                   |
| 13       | ISSA        | When the CSTA input turned ON.                     |
| 31 to 14 | Not defined | (Always set to 0.)                                 |

### 8-3-25. RPLS register

This register is used to check the value of the positioning counter (number of pulses left for feeding). (Read only.)

At the start of positioning operation, this value will be the absolute value in the RMV register. Each pulse that is output will decrease this value by one.

Data range: 0 to 134,217,728

| 31 30 29 28 27 26 | 25 24 23 | 22 21 20 | 19 18 17 | 16 15 14 13 | 3 12 11 10 9 | 8 7 6 | 5 5 4 | 3 2 1 0 |
|-------------------|----------|----------|----------|-------------|--------------|-------|-------|---------|
| 0 0 0 0           |          |          |          |             |              |       |       |         |

# 8-3-26. RSPD register

This register is used to check the EZ count value and the current speed. (Read only.)

| _ | 15 | 14 | 13   | 12   | 11   | 10   | 9   | 8   | 7   | 6   | 5   | 4   | 3    | 2    | 1    | 0    |
|---|----|----|------|------|------|------|-----|-----|-----|-----|-----|-----|------|------|------|------|
|   | 0  | 0  | AS13 | AS12 | AS11 | AS10 | AS9 | AS8 | AS7 | AS6 | AS5 | AS4 | AS3  | AS2  | AS1  | AS0  |
|   | 31 | 30 | 29   | 28   | 27   | 26   | 25  | 24  | 23  | 22  | 21  | 20  | 19   | 18   | 17   | 16   |
| Ī | 0  | 0  | 0    | 0    | 0    | 0    | 0   | 0   | 0   | 0   | 0   | 0   | ECZ3 | ECA2 | ECZ1 | ECZ0 |

| Bit      | Bit name    | Description                                                             |
|----------|-------------|-------------------------------------------------------------------------|
| 13 to 0  | AS13 to 0   | Read the current speed as a step value (same units as for RFL and RFH). |
|          |             | When stopped the value is 0.                                            |
| 15 to 14 | Not defined | (Always set to 0.)                                                      |
| 19 to 16 | ECZ3 to 0   | Read the count value of EZ input that is used for an origin return.     |
| 31 to 20 | Not defined | (Always set to 0.)                                                      |

### 8-3-27. RSDC register

This register is used to check the automatically calculated ramping-down point value for the positioning operation. (Read only.)

| 31 30 29 28 2 | 27 26 25 2 | 4 23 22 21 | 20 19 18 | 17 16 | 15 14 13 12 | 11 10 9 | 8 7 | 6 5 | 4 3 | 2 1 | 0 |
|---------------|------------|------------|----------|-------|-------------|---------|-----|-----|-----|-----|---|
| 0 0 0 0       | 0 0 0 0    | )          |          |       |             |         |     |     |     |     |   |

The setting range will vary with the method used to set the ramp down point.

When automatic setting is selected, the available range is (the automatic set value + RDP set value). It is expressed using 24 bits which are equal to -8,388,608 to +8,388,607. The value changes with the acceleration/deceleration.

When manual setting is selected (PRMD.MSDP = 1), the range is 0 to +8,388,607 and a fixed value that is equal to the RDP set value.

# 9. Operation Mode

Specify the basic operation mode using the PRMD.MOD (bits 6 to 0) (operation mode) register.

# 9-1. Continuous operation mode using command control

This is a mode of continuous operation. A start command is written and operation continues until a stop command is written.

| MOD | Operation method                    | Direction of movement |
|-----|-------------------------------------|-----------------------|
| 00h | Continuous operation from a command | Positive direction    |
| 08h | Continuous operation from a command | Negative direction    |

Operation is stopped by turning ON the EL signal corresponding to the direction of operation.

When operation direction is positive, +EL can be used. When operation direction is negative, -EL is used. In order to start operation in the reverse direction after stopping the motion by turning ON the EL signal, a new start command must be written.

#### 9-2. Positioning operation mode

The following 2 operation types are available for positioning operations.

|   | MOD | Operation method         | Direction of movement                            |
|---|-----|--------------------------|--------------------------------------------------|
| ĺ | 41h | Positioning operation    | Positive direction when PRMV ≥ 0                 |
|   |     |                          | Negative direction when PRMV < 0                 |
|   | 47h | Timer operation (PRMV≥0) | Positive direction (DIR = H). However, the pulse |
|   |     |                          | output is masked.                                |

# 9-2-1. Positioning operation (MOD: 41h)

This is a positioning mode used by placing a value in the PRMV (target position) register.

The feed direction is determined by the sign set in the PRMV register.

When starting, the RMV register absolute setting value is loaded into the RPLS register. The LSI counts down pulses with operations, and when the value of the positioning counter drops to 0, movement on the axes stops. When you set the PRMV register value to zero to start a positioning operation, the LSI will stop outputting pulses immediately.

### 9-2-2. Timer operation (MOD: 47h)

This mode allows the internal operation time to be used as a timer.

The internal effect of this operation is identical to the positioning operation. However, any pulses are not output and they are masked. (The counter does not count.)

Therefore, the internal operation time using the constant speed start command will be a product of the frequency of the output pulses and the RMV register setting. (Ex.: When the frequency is 1000 pps and the RMV register is set to 120 pulses, the internal operation time will be 120 msec.)

Write a positive number (1 to 134,217,727) into the PRMV register. Negative numbers are treated as unsigned positive numbers.

The +EL signal, -EL signal, SD input signal, and ALM signal are ignored. (These are always treated as OFF.) The CSTP signal, and CEMG signals are effective.

The direction change timer function is stopped.

Regardless of the MINP setting (bit 9) in the RMD (operation mode) register, an operation complete delay controlled by the INP signal will not occur.

In order to eliminate deviations in the internal operation time, set the PRMD.METM (bit 12) =0 and select "end of cycle" as the operation complete timing.

# 9-3. Pulsar (PA/PB) input mode

This mode is used to allow operations from a pulsar input.

In order to enable pulsar input, bring the  $\overline{PE}$  terminal L level. Set REMV2.POFF =0.

It is also possible to apply a noise filter on the  $\overline{PE}$  input.

After writing a start command, when a pulsar signal is input, the LSI will output pulses to the OUT terminal. Use an FL constant speed start (STAFL: 50h) or an FH constant speed start (STAFH: 51h) as a start command.

Input pulsar signals on the PA and PB terminals. The input specification can be selected from the four possibilities below by setting of the RENV2.PIM1 to 0.

- Supply a 90-degree phase difference signal (1x, 2x, or 4x).
- Supply count-up or countdown pulses (Two-pulse input).

Shown below are diagrams of the operation timing. (RENV1.PMD = "100"b --- When outputting 2 pulses)

1) When using 90-degree phase difference signals and 1x input (RENV2.PIM = "00"b)

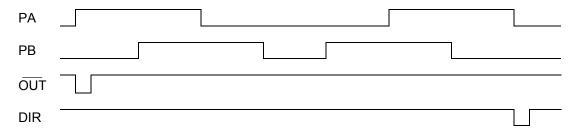

2) When using 90-degree phase difference signals and 2x input (RENV2.PIM = "01"b)

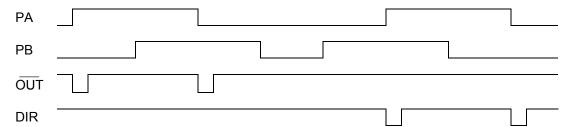

3) When using 90-degree phase difference signals and 4x input (RENV2.PIM = "10"b)

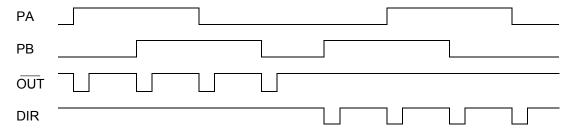

4) When using two pulse input. (RENV2.PIM = "11"b)

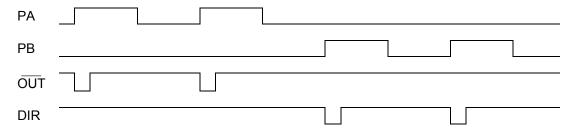

The pulsar input mode is triggered by an FL constant speed start command (50h) or by an FH constant speed start command (51h).

Pulsar input causes the LSI to output pulses with some pulses from the FL speed or FH speed pulse outputs being omitted. Therefore, there may be a difference in the timing between the pulsar input and output pulses, up to the maximum internal pulse frequency.

The maximum input frequency for pulsar signals (FP) is restricted by the FL speed when an FL constant speed start is used, and by the FH speed when an FH constant speed start is used. The LSI outputs  $\overline{\text{INT}}$  signals as errors when both the PA and PB inputs change simultaneously and when the input/output buffer counter (4 bits) overflows after the input frequency is exceeded. This can be monitored by the REST register.

Example: When the pulse input setting speed is 1000 pps with a 90-degree phase difference and a 2x input multiply value, the input frequency on the PA terminal is less than 500 Hz.

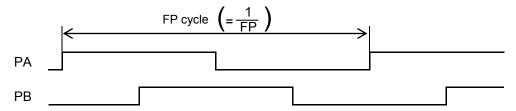

Note: When the PA/ PB input frequency fluctuates, take the shortest frequency, not average frequency, as "FP cycle" above.

| <setting input="" of="" pa="" pb="" relationship=""></setting>                                                                                                    |                                 |
|----------------------------------------------------------------------------------------------------|---------------------------------|
| Specify the PA/PB input <a href="RENV2.PIM0">RENV2.PIM0</a> to 1 (bit 21 to 20)> "00"b : 90-degree phase difference, 1x "10"b : 90-degree phase difference, 2x "11"b : 2 pulse input                                                                    | [RENV2] (WRITE)<br>23 16<br>n n |
| Specify the PA/PB input count direction <a href="RENV2.PDIR">RENV2.PDIR</a> (bit 23)> 0: Count up when the PA phase is leading. Or, count up on the rising edge of PA. 1: Count up when the PB phase is leading. Or, count up on the rising edge of PB. | 23 16<br>n                      |
| Enable/disable PA/PB input <renv2.poff (bit="" 15)=""> 0: Enable PA/PB input 1: Disable PA/PB input.</renv2.poff>                                                                                                    | [RENV2] (WRITE)<br>15 8<br>n    |
| Apply the +DR, -DR, PE input noise filter <renv2.drf (bit="" 27)=""> 1: Apply a noise filter on +DR, -DR and PE input By setting the noise filter, the LSI ignores signals shorter than 32 msec.</renv2.drf>                                            | [RENV1] (WRITE)<br>31 24        |
| Reading operation status <rsts.cnd (bit="" 0)="" 3="" to=""> "1000"b : Wait for PA/ PB input.</rsts.cnd>                                                                                                    | [RSTS] (READ) 7 0 n n n n       |
| Reading PA/PB input error <rest.espe (bit="" 8)=""> ESPE (bit 17) = 1: A PA/PB input error occurs.</rest.espe>                                                                                                    | 15 8<br>0 0 0 0 0 0 0 0 n       |
| Reading PA/PB input buffer counter status <rest.esp0 (bit="" 6)=""> ESPO (bit 6) = 1: An overflow occurs.</rest.esp0>                                                                                                    | [REST] (READ) 7 0 - n           |

<sup>\*</sup> In the descriptions in the right hand column, "n" refers to a bit position. "0" refers to a bit position where it is prohibited to write any value except zero and the bit will always be zero when read.

The pulsar input mode has the following 2 operation types.

The direction of movement for continuous operation can be changed by setting the RENV2 register, without changing the wiring connections for the PA/PB inputs.

| MOD | Operation mode                                                  | Direction of movement                                                                        |
|-----|-----------------------------------------------------------------|----------------------------------------------------------------------------------------------|
| 01h | Continuous operation using pulsar input                         | Determined by the PA/PB input.                                                               |
| 51h | Positioning operation using pulsar input (incremental position) | Feeds in a positive direction when PRMV ≥ 0.<br>Feeds in a negative direction when PRMV < 0. |

# 9-3-1. Continuous operation using a pulsar input (MOD: 01h)

This mode allows continuous operation using a pulsar input.

When PA/PB signals are input after writing a start command, the LSI will output pulses to the OUT terminal.

The feed direction depends on PA/PB signal input method and the value set in PDIR.

| PA/PB input method                | PDIR | Feed direction PA/PB input |                                       |  |  |
|-----------------------------------|------|----------------------------|---------------------------------------|--|--|
| 00 degree phase difference        | 0    | Positive direction         | When the PA phase leads the PB phase. |  |  |
| 90-degree phase difference signal | U    | Negative direction         | When the PB phase leads the PA phase. |  |  |
| (1x, 2x, and 4x)                  | 1    | Positive direction         | When the PB phase leads the PA phase. |  |  |
| (1X, 2X, and 4X)                  | I    | Negative direction         | When the PA phase leads the PB phase. |  |  |
|                                   | 0    | Positive direction         | PA input rising edge.                 |  |  |
| 2 pulse input of up or down       | J    | Negative direction         | PB input rising edge.                 |  |  |
| pulse                             | 4    | Positive direction         | PB input rising edge.                 |  |  |
|                                   | ı    | Negative direction         | PA input rising edge.                 |  |  |

The LSI stops operation when the EL signal in the current feed direction is turned ON. But the LSI can be operated in the opposite direction without writing a restart command.

When stopped by the EL input, no error interrupt (INToutput) will occur.

To release the operation mode, write an immediate stop command (49h).

### 9-3-2. Positioning operations using a pulsar input (MOD: 51h)

The positioning operation is synchronized with the pulsar input by using the PRMV setting as incremental position data.

The feed direction is determined by the sign in the PRMV register.

At the start, the LSI loads the RMV register value into the positioning counter.

When PA/PB signals are input, the LSI outputs pulses and the positioning counter counts down. When the value in the positioning counter reaches zero, movement will stop and another PA/ PB input will be ignored. When you set PRMV register value to zero and start the positioning operation, the LSI will stop movement immediately, without outputting any command pulses.

### 9-4. External switch operation mode

This mode allows operations with inputs from an external switch.

The external switch input terminals (+DR, -DR) are common with the pulsar signal input terminal. Apply a positive direction switch signal to the PA/+DR terminal, and a negative direction switch signal to the PB/-DR terminal.

To enable inputs from an external switch, bring the PE terminal L level.

After writing a start command, when a +DR and -DR signal is input, the LSI will output pulses to the OUT terminal.

Set the RENVI register to specify the output logic of the  $\pm$ DR and  $\pm$ DR signal. The  $\pm$ DR signal can be set to send an output when  $\pm$ DR and  $\pm$ DR input are changed. If  $\pm$ DE = L, the LSI will output pulses regardless of the operation mode selected.

The RSTS register can be used to check the operating status and monitor the +DR and -DR signals.

It is also possible to apply a noise filter to the +DR, -DR and PE inputs.

| Set the input logic of the +DR and -DR signals                                                                                            | <renv1.drl (bit="" 25)=""></renv1.drl> | [RENV1] | (WRITE) |
|----------------------------------------------------------------------------------------------------|----------------------------------------|---------|---------|
| 0: Negative logic                                                                                                    |                                        | 31      | 24      |
| 1: Positive logic                                                                                                    |                                        |         | n -     |
| Applying a noise filter to +DR, -DR and PE inputs                                                                                         | <renv1.drf (bit="" 27)=""></renv1.drf> | [RENV1] | (WRITE) |
| 1: Apply a noise filter to +DR, -DR and PE inputs                                                                                         |                                        | 31      | 24      |
| When a noise filter is applied, pulses shorter than 32 ms                                                                                 | will be ignored.                       |         | n       |
| Setting an event interrupt cause                                                                                                    | <rirq.irdr (bit="" 11)=""></rirq.irdr> | [RIRQ]  | (WRITE) |
| 1: Output the INT signal when +DR and –DR signal input of                                                                                 | changed.                               | 15      | 8       |
|                                                                                                    |                                        | 0 0 0 0 | n       |
| Reading the event interrupt cause <rist.ispd (<="" td=""><td>bit 11) and ISMD (bit 12)&gt;</td><td>[RIST]</td><td>(READ)</td></rist.ispd> | bit 11) and ISMD (bit 12)>             | [RIST]  | (READ)  |
| ISPD (bit 11) = 1: When the +DR signal input changes.                                                                                     |                                        | 15      | 8       |
| ISMD (bit 12) = 1: When the -DR signal input changes.                                                                                     |                                        | 0 0 - n | n       |
|                                                                                                    | ND (bits 3 to 0) in RSTS>              | [RSTS]  | (READ)  |
| "0001"b : Waiting for a DR input                                                                                                    |                                        | 7       | 0       |
|                                                                                                    |                                        |         | n n n n |
| Reading the +DR and -DR signals <rsts.sdrp (b<="" td=""><td>oit 11) and SDRM (bit 12)&gt;</td><td>[RSTS]</td><td>(READ)</td></rsts.sdrp>  | oit 11) and SDRM (bit 12)>             | [RSTS]  | (READ)  |
| SDRP = 0: +DR signal is OFF SDRP = 1: +DR signal is                                                                                       |                                        | 15      | ` 8     |
| SDRM = 0: -DR signal is OFF SDRM = 1: -DR signal is 0                                                                                     | NC                                     | n       | n       |
|                                                                                                    |                                        |         |         |

The external switch operation mode has the following two forms

| MOD | Operation mode                                  | Direction of movement          |
|-----|-------------------------------------------------|--------------------------------|
| 02h | Continuous operation using an external switch.  | Determined by +DR, - DR input. |
| 56h | Positioning operation using an external switch. | Determined by +DR, - DR input. |

#### 9-4-1. Continuous operation using an external switch (MOD: 02h)

This mode is used to operate a motor only when the DR signal is ON.

After writing a start command, turn the +DR signal ON to feed the motor in the positive direction, turn the -DR signal ON to feed the motor in the negative direction, using a specified speed pattern.

By turning ON an EL signal for the feed direction, the motor will stop. However, the motor can feed in the reverse direction.

An error interrupt (INT output) will not occur when the motor is stopped by the EL signal.

To end this operation mode, write an immediate stop command (49h).

If the motor is being fed with high speed commands (52h, 53h), the motor will decelerate and stop when the DR signal turns OFF. If the DR signal for reverse direction turns ON while decelerating, the motor will decelerate and stop. Then it will resume in the opposite direction.

# [Setting example]

- 1) Bring the PE input "L".
- 2) Specify PRFL, PRFH, PRUR, PRDR, and PRMG (speed setting).
- 3) Enter "0000010" b for PRMD.MOD (bits 6 to 0) register
- 4) Write a start command (50h to 53h).

RSTS.CND (bits 3 to 0) will wait for "0001" b (Wait for DR input).

In this condition, turn ON the +DR or -DR input terminal. The motor will rotate in the specified direction using

the specified speed pattern as long as the terminal is kept ON.

# 9-4-2. Positioning operation using an external switch (MOD: 56h)

This mode is used for positioning based on the DR signal turning ON.

At the start, the data in the RMV register is loaded into the positioning counter. When the DR signal is ON, the LSI will output pulses and the positioning counter will start counting down pulses. When the positioning counter value reaches zero, the LSI stops operation.

Even if the DR signal is turned OFF or ON again during the operation, it will have no effect on the operation. If you make the REMV register value 0 and start a positioning operation, the LSI will stop operation immediately without outputting any command pulses.

Turn ON the +DR signal to feed in the positive direction. Turn ON the -DR signal to feed in the negative direction.

By turning ON the EL signal for the feed direction, the motor will stop. However, the motor can be feed in the reverse direction.

An error interrupt (INT output) will not occur when the motor is stopped by the EL signal.

# 9-5. Origin return operation mode

Origin return operation varies with the PRMD.MOD setting, the RENV2.ORM setting and the type of start command, as follows:

| MOD | ORM | COMB | Operation description                                                                                                    |
|-----|-----|------|----------------------------------------------------------------------------------------------------|
| 10h | 0   | 50h  | Feeds in a positive direction at a FL constant speed and stops immediately when the ORG input changes from OFF to ON.                                                                                                    |
|     |     | 51h  | Feeds in a positive direction at a FH constant speed and stops immediately when the ORG input changes from OFF to ON.                                                                                                    |
|     |     | 53h  | Starts and accelerates from the FL to the FH speed in a positive direction and starts deceleration when the ORG input changes from OFF to ON. When the LSI has decelerated to the FL speed, it stops feeding pulses. Also, if the LSI completes its deceleration to FL speed by a signal from the SD input before the ORG input changes, the LSI will stop immediately when the ORG input changes from OFF to ON.                                                    |
|     | 1   | 50h  | Feeds in a positive direction at a FL constant speed. After the ORG input changes from OFF to ON, the LSI stops operation immediately after counting the specified number of EZ input signals.                                                                                                    |
|     |     | 51h  | Feeds in a positive direction at a FH constant speed. After the ORG input changes from OFF to ON, the LSI stops immediately after counting the specified number of EZ input signals.                                                                                                    |
|     |     | 53h  | Starts and accelerates from FL to FH speed in a positive direction. Starts to decelerate when the ORG input changes from OFF to ON. After counting the specified number of EZ input signals, the LSI stops.  Also, if the LSI completes its deceleration to FL speed by a signal from the SD input before the ORG input changes, the LSI will stop soon after the ORG input changes from OFF to ON, once it has counted the specified number of EZ input signals.    |
| 18h | 0   | 50h  | Feeds in a negative direction at a FL constant speed and stops immediately when the ORG input changes from OFF to ON.                                                                                                    |
|     |     | 51h  | Feeds in a negative direction at a FH constant speed and stops immediately when the ORG input changes from OFF to ON.                                                                                                    |
|     |     | 53h  | Starts and accelerates from the FL to the FH speed in a negative direction and starts deceleration when the ORG input changes from OFF to ON. When the LSI has decelerated to the FL speed, it stops feeding pulses. Also, if the LSI completes its deceleration to FL speed by a signal from the SD input before the ORG input changes, the LSI will stop immediately when the ORG input changes from OFF to ON.                                                    |
|     | 1   | 50h  | Feeds in a negative direction at a FL constant speed. After the ORG input changes from OFF to ON, the LSI stops immediately after counting the specified number of EZ input signals.                                                                                                    |
|     |     | 51h  | Feeds in a negative direction at a FH constant speed. After the ORG input changes from OFF to ON, the LSI stops immediately after counting the specified number of EZ input signals.                                                                                                    |
|     |     | 53h  | Starts and accelerates from the FL to the FH speed in a negative direction and starts deceleration when the ORG input changes from OFF to ON. After counting the specified number of EZ inputs, the LSI stops.  Also, if the LSI completes its deceleration to FL speed by a signal from the SD input before the ORG input changes, the LSI will stop soon after the ORG input changes from OFF to ON, once it has counted the specified number of EZ input signals. |

Depending on the operation method, the origin position operation uses the ORG or EZ signals.

Specify the input logic of the ORG signal in the RENV1.ORGL. This register's terminal status can be monitored with an SSTSW.SORG.

Specify the input logic and the number for EZ to count up of the EZ input signal in the RENV2.EZL and RENV2.EZD. Status of this terminal can be monitored in the RSTS.SEZ.

You can apply an input filter to the ORG signal by setting the RENV1.FLTR and to the EZ signal by setting the RENV2.EINF.

| Selection of the origin return operation mode 0: Use only the ORG signal. 1: Use the ORG signal and EZ signals.                                                                                                    | <renv2.orm (bit="" 29)=""></renv2.orm>          | 31 24                                         |
|----------------------------------------------------------------------------------------------------|-------------------------------------------------|-----------------------------------------------|
| Reading the ORG signal  0: Turn OFF the ORG signal.  1: Turn ON the ORG signal.                                                                                                    | <sstsw.sorg (bit="" 14)=""></sstsw.sorg>        | [SSTSW] (READ)<br>15 8<br>- n                 |
| Select input logic of the ORG signal 0: Negative logic. 1: Positive logic.                                                                                                    | <renv1.orgl (bit="" 7)=""></renv1.orgl>         | 7 0                                           |
| Apply an input noise filter to ORG and SD  1: Apply a noise filter to the +EL, -EL, SD, ORG, ALM When the filter is applied, signals which are shorter be ignored.                                                   | than the FTM pulse length will                  | 31 24                                         |
| Specify a time constant for the input filter "00"b: 3.2 µs "10"b: 200 µs "01"b: 25 µs "11"b: 1.6 ms                                                                                                    | <renv1.flm (bit="" 20)="" 21,=""></renv1.flm>   | [RENV1] (WRITE)<br>23 16<br>n n               |
| Reading the EZ signal 0: Turn OFF the EZ signal. 1: Turn ON the EZ signal.                                                                                                    | <rsts (bit="" .sez="" 10)=""></rsts>            | 15 8<br>n                                     |
| Set the input logic for the EZ signal  0: Falling edge.  1: Rising edge                                                                                                    | <renv2.ezl (bit="" 28)=""></renv2.ezl>          | [RENV2] (WRITE)<br>31 24<br>0 -   n -   -   - |
| Apply an input filter to EA, EB, and EZ  1: Apply a noise filter to these inputs.  Signals that are shorter than a CLK 3 cycle will be in                                                                            | <renv2.inf (bit="" 18)=""> ignored.</renv2.inf> | [RENV2] (WRITE)<br>23 16<br>n                 |
| Specify an EZ count amount <ren (number="" 15.<="" bits="" ez="" ezd3="" f="" in="" needed="" number="" of="" pulses="" pulses-1)="" qualify="" specify="" td="" the="" to="" value=""><td></td><td>31 24</td></ren> |                                                 | 31 24                                         |

When an origin return is complete, the LSI can latch (and reset) the counter and output an ERC (deviation counter clear) signal.

The RENV3 register is used to set the basic origin return method. That is, whether or not to reset the counter when the origin return is complete. Specify whether or not to output the ERC signal in the RENV1 register. For details about the ERC signal, see "11-5-2. ERC signal."

# 9-5-1. Origin return operation 0 (ORM = 0)

- $\triangle$ : Timing when ERC signals are output with RENV1.EROR=1.
- ▲:Timing when ERC signals are output with RENV1.EROR=1
- ↑: Timing when Counter 1 (Counter 2) is latched (or reset) with RENV3.CU1R(CU2R).
- ☐ Constant seed operation <Sensor: RENV1.ELM=0 or 1, ORG>

To output ERC signal when operation stops at the origin, set RENV1.EROR to 0.

To reset a counter at the origin position, set RENV3.CU1R(CU2R) to 1.

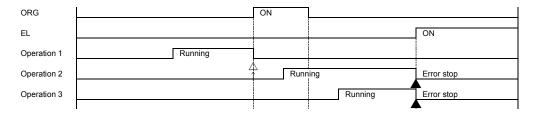

■ High speed operation <Sensor: RENV1.ELM = 0), ORG>

Even if the axis stops normally, it may not be at the origin position. However, COUNTER 2 (mechanical position) provides a reliable value.

If ERC signal is output when operation stops at the origin, an error occurs on a counter value. Set RENV1.EROR to 0.

To reset a counter at the origin position, set RENV3.CU1R(CU2R) to 1.

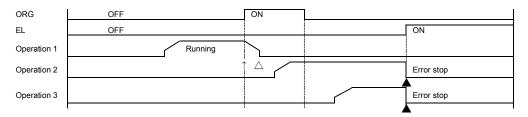

■ High speed operation <Sensor: EL (RENV1.ELM = 1), ORG>

Even if the axis stops normally, it may not be at the origin position. However, COUNTER 2 (mechanical position) provides a reliable value.

If ERC signal is output when operation stops at the origin, an error occurs on a counter value. Set RENV1.EROR to 0.

To reset a counter at the origin position, set RENV3.CU1R(CU2R) to 1.

When operation decelerates and stops at EL, ERC signal is not output.

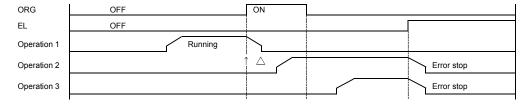

■ High speed operation <Sensor: EL (RENV1.ELM = 1), SD (RENV1.SDM = 0, RENV1.SDLT=0), ORG> To output ERC signal when operation stops at the origin, set RENV1.EROR to 0. To reset a counter at the origin position, set RENV3.CU1R(CU2R) to 1.

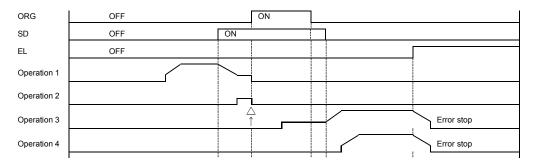

<u>9-5-2. Origin return operation 1 (ORM=1)</u>
☐ Constant speed operation <Sensor: EL (ELM = 0), ORG, EZ (EZD = "0001"b)>

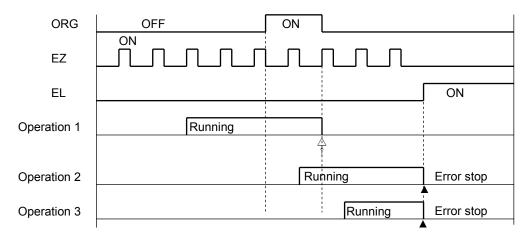

■ High speed operation <Sensor: EL, ORG, EZ (EZD = "0001"b)>

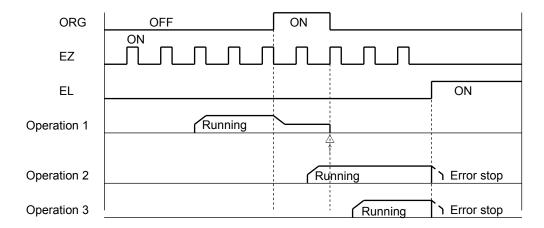

### 9-6. Linear interpolation operation

#### 9-6-1. Outline of interpolation operation

Using one or more LSIs, you can operate linear interpolation operation.

| MOD | Operation mode                  |
|-----|---------------------------------|
| 62h | Continuous linear interpolation |
| 63h | Linear interpolation            |

Continuous linear interpolation operates on multi axes at a specified rate just like the linear interpolation, and be started and stopped with commands like continuous mode.

In contrast, the operation automatically stops after feeding specified amount in linear interpolation.

The linear interpolation circuit in the LSI interpolates between a dummy axis associated with each axis and its own axis.

By entering maximum feed amount data for each to every dummy axis, the LSIs will execute an indirect linear interpolation between the axes.

As each interpolated axis operates independently, the start timing, deceleration timing, and error stop timing must be matched between the axes.

When you want to use multiple LSIs and have them interpolate for each other, connect CSD, CSTA, and CSTP terminals on each LSI to other same terminals on other LSI and provide a pull up resistor (5 k to 10 k-ohms) on VDD (3.3 V) for each signal line.

Even when performing interpolation within a single LSI, a pull up resistor is required for each terminal.

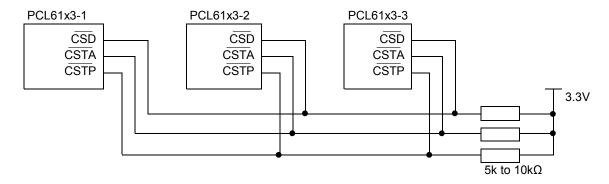

## 9-6-2. Interpolation procedures

- 1) Enter a feed amount with a sign in the PRMV register for each axis. The sign specifies the feed direction.
- 2) Enter the absolute value of the PRMV (from the axis with the largest feed amount) in the PRIP registers of all the axes that will perform an interpolation.
- 3) Specify the speed pattern (PRFL, PRFH, PRUR, PRMG, PRDP, PRDR, PRUS, PRDS) that will be used for the axis with the maximum feed amount for all the axes that will perform an interpolation. When you want to specify a synthesized speed, obtain the speed factor for the axis with the maximum feed
  - amount by calculation from the CPU. Then, enter this speed for all the axes that will perform an interpolation.
- 4) If any of the axes performing an interpolation stops due to an error, and if you want to stop all the other axes performing an interpolation, set the PRMD.MSPE and MSP0 on those axes to 1.
- 5) When you want to interpolate using acceleration/deceleration, set the PRMD.MCDE and MCD0 to 1 for all the axes that will perform an interpolation.
- 6) When you want to perform an interpolation using only one LSI, specify the axis to interpolate in the upper byte (COMB1) when writing the start command.

When you want to perform an interpolation using multiple LSIs, set the PRMD.MSY1 and 0 bits to "01"b, on all the axes that will perform an interpolation. Then write a waiting for start command (waiting for a CSTA input).

After setting all the axes that will perform an interpolation to wait start, write the CSTA output command 06h (simultaneous start) to any of these axes. All of the axes that will perform the interpolation will start at the same time.

Other axes that are not interpolating can be operated independently.

[Setting example] Use the settings below and write a start command (0751h). The LSI will output pulses with the timing shown in the figure below.

| Setting         | X axis   | Y axis   | Z axis   |
|-----------------|----------|----------|----------|
| MOD             | 63h      | 63h      | 63h      |
| PRMV value      | 5h       | Ah       | 2h       |
| Operation speed | 1000 pps | 1000 pps | 1000 pps |

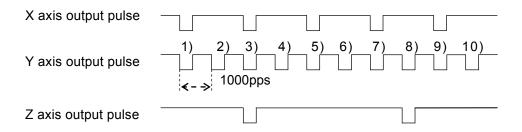

# [Precision of linear interpolation]

As shown in the figure on the right, linear interpolation executes an interpolation from the current coordinates to the end coordinates.

The positional precision of a specified line during linear interpolation will be ±0.5 LSB throughout the interpolation range.

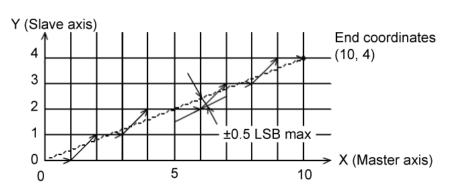

"LSB" refers to the minimum feed unit for the PRMV register setting. It corresponds to the resolution of the mechanical system. (distance between squares in the figure on the right.)

### 9-6-3. Operation during interpolation

#### - Acceleration/deceleration operations

In addition to constant speed operation, these axes can accelerate/decelerate (linear acceleration or S-curve), and a ramp down point with an automatic setting is also available.

However, the following restrictions are applied:

- 1) The settings for PRMD.MSDP and MADJ must be identical for all the axes that will perform an interpolation.
- 2) If you want to use the manual setting (PRMD.MSDP = 1) for the ramp down point, enter the value for the longest feed axis in the PRDP registers of all the axes that will perform an interpolation.

#### - Error stop

If any of the axes performing the interpolation stops on an error, the other axes performing an interpolation will also stop by the CSTP terminal. Axes that did not encounter an error will show RSTS.ESSP = 1 when read. This allows you to identify the axis that had an error.

#### - SD input

When SD input is enabled (PRMD.MSDE (bit 8)=1) by processing the CSD terminal, and if the SD input turns ON on any of the axes, all axes will decelerate or decelerate and stop.

#### - Continuous interpolation

The LSI can use the pre-register to make a continuous linear interpolation.

Continuous interpolation refers to linear interpolation operations performed successively.

An example of the settings for continuous interpolation using the pre-register is shown in section "11-11-1. Start triggered by another axis stopping."

# 10. Speed patterns

# 10-1. Speed patterns

| Speed pattern               | Continuous mode                                                                                                 | Positioning operation mode                                                                                                    |
|-----------------------------|----------------------------------------------------------------------------------------------------|----------------------------------------------------------------------------------------------------|
| FL constant speed operation | Write an FL constant speed start command (50h).                                                                 | Write an FL constant speed start<br>command (50h).                                                                                                    |
| FL 1) t                     | <ol> <li>Stop feeding by writing an<br/>immediate stop (49h) or<br/>deceleration stop (4Ah) command.</li> </ol> | <ol> <li>Stop feeding when the positioning<br/>counter reaches zero, or by writing an<br/>immediate stop (49h) or deceleration<br/>stop (4Ah) command.</li> </ol>                                                                                    |
| FH constant speed operation | Write an FH constant speed start command (51h).                                                                 | Write an FH constant speed start command (51h).                                                                                                    |
| FH , , ,                    | Stop feeding by writing an immediate stop command (49h).                                                        | Stop feeding when the positioning counter reaches zero, or by writing an immediate stop (49h) command.                                                                                                    |
| 1) 2)                       | * When the deceleration stop command starts deceleration.                                                       | d (4Ah) is written to the register, the LSI                                                                                                    |
| High speed operation 1)     | 1) Write high speed start command 1 (52h).                                                                      | Write high speed start command 1 (52h).                                                                                                    |
| FH                          | Start deceleration by writing a deceleration stop command (4Ah).                                                | Start deceleration when a ramping-down point is reached or by writing a deceleration stop command (4Ah).                                                                                                    |
| FLt 1) 2)                   | * When the immediate stop command (49h) is written to the register, the LSI immediately stops operation.        | * When positioning with a high speed start command 1 (52h), the ramping-down point is fixed to the manual setting, regardless of the setting for PRMD.MSDP (bit 13). If the ramping-down point setting (PRDP) is 0, the motor will stop immediately. |
| High speed operation 2)     | 1) Write high speed command 2 (53h).                                                                            | Write high speed start command 2 (53h).                                                                                                    |
| FH                          | Start deceleration by writing a deceleration stop command (4Ah).                                                | Start deceleration when a ramping-down point is reached or by writing a deceleration stop command (4Ah).                                                                                                    |
| FL ( ) t                    | * When the immediate stop command (49h) is written to the register, the LSI immediately stops operation.        | * If the ramping-down point is set to manual (PRMD.MSDP(bit 13) = 1), and the ramping-down value (PRDP) is "0", the motor will stop immediately.                                                                                                    |

# 10-2. Speed pattern settings

Specify the speed pattern using the registers (pre-registers) shown in the table below. If the next register setting is the same as the current value, there is no need to write to the register again.

| Pre-register | Description                | Bit length setting range | Setting range              |                           | Register |
|--------------|----------------------------|--------------------------|----------------------------|---------------------------|----------|
| PRMV         | Positioning amount         | 28                       | -134,217,728 to (8000000h) | 134,217,727<br>(7FFFFFFh) | RMV      |
| PRFL         | Initial speed              | 14                       | 1 to 16,383                | (3FFFh)                   | RFL      |
| PRFH         | Operation speed            | 14                       | 1 to 16,383                | (3FFFh)                   | RFH      |
| PRUR         | Acceleration rate          | 14                       | 1 to 16,383                | (3FFFh)                   | RUR      |
| PRDR         | Deceleration rate Note 1   | 14                       | 0 to 16,383                | (3FFFh)                   | RDR      |
| PRMG         | Speed magnification rate   | 12                       | 1 to 4,095                 | (0FFFh)                   | RMG      |
| PRDP         | Ramping-down point         | 24                       | 0 to 16,777,215            | (0FFFFFFh)                | RDP      |
| PRUS         | S-curve acceleration range | 13                       | 0 to 8,191                 | (1FFFh)                   | RUS      |
| PRDS         | S-curve deceleration range | 13                       | 0 to 8,191                 | (1FFFh)                   | RDS      |

Note 1: When PRDR = 0, the deceleration rate will be the value set in the PRUR.

[Relative position of each register setting for acceleration and deceleration factors]

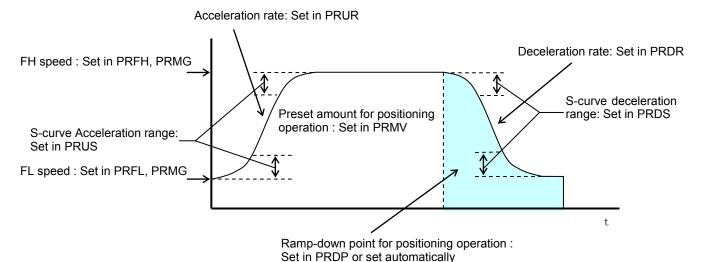

#### - PRFL: FL speed setting register (14-bit)

Specify the speed for FL constant speed operations and the start speed for high speed operations (acceleration/deceleration operations) in the range of 1 to 16,383 (3FFFh).

The speed will be calculated from the value in PRMG.

### - PRFH: FH speed setting register (14-bit)

Specify the speed for FH constant speed operations and the start speed for high speed operations (acceleration/deceleration operations) in the range of 1 to 16,383 (3FFFh).

When used for high speed operations (acceleration/deceleration operations), specify a value larger than PRFL.

The speed will be calculated from the value placed in PRMG.

| - PRUR: Acceleration rate setting register (14-bit)               |
|-------------------------------------------------------------------|
| Specify the acceleration characteristic for high speed operations |
| the range of 1 to 16,383 (3FFFh)                                  |
| Deletionalis between the value entended and the englanding the    |

s (acceleration/deceleration operations), in

Relationship between the value entered and the acceleration time will be as follows:

1) Linear acceleration (PRMD.MSMD = 0)

Acceleration time [s] = (PRFH - PRFL) x (PRUR + 1) x 2 Reference clock frequency [Hz]

2) S-curve without a linear range (PRMD.MSMD=1 and PRUS =0)

Acceleration time [s] =  $\frac{(PRFH - PRFL) \times (PRUR + 1) \times 4}{2}$ Reference clock frequency [Hz]

3) S-curve with a linear range (PRMD.MSMD=1 and PRUS >0)

(PRFH - PRFL + 2 x PRUS) x (PRUR + 1) x 2 Acceleration time [s] = ---Reference clock frequency [Hz]

- PRDR: Deceleration rate setting register (14-bit)

Normally, specify the deceleration characteristics for high speed operations (acceleration/deceleration operations) in the range of 1 to 16,383 (3FFFh).

To select the ramp down point auto setting (PRMD.MSDP = 0), set the PRDR register the same as PRUR register setting, or enter 0.

When PRDR = 0, the deceleration rate will be the value placed in the PRUR.

The relationship between the value entered and the deceleration time is as follows.

1) Linear deceleration (MSMD = 0 in the PRMD register)

Deceleration time [s] =  $\frac{(PRFH - PRFL) \times (PRDR + 1) \times 2}{(PRDR + 1) \times 2}$ Reference clock frequency [Hz]

2) S-curve deceleration without a linear range (PRMD.MSMD=1 and PRDS = 0)

(PRFH - PRFL) x (PRDR + 1) x 4 Deceleration time [s] = ----Reference clock frequency [Hz]

3) S-curve deceleration with a linear range (PRMD.MSMD=1 and PRDS >0)

Deceleration time [s] =  $\frac{(PRFH - PRFL + 2 \times PRDS) \times (PRDR + 1) \times 2}{(PRDR + 1) \times 2}$ Reference clock frequency [Hz]

- PRMG: Magnification rate register (12-bit)

Specify the relationship between the PRFL and PRFH register settings and the speed, in the range of 1 to 4,095 (0FFFh). As the magnification rate is increased, the speed setting units will tend to be approximations. Normally set the magnification rate to an appropriate small rate to fit for output speed range.

The relationship between the value entered and the magnification rate is as follows.

Reference clock frequency [Hz] Magnification rate = (PRMG + 1) x 16384

[Magnification rate setting example, when the reference clock =19.6608 MHz] (Output speed unit: pps)

| Setting      | Magnification rate | Output speed range | Setting    | Magnification rate | Output speed range |
|--------------|--------------------|--------------------|------------|--------------------|--------------------|
| 3999 (0F9Fh) | 0.3                | 0.3 to 4,914.9     | 59 (003Bh) | 20                 | 20 to 327,660      |
| 2399 (095Fh) | 0.5                | 0.5 to 8,191.5     | 23 (0017h) | 50                 | 50 to 819,150      |
| 1199 (04AFh) | 1                  | 1 to 16.383        | 11 (000Bh) | 100                | 100 to 1,638,300   |
| 599 (0257h)  | 2                  | 2 to 32,766        | 5 (0005h)  | 200                | 200 to 3,276,600   |
| 239 (00EFh)  | 5                  | 5 to 81,915        | 2 (0002h)  | 400                | 400 to 6,553,200   |
| 119 (0077h)  | 10                 | 10 to 163,830      | 1 (0001h)  | 600                | 600 to 9,829,800   |

The maximum output speed of this IC can be attained when the reference clock is 30 MHz, PRMG = 1, and PRFH = 16383.

In these conditions, the multiplication rate is 915.527x and the LSI will output 14.999 Mpps.

### - PRDP: Ramping-down point register (24-bits)

Specify the value used to determine the deceleration start point for positioning operations that include acceleration and deceleration.

The meaning of the value specified in the PRDP register varies according to setting of "ramping-down point setting method" (PRMD.MSDP).

#### <When set to manual (PRMD.MSDP=1)>

Set the number of pulses at which to start deceleration, in the range of 0 to 16,777,215 (0FFFFFFh). When the (PRDP set value)  $\geq$  (Number of residual pulses), the LSI will start decelerating.

Note: In order to obtain the correct manual setting value, you have to know the actual maximum speed. When there is only a small feed amount and the motor would have to decelerate while still accelerating, or if the maximum speed is automatically modified by the FH correction function, the LSI cannot calculate the manual setting value.

Therefore, in this case, turn OFF the FH correction function before trying the operation.

Alternatively, you can calculate the manual FH correction and then obtain the corrected maximum speed using the following equations.

The optimum value of the ramping down position can be as follows.

1) Linear deceleration (PRMD.MSMD=0)

Optimum value [Number of pulses]=  $\frac{(PRFH^2 - PRFL^2) \times (PRDR + 1)}{(PRMG + 1) \times 16384}$ 

2) S-curve deceleration without a linear range (PRMD.MSMD=1 and the PRDS =0)

Optimum value [Number of pulses] =  $\frac{(PRFH^2 - PRFL^2) \times (PRDR + 1) \times 2}{(PRMG + 1) \times 16384}$ 

3) S-curve deceleration with a linear range (PRMD.MSMD=1 and the PRDS >0)

Optimum value [Number of pulses] =  $\frac{(PRFH + PRFL) \times (PRFH - PRFL + 2 \times PRDS) \times (PRDR + 1)}{(PRMG + 1) \times 16384}$ 

Deceleration is started at the point that the (positioning counter value) ≤ (PRDP set value). When the value for the ramping-down point is smaller than the optimum value, the speed when stopping will be faster than the FL speed. On the other hand, if it is larger than the optimum value, the motor will feed at FL constant speed after decelerating.

<When set to automatic (PRMD.MSDP = 0)>

This is an offset value for the automatically set ramping-down point. Set in the range of -8,388,608 (800000h) to 8,388,607 (7FFFFFh).

When the offset value is a positive number, the motor will start deceleration at an earlier stage and will feed at the FL speed after decelerating. When a negative number is entered, the deceleration start timing will be delayed.

If the offset is not required, set to zero.

# - PRUS: S-curve acceleration range register (13-bit)

Specify the S-curve acceleration range for S-curve acceleration/deceleration operations in the range of 1 to 8,191 (1FFFh).

The S-curve acceleration range S<sub>SU</sub> will be calculated from the value placed in PRMG.

S<sub>SU</sub> [pps] = PRUS x 
$$\frac{\text{Reference clock frequency [Hz]}}{\text{(PRMG + 1) x 16384}}$$

In other words, speeds between the FL speed and (FL speed +  $S_{SU}$ ), and between (FH speed -  $S_{SU}$ ) and the FH speed, will be S-curve acceleration operations. Intermediate speeds will use linear acceleration. However, if zero is specified, "(PRFH - PRFL)/2" will be used for internal calculations, and the operation will be an S-curve acceleration without a linear component.

#### - PRDS: S-curve deceleration range setting register (13-bit)

Same as the PRUS, specify an S-curve deceleration range for the S-curve acceleration/deceleration operation between 1 and 8,191 (1FFFh).

The S-curve acceleration range S<sub>SD</sub> will be calculated from the value placed in PRMG.

$$S_{SD}$$
 [pps] = PRDS x Reference clock frequency [Hz] (PRMG + 1) x 16384

In other words, speeds between the FH speed and (FH speed -  $S_{SD}$ ), and between (FL speed +  $S_{SD}$ ) and the FL speed, will be S-curve deceleration operations. Intermediate speeds will use linear deceleration. However, if "0" is specified, "(PRFH - PRFL)/2" will be used for internal calculations, and the operation will be an S-curve deceleration without a linear component.

### 10-3. Manual FH correction

When the FH correction function is turned ON (PRMD.MADJ = 0), and when the feed amount is too small for a normal acceleration and deceleration operation, the LSI will automatically lower the FH speed to eliminate triangle driving.

In addition, the ramp down point auto setting will also change according to the FH correction result.

However, the ramp down point auto setting function can only be used when the acceleration curve and deceleration curve are symmetrical. In other words, if you want to make the acceleration and deceleration curves asymmetrical, the ramp down point needs to be changed to a manual setting. In order to obtain the correct manual setting value, you have to know the maximum speed.

Therefore, you have to turn OFF the FH correction function and manually correct the FH value.

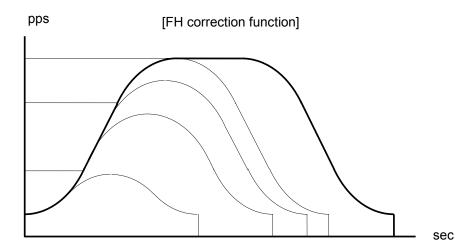

Automatic correction of the maximum speed for changing the feed amount

- < To execute FH correction manually>
- Linear acceleration/deceleration speed (PRMD.MSMD=0) When

$$PRMV \le \frac{(PRFH^2 - PRFL^2) \times (PRUR + PRDR + 2)}{(PRMG + 1) \times 16384}$$

$$PRFH \le \sqrt{\frac{(PRMG + 1) \times 16384 \times PRMV}{PRUR + PRDR + 2} + PRFL^2}$$

2) S-curve acceleration without linear acceleration (PRMD.MSMD, PURS=0 and PRDS = 0) When

PRMV ≤ 
$$\frac{(PRFH^{2} - PRFL^{2}) \times (PRUR + PRDR + 2) \times 2}{(PRMG + 1) \times 16384}$$

$$PRFH \le \sqrt{\frac{(PRMG + 1) \times 16384 \times PRMV}{(PRUR + PRDR + 2) \times 2} + PRFL^2}$$

- S-curve acceleration/deceleration with linear acceleration/deceleration (PRMD.MSMD = 1, PRUS> 0, and PRDS > 0)
  - (3)-1. When PRUS = PRDS
  - (i) Make a linear acceleration range smaller When

$$PRMV \le \frac{(PRFH + PRFL) \times (PRFH - PRFL + 2 \times PRUS) \times (PRUR + PRDR + 2)}{(PRMG + 1) \times 16384} \text{ and}$$

$$PRFH \le -PRUS + \sqrt{(PRUS - PRFL)^2 + \frac{(PRMG + 1) \times 16384 \times PRMV}{(PRUR + PRDR + 2)}}$$

(ii) Eliminate the linear acceleration/deceleration range When

Change to S-curve acceleration/deceleration without a linear acceleration/deceleration range (PRUS = 0, PRDS = 0),

$$PRFH \le \sqrt{\frac{(PRMG + 1) \times 16384 \times PRMV}{(PRUR + PRDR + 2) \times 2} + PRFL^2}$$

#### Reference

PRMV: Positioning amount PRFL: Initial speed PRFH: Operation speed

PRUR: Acceleration rate PRDR: Deceleration rate PRMG: Speed magnification rate

PRUS: S-curve acceleration range PRDS: S-curve deceleration range

#### (3)-2. When PRUS < PRDS

(i) Make a linear acceleration/deceleration range smaller

$$PRMV \leq \frac{(PRFH+PRFL)x\{(PRFH-PRFL)x(PRUR+PRDR+2)+2xPRUSx(PRUR+1)+2xPRDSx(PRDR+1)\}}{(PRMG+1)x 16384}$$

and

$$PRMV > \frac{(PRDS+PRFL) \times \{PRDS \times (PRUR + 2 \times PRDR + 3) + PRUS \times (PRUR + 1)\} \times 4}{(PRMG + 1) \times 16384},$$

$$PRFH \le \frac{-A + \sqrt{A^2 + B}}{PRUR + PRDR + 2}$$

However, A = PRUS x (PRUR + 1) + PRDS x (PRDR + 1) B= {(PRMG + 1) x 16384 x PRMV - 2 x A x PRFL + (PRUR + PRDR + 2) x PRFL2} x (PRUR + PRDR + 2)

(ii) Eliminate the linear acceleration/deceleration range and make a linear acceleration section smaller. When

$$PRMV \leq \frac{(PRDS + PRFL) \times \{PRDS \times (PRUR + 2 \times PRDR + 3)\} + PRUS \times (PRUR + 1)\} \times 4}{(PRMG + 1) \times 16384}$$
and

Change to S-curve acceleration/deceleration without any linear acceleration/deceleration (PRUS>0, PRDS=0)

$$PRFH \le \frac{-A + \sqrt{A^2 + B}}{PRUR + 2 \times PRDR + 3}$$

However, A = PRUS x (PRUR + 1), B= {(PRMG+1x16384xPRMV-2xAxPRFL+(PRUR+2xPRDR+3)xPRFL2}x(PRUR+2xPRDR+3)

(iii) Eliminate the linear acceleration/deceleration range

When PRMV 
$$\leq$$
 
$$\frac{(PRUS + PRFL) \times PRUS \times (PRUR + PRDR + 2) \times 8}{(PRMG + 1) \times 16384}$$

Change to S-curve acceleration/deceleration without any linear acceleration/deceleration (PRUS=0, PRDS=0),

$$PRFH \le \sqrt{\frac{(PRMG + 1) \times 16384 \times PRMV}{(PRUR + PRDR + 2) \times 2}} + PRFL^{2}$$

Reference

PRMV: Positioning amount PRFL: Initial speed PRFH: Operation speed

PRUR: Acceleration rate PRDR: Deceleration rate PRMG: Speed magnification rate

PRUS: S-curve acceleration range PRDS: S-curve deceleration range

#### (3)-3. When PRUS>PRDS

(i) Make a linear acceleration/deceleration range smaller

$$\mathsf{PRMV} \leq \frac{(\mathsf{PRFH} + \mathsf{PRFL}) \times \{(\mathsf{PRFH} - \mathsf{PRFL}) \times (\mathsf{PRUR} + \mathsf{PRDR} + 2) + 2 \times \mathsf{PRUS} \times (\mathsf{PRUR} + 1) + 2 \times \mathsf{PRDS} \times (\mathsf{PRDR} + 1)\}}{(\mathsf{PRMG} + 1) \times 16384}$$

and

$$PRFH \le \frac{-A + \sqrt{A^2 + B}}{PRUR + PRDR + 2}$$

However, A = PRUS x (PRUR + 1) + PRDS x (PRDR + 1), B=  $\{(PRMG + 1) \times 16384 \times PRMV - 2 \times A \times PRFL + (PRUR + PRDR + 2) \times PRFL^{2} \times (PRUR + PRDR + 2)\}$ 

(ii) Eliminate the linear acceleration section and make a linear deceleration range smaller. When

 $PRMV \leq \frac{(PRUS + PRFL) \times \{PRUS \times (2 \times PRUR + PRDR + 3) + PRDS \times (PRDR + 1)\} \times 4}{(PRMG + 1) \times 16384}$ and

$$PRMV > \frac{(PRDS + PRFL) \times PRDS \times (PRUR + PRDR + 2) \times 8}{(PRMG + 1) \times 16384},$$

Change to S-curve acceleration/deceleration without any linear acceleration (PRUS = 0, PRDS > 0)

$$PRFH \le \frac{-A + \sqrt{A^2 + B}}{2 \times PRUR + PRDR + 3}$$

However, A = PRDS x (PRDR + 1), B=  $\{(PRMG+1)x16384xPRMV-2xAxPRFL+(2xPRUR+PRDR+3)xPRFL^2\}x(2xPRUR+PRDR+3)$ 

(iii) Eliminate the linear acceleration/deceleration range When

$$PRMV \le \frac{(PRDS + PRFL) \times PRDS \times (PRUR + PRDR + 2) \times 8}{(PRMG + 1) \times 16384}$$

Change to S-curve acceleration/deceleration without any linear acceleration/deceleration (PRUS = 0, PRDS = 0),

$$PRFH \le \sqrt{\frac{(PRMG + 1) \times 16384 \times PRMV}{(PRUR + PRDR + 2) \times 2}} + PRFL^{2}$$

Reference

PRMV: Positioning amount PRFL: Initial speed PRFH: Operation speed

PRUR: Acceleration rate PRDR: Deceleration rate PRMG: Speed magnification rate

PRUS: S-curve acceleration range PRDS: S-curve deceleration range

#### 10-4. Example of setting up an acceleration/deceleration speed pattern

Ex. Reference clock = 19.6608 MHz

When the start speed =10 pps, the operation speed =100 kpps, the accel/decel time = 300 ms, and linear acceleration/deceleration is selected.

- 1) Select the 10x mode for magnification rate in order to get 100 kpps output PRMG = 119 (0077h)
- 2) Since the 10x mode is selected to get an operation speed 100 kpps, PRFH = 10000 (2710h)
- 3) In order to set a start speed of 10 pps, the magnification rate is set to the 10x mode. PRFL = 1 (0001h)
- 4) In order to make the acceleration/deceleration time 300 ms, calculate from the equation for the acceleration time and the PRUR setting value.

Acceleration time [s] = 
$$\frac{(PRFH - PRFL) \times (PRUR + 1) \times 2}{Reference clock frequency [Hz]}$$

$$0.3 = \frac{(10000 - 1) \times (PRUR + 1) \times 2}{19.6608 \times 10^6}$$

$$\therefore PRUR = 293.94$$

However, since only integers can be entered for the PRUR register, use 293 or 294. The actual acceleration/deceleration time will be 299.04 ms if PRUR = 293, or 300.06 ms if PRUR = 29.

5) Since the acceleration and deceleration times are equal, place 0 in the PRDR register and the deceleration rate will be the same as the value in PRUR.

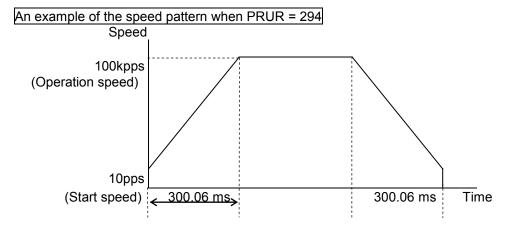

#### 10-5. Changing speed patterns while in operation

By changing the RFH, RUR, RDR, RUS, or RDS registers during operation, the speed and acceleration can be changed.

An example of changing the speed pattern by changing the speed, during a linear acceleration/deceleration operation

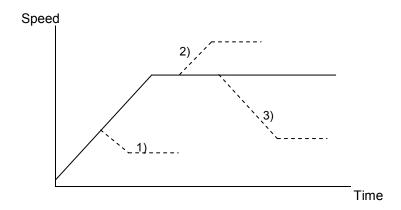

- Make RFH smaller while accelerating, the motor accelerates/decelerates until the speed reaches the correct speed.
- 2),3) Change RFH after the acceleration/deceleration is complete. The motor will continue accelerating or decelerating until the speed reaches the new speed.

An example of changing the speed pattern by changing the speed during S-curve acceleration/deceleration operation

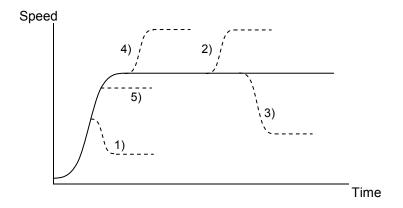

- 1) If make RFH smaller and if ((changed speed) < (speed before change)), the motor will decelerate using an S-curve until the speed reaches the correct speed.
- 5) If make RFH smaller and if ((changed speed) ≥ (speed before change)), the motor will accelerate without changing the S-curve's characteristic until the speed reaches the correct speed.
- 4) If make RFH larger while accelerating, the motor will accelerate to the original speed entered without changing the S-curve's characteristic. Then it will accelerate again until the speed reaches the newly set speed.
- 2), 3) If RFH is changed after the acceleration/deceleration is complete, the motor will accelerate/decelerate using an S-curve until the speed reaches the correct speed.

During positioning operation mode of Ramping-down automatic setting (PRMD.MSDP=0), there are the following restrictions about operation speed override. If you set and execute without following the restriction, function to set ramping-down point automatically cannot follow with operation and stop speed may be higher than FL speed or moving at FL speed occurs after completing deceleration.

[During linear acceleration / deceleration]

1. Make acceleration and deceleration curves symmetric with RUR=RDR.

2. Only RFH can be changed during operation.

[During S-curve acceleration / deceleration]

Do not override operation speed.

## 11. Description of the Functions

## 11-1. Reset

After turning ON the power, make sure to reset the LSI before beginning to use it. To reset the LSI, hold the  $\overline{RST}$  terminal "L" while supplying at least 8 cycles of a reference clock signal. After a reset, the various portions of the LSI will be configured as follows.

| Item<br>n = x, y, z, u           | Reset status (initial status) |
|----------------------------------|-------------------------------|
| Internal registers, pre-register | 0                             |
| Control command buffer           | 0                             |
| Axis assignment buffer           | 0                             |
| Input/output buffer              | 0                             |
| INT terminal                     | H level                       |
| WRQ terminal                     | H level                       |
| IFB terminal                     | H level                       |
| D0 to D7 terminals               | Hi-Z                          |
| D8 to D15 terminals              | Hi-Z                          |
| P0n to P7n terminals             | Input terminal                |
| CSD terminal                     | H level                       |
| CSTAterminal                     | H level                       |
| CSTP terminal                    | H level                       |
| OUTn terminal                    | H level                       |
| DIRn terminal                    | H level                       |
| ERCn terminal                    | H level                       |
| BSYn terminal                    | H level                       |

#### 11-2. Target position override

This LSI can override (change the target position) freely during positioning operation. However, the LSI cannot execute a target position override during linear interpolation. There are two methods for overriding target position.

#### 11-2-1. Target position override 1

If acceleration / deceleration characteristics are symmetric, target position can be overridden by change a value of target position (RMV register value).

However, during S-curve acceleration / deceleration with ramping-down point automatic setting (PRMD.MSDP=0), there are the following restriction. If you set and execute without following the restriction, function to set ramping-down point automatically cannot follow with operation and stop speed may be higher than FL speed or moving at FL speed occurs after completing deceleration.

- Do not change target position during acceleration / decoration.
- Set FH correction control OFF(RMD.MADJ = 1).
- You can override target position only at the timing the speed does not reach to ramping-down point during acceleration / deceleration caused by target position override.

Change a target position by using a start position as a base.

- 1) If the new target position is further away from the original target position during acceleration or constant speed operation, the motor will maintain the operation using the same speed pattern and it will complete the positioning operation at the position specified in the new target position (new RMV value).
- 2) If the new target position is further away from the original target position during deceleration, the motor will accelerate from the current position to FH speed and complete the positioning operation at the position specified in the new target position (new RMV value).
  Assume that the current speed is Fu, and a curve of the next acceleration will be equal to a normal

acceleration curve when RFL = Fu

3) If the machine position has already passed over the new target position, or the target position is changed to a position that is closer than the original position during deceleration, the motor will decelerate and stop. Then, the movement will reverse and complete the positioning operation at the new target position (new RMV value).

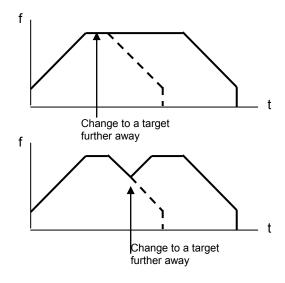

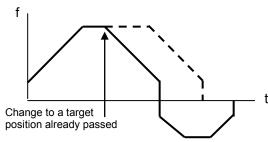

Note1: When positioning while using acceleration/deceleration, even if the motor cannot decelerate to the FL speed, it will stop at the specified position (placing a priority on the stop position). If the target position override is applied and the LSI has to reverse feed, it will decelerate to the FL speed and then stop (placing a priority on speed).

Therefore, it may possible that when a motor reverse is caused by the target position override, the motor may feed pulses that cross over the target position and then reverse back to it.

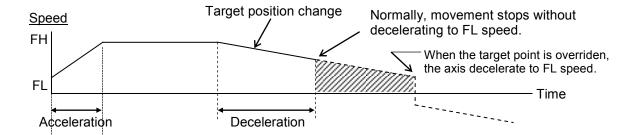

- Note 2: If the LSI starts decelerating by changing the target to a closer position, and if you perform a "position override" to a position further away during this deceleration, the LSI will not re-accelerate. It will feed to the more distant target after decelerating to FL speed.
- Note 3: The position override is only valid while feeding.

  When the LSI receives an override command just a little before stopping a feed, it may not respond to the override command. For this reason, check MSTSW.SEOR after the motor is stopped.

  If the override is ignored, MSTSW.SEOR will become "1."

The LSI will set MSTSW.SEOR to "1" when it receives a command in the RMV register while feeding. Therefore, if the command is written to the RMV register while stopped before feeding starts, MSTSW.SEOR will also become "1." After reading the MSTSW, MSTSW.SEOR will return to "0" within three CLK cycles.

#### 11-2-2. Target position override 2 (PCS signal)

By setting PRMD.MPCS to "1," the LSI will perform positioning operations for the amount specified in the PRMV register, based on the timing of this command after the operation start (after it starts outputting command pulses) or on the "ON" timing of the PCS input signal.

A PCS signal can change the input logic. The PCS terminal status can be monitored using the RSTS register.

| Setting pulse control using the PCS input             | <prmd.mpcs (bit="" 14)=""></prmd.mpcs>   | [PRMD]        | (WRITE)     |
|-------------------------------------------------------|------------------------------------------|---------------|-------------|
| 1: Positioning for the number of pulses stored in the | he PRMV, starting from the time at       | 15            | 8           |
| which the PCS input signal is turned ON.              |                                          | - n           |             |
|                                                       |                                          |               |             |
| Setting the PCS input logic                           | <renv1.pcsl (bit="" 24)=""></renv1.pcsl> | [RENV1]       | (WRITE)     |
| 0: Negative logic                                     |                                          | 31            | 24          |
| 1: Positive logic                                     |                                          |               | n           |
| Reading the PCS signal                                | < RSTS.SPCS (bit 8)>                     | IDCTC1        | (READ)      |
| 0: Turn OFF PCS signal                                | (11.010.01 00 (bit 0))                   | 15            | (NEAD)      |
| 1: Turn ON PCS signal                                 |                                          |               | <del></del> |
| Ÿ                                                     |                                          | -   -   -   - | - - - n     |
| PCS substitution input                                | < Control command: STAON>                | [Control co   | mmand]      |
| Perform processes that are identical to those perf    | ormed by supplying a PCS signal.         | 28            | h           |
|                                                       |                                          |               |             |
|                                                       |                                          |               |             |

#### 11-3. Output pulse control

#### 11-3-1. Output pulse mode

There are four types of common command pulse output modes and two types of 2-pulse modes, and two types of 90-degree phase difference mode.

Common pulse mode: Outputs operation pulses from the OUT terminal and outputs the direction

identification signal from the DIR terminal. (MOD = 000 to 011)

2-pulse mode: Outputs positive direction operation pulses from the OUT terminal, and outputs

negative direction operation pulses from the DIR terminal. (MOD = 100, 111)

90-degree phase difference mode: This mode outputs signals from the OUT terminal and DIR terminal with

a 90-degree phase difference. (MOD = 101, 110)

The output mode for command pulses is set in RENV1.PMD (bits 2 to 0).

If motor drivers using the common pulse mode need a lag time (since the direction signal changes, until receiving a command pulse), use a direction change timer.

When RENV1.DTMP (bit 28) is set to 0, the operation can be delayed for one direction change timer unit (0.2 ms), after changing the direction identification signal.

When RENV1.DTMF is 1, the LSI will start to output pulses 10 CLK cycles (0.5 us) after DIR changes.

| Setting the pu                    | ulse output mode  |                          | <renv1< th=""><th>.PMD2 to 0 (bits</th><th>2 to 0)&gt;</th><th></th><th></th></renv1<> | .PMD2 to 0 (bits                                                                                           | 2 to 0)>  |              |                                |
|-----------------------------------|-------------------|--------------------------|----------------------------------------------------------------------------------------|----------------------------------------------------------------------------------------------------|-----------|--------------|--------------------------------|
| PMD2 to 0                         | When fee          | ding in the<br>lirection |                                                                                        | eding in the e direction                                                                                   |           | [RENV1]<br>7 | (WRITE)<br>0                   |
|                                   | OUT output        | DIR output               | OUT output                                                                             | DIR output                                                                                                 |           |              | - n n n                        |
| "000"b                            |                   | High                     |                                                                                        | Low                                                                                                    |           |              |                                |
| "001"b                            |                   | High                     |                                                                                        | Low                                                                                                    |           |              |                                |
| "010"b                            |                   | Low                      |                                                                                        | High                                                                                                    |           |              |                                |
| "011"b                            |                   | Low                      |                                                                                        | High                                                                                                    |           |              |                                |
| "100"b                            |                   | High                     | High                                                                                   |                                                                                                    |           |              |                                |
| "101"b                            | OUT               |                          | OUT                                                                                    |                                                                                                    |           |              |                                |
| "110"b                            | OUT               |                          | OUT _                                                                                  |                                                                                                    |           |              |                                |
| "111"b                            | JUL               | Low                      | Low                                                                                    |                                                                                                    |           |              |                                |
| etting the dir<br>0: ON<br>1: OFF | ection change tim | ner (0.2 ms) fun         | ection                                                                                 | <renv1.dtmf< td=""><td>(bit 28)&gt;</td><td>31</td><td>(WRITE)<br/>24<br/>-   -   -   -</td></renv1.dtmf<> | (bit 28)> | 31           | (WRITE)<br>24<br>-   -   -   - |

#### 11-3-2. Output pulse length and operation complete timing

Output pulse length is a 50% duty cycle.

When the PRMG setting is an even number, the duty cycle may deviate slightly and the ON time may be shorter than the OFF time.

(Pulse ON time) / (Pulse cycle) = (PRMG set value / 2) / (PRMG set value +1)

Also, when setting PRMD.METM (operation completion timing setting), the operation complete timing can be changed.

1) When PRMD.METM = 0 (the point at which the output frequency cycle is complete)

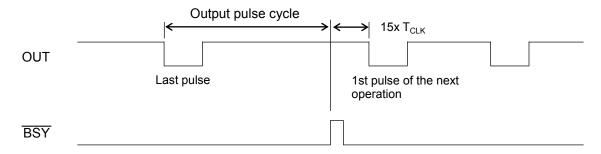

2) When PRMD.METM = 1 (when the output pulse is OFF)

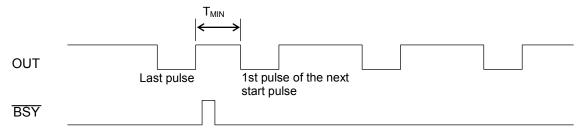

When "when the output pulse is OFF" is selected, the time interval "Min" from the last pulse until the next starting pulse output will be  $T_{MIN}$  = 17 x  $T_{CLK}$ . ( $T_{CLK}$ : Reference clock frequency)

| Setting the operation complete timing                                                      | <prmd.metm (bit="" 12)=""></prmd.metm> | [PRMD]  | (WRITE) |
|--------------------------------------------------------------------------------------------|----------------------------------------|---------|---------|
| 0: At the end of a cycle of a particular output frequency 1: When the output pulse is OFF. |                                        | 15<br>r | 8       |
|                                                                                            |                                        |         |         |

#### 11-4. Mechanical external input control

#### 11-4-1. +EL, -EL signal

When an end limit signal (a +EL signal when feeding in the + direction) in the feed direction turns ON while operating, motion of a machine will stop immediately or decelerate and stop. After it stops, even if the EL signal is turned OFF, a machine will remain stopped. For safety, please design a structure of the machine so that the EL signal keeps ON until a machine reaches the end of the stroke even if the machine moves. If the EL signal is ON when writing a start command, the axis cannot start moving in the direction of the particular EL signal that is ON.

By setting RENV1.ELM, the stopping pattern for use when the EL signal is turned ON can be set to immediate stop or deceleration stop (high speed start only). However, when the deceleration stop is selected, please note to have room mechanically because the motor stops after passing through the EL position.

When the input noise filter is OFF, the minimum pulse time for the EL signal is one reference clock cycle (0.05 us). When the input noise filter is ON, the LSI will not respond to pulse signals shorter than the specified time. By reading SSTSW.SPEL and SMEL, you can monitor the EL signal.

By reading REST.ESPL and ESML, you can check for an error interrupt caused by the EL signal turning ON. When in the timer mode, this signal is ignored. Even in this case, the EL signal can be monitored by reading SSTSW.SPEL and SMEL.

The input logic of the EL signal can be set for each axis using the ELL input terminal.

| Set the input logic of the +EL and –EL signals L: Positive logic input H: Negative logic input                                         | <ell input="" terminal=""></ell>                                  |                                    |                                        |
|----------------------------------------------------------------------------------------------------|-------------------------------------------------------------------|------------------------------------|----------------------------------------|
| Stop method to when the +EL and –EL signals 0: Immediate stop by turning ON the +EL or 1: Deceleration stop by turning ON the +EL or   | –EL signal                                                        | [RENV1] 7                          | (WRITE)                                |
| Setting the +EL and –EL input noise filter 1: Apply noise filters to +EL, -EL, SD, ORG, When a noise filter is inserted, pulses shorte |                                                                   | [RENV1]<br>31                      | (WRITE)                                |
| Select the input noise filter characteristics "00"b: 3.2 us "10"b: 200µs                                                               | <renv1.ftm (bits="" 20)="" 21,=""></renv1.ftm>                    | -   -   -   -   -<br>[RENV1]<br>23 | -   n  -   - <u> </u><br>(WRITE)<br>16 |
| "01"b : 25 us "11"b : 1.6 ms<br>Reading the +EL or –EL signal                                                                          | <sstsw.spel (bit="" 12),="" 13)="" smel=""></sstsw.spel>          | n n                                |                                        |
| SPEL = 0: Turn OFF the +EL signal<br>SMEL = 0 :Turn OFF the -EL signal                                                                 | SPEL = 1: Turn ON the +EL signal SMEL = 1: Turn ON the -EL signal | 15<br>n n                          |                                        |
| Reading the stop cause when the ±EL signal to                                                                                          | <rest.espl (bit="" 0),="" 1)="" esml=""></rest.espl>              | [REST]                             | (READ)                                 |
| ESPL = 1: Stop by turning ON the +EL signa<br>ESML = 1: Stop by turning ON the -EL signa                                               |                                                                   |                                    | n n                                    |

#### 11-4-2. SD signal

If the SD signal input is disabled by setting PRMD.MSDE, the SD signal will be ignored.

If the SD signal is enabled and the SD signal is turned ON while in operation, the motor will: 1) decelerate, 2) latch and decelerate, 3) decelerate and stop, or 4) latch and perform a deceleration stop, according to the setting of RENV1.SDM and SDLT.

- 1) Deceleration < RENV1.SDM (bit 4) = 0, SDLT (bit 5) = 0 >
  - While feeding at constant speed, the SD signal is ignored.
  - While in high speed operation the motor decelerates to the FL speed when the SD signal is turned ON.
     After decelerating, or while decelerating, if the SD signal turns OFF, the motor will accelerate to the FH speed.
  - If the SD signal is turned ON when the high speed command is written, the motor will operate at FL speed. When the SD signal is turned OFF, the motor will accelerate to FH speed.

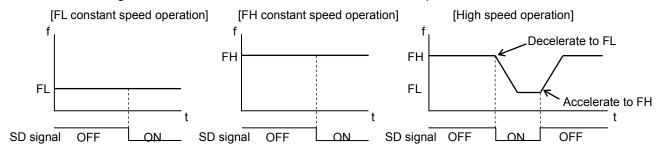

- 2) Latch and decelerate <RENV1.SDM (bit 4) = 0, SDLT (bit 5)>
  - While feeding at constant speed, the SD signal is ignored.
  - While in high speed operation, decelerate to FL speed by turning the SD signal ON. Even if the SD signal is turned OFF after decelerating or while decelerating, the motor will continue moving at FL speed and will not accelerate to FH speed.
  - If the SD signal is turned ON while writing a high speed command, the motor will feed at FL speed. Even if the SD signal is turned OFF, the motor will not accelerate to FH speed.

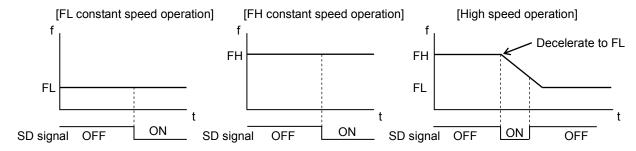

- 3) Deceleration stop <RENV1.SDM (bit 4) = 1, SDLT (bit 5) = 0 >
  - If the SD signal is turned ON while in constant speed operation, the motor will stop.
  - While in high speed operation, the motor will decelerate to FL speed when the SD signal is turned ON, and then stop. If the SD signal is turned OFF during deceleration, the motor will accelerate to FH speed.
  - If the SD signal is turned ON after writing a start command, the LSI will complete its operation without another start.
  - When stopped, the LSI will output an INT signal.

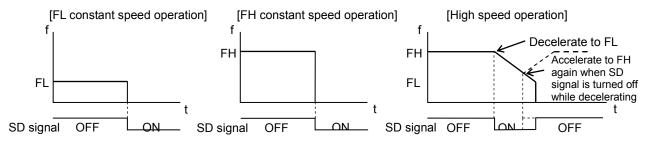

- 4) Latched, deceleration stop <RENV1.SDM (bit 4) = 1, SDLT (bit 5) = 1>
  - If the SD signal is turned ON while in constant speed operation, the motor will stop.
  - If the SD signal is turned ON while in high speed operation, the motor will decelerate to FL speed and then stop. Even if the SD signal is turned OFF during deceleration, the motor will not accelerate.
  - If the SD signal is turned ON while writing a start command, the motor will not start moving and the operation will be completed.
  - While stopped, the LSI outputs an INT signal.

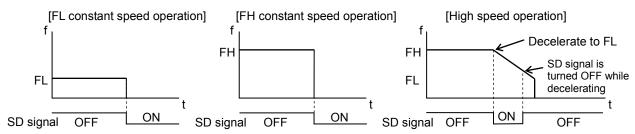

The input logic of the SD signal can be changed. If the latched input is set to accept input from the SD signal, and if the SD signal is OFF at the next start, the latch will be reset. The latch is also reset when you select RENV1.SDLT to select level input as input type.

When the input noise filter is OFF the minimum pulse time for the SD signal is two reference clock cycles (0.1 us). When the input noise filter is ON, the LSI will not respond to pulse signals shorter than the specified time. The latch signal of the SD signal can be monitored by reading SSTSW (sub status). The SD signal terminal status can be monitored by reading RSTS. By reading the REST register, you can check for an error interrupt caused by the SD signal turning ON.

| Enable/disable SD signal input                                                                                                    | <prmd.msde (bit="" 8)=""></prmd.msde>    | [PRMD]          | (WRITE)        |
|----------------------------------------------------------------------------------------------------|------------------------------------------|-----------------|----------------|
| 0: Enable SD signal input 1: Disable SD signal input                                                                                               |                                          | 15              | 8<br>-   -   n |
| Input logic of the SD signal                                                                                                    | <renv1.sdl(bit 6)=""></renv1.sdl(bit>    | [RENV1]         | (WRITE)        |
| 0: Negative logic 1: Positive logic                                                                                                    |                                          | 7<br>- n        | 0              |
| Set the operation pattern when the SD signal is turned ON                                                                                          | <renv1.sdm (bit="" 4)=""></renv1.sdm>    | [RENV1]         | (WRITE)        |
| 0: Decelerates on receiving the SD signal and feeds at FL of 1: Decelerates and stops on receiving the SD signal                                   | •                                        | 7<br> - - - n - | 0              |
| Select the SD signal input type 0: The SD signal is level input                                                                                    | <renv1.sdlt (bit="" 5)=""></renv1.sdlt>  | [RENV1]         | (WRITE)        |
| The SD signal is level input     The SD signal is latch input     (To release the latch, turn OFF the SD input when next star select Level input.) | t command is written or                  | 7<br> - - n - - | 0              |
| Reading the latch status of the SD signal                                                                                                    | <sstsw.ssd (bit="" 15)=""></sstsw.ssd>   | [SSTSW]         | (READ)         |
| 0: The SD latch signal is OFF 1: The SD latch signal is ON                                                                                         |                                          | 15<br>n         | 8              |
| Reading the SD signal                                                                                                    | <rsts.sdin (bit="" 14)=""></rsts.sdin>   | [RSTS]          | (READ)         |
| 0: The SD signal is OFF<br>1: The SD signal is ON                                                                                                  |                                          | 15<br>- n ·     | 8              |
| Reading the cause of an INT when stopped by the SD signal                                                                                          | <rest.essd (bit="" 5)=""></rest.essd>    | [RSTS]          | (READ)         |
| Deceleration stop caused by the SD signal turning ON                                                                                               |                                          | 7<br>n          | 0              |
| Apply an noise input filter to SD                                                                                                    | <renv1.fltr (bit="" 26)=""></renv1.fltr> | [RENV1]         | (WRITE)        |
| 1: Apply a noise filter to the +EL, -EL, SD, ORG, ALM and IN whose pulse width is shorter than the FTM setting value v                             |                                          | 31              | 24<br>- n      |
| Select the input filter characteristics <f< td=""><td>RENV1.FTM (bits 21, 20)&gt;</td><td>[RENV1]</td><td>(WRITE)</td></f<>                        | RENV1.FTM (bits 21, 20)>                 | [RENV1]         | (WRITE)        |
| "00": 3.2 us "10": 200 us "01": 25 us "11": 1.6 ms                                                                                                 |                                          | 23<br>n n ·     | 16             |

#### 11-4-3. ORG, EZ signals

These signals are enabled in the origin return operation modes.

When the input noise filter is OFF the minimum pulse time for the ORG signal is 1 reference clock cycle (0.05 us). When the input noise filter is ON, the LSI will not respond to pulse signals shorter than the specified time. In addition, the ORG signal is sampled during the period that the output pulse is ON, so the ORG input must be latched ON for more than one pulse.

The input logic of the ORG signal and EZ signal can be changed using the RENV1 register and RENV2 register.

The ORG terminal status can be monitored by reading SSTSW. The EZ terminal status can be monitored by reading the RSTS register.

For details about the origin return operation modes, see "9-5, Origin position operation mode."

ORG signal and EZ signal timing (When the input noise filter is OFF)

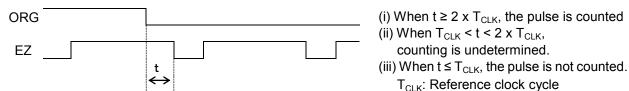

| !!                                                                                                    | OLIK                                                                                 | ,                                                   |               |
|----------------------------------------------------------------------------------------------------|--------------------------------------------------------------------------------------|-----------------------------------------------------|---------------|
| Enabling the ORG and EZ signals "001 0000"b: Origin return in the positive direction "010 1000"b: Origin return in the negative direction                                                                                                    | <prmd.mod (bits="" 0)="" 6="" to=""></prmd.mod>                                      | 7                                                   | (WRITE)       |
| Setting the origin return method  0: Use only the ORG input.  1: Use both the ORG input and EZ input.                                                                                                    | <renv2.orm (bit="" 29)=""></renv2.orm>                                               | 0 n n n n<br>[RENV2]<br>31                          | (WRITE)       |
| Set the input logic for the ORG signal  0: Negative logic  1: Positive logic                                                                                                    | <renv1.orgl (bit="" 7)=""></renv1.orgl>                                              | -   -   n  -   -<br>[RENV1]<br>  7                  | (WRITE)       |
| Set the ORG input noise filter  1: Apply a filter to the +EL, -EL, SD, ORG ALM, and I By applying a noise filter, pulses shorter than the FTM                                                                                                    |                                                                                      | n  -  -  -  -<br>[RENV1]<br>31                      | (WRITE)<br>24 |
| Setting the time constant for the input noise filter "00"b: 3.2 us "10"b: 200 us "01"b: 25 us "11"b: 1.6 ms                                                                                                    | <renv1.ftm (bits="" 20)="" 21,=""></renv1.ftm>                                       | -   -   -   -   -   -   -   -   -   -               | (WRITE)       |
| Read the ORG signal 0: The ORG signal is OFF 1: The ORG signal is ON                                                                                                    | <sstsw.sorg (bit="" 14)=""></sstsw.sorg>                                             | -   -   n  n  -<br> SSTSW<br>  15<br>  -   n  -   - | (READ)<br>8   |
| Set the EZ count number <r (the="" 1)="" 15.<="" a="" as="" completion.="" condition="" count="" counting.="" ez="" ezd="" for="" in="" number="" set="" specify="" td="" the="" to="" value="" –=""><td></td><td>[RENV2]<br/>31</td><td>(WRITE)<br/>24</td></r> |                                                                                      | [RENV2]<br>31                                       | (WRITE)<br>24 |
| Specify the input logic of the EZ signal  0: Falling edge  1: Rising edge                                                                                                    | <renv2.ezl (bit="" 28)=""></renv2.ezl>                                               | [RENV2]<br>31                                       | (WRITE)<br>24 |
| Read the EZ signal<br>0: The EZ signal is OFF<br>1: The EZ signal is ON                                                                                                    | <rsts.sez (bit="" 10)=""></rsts.sez>                                                 |                                                     | (READ)        |
| Set the EZ input noise filter  1: Apply a noise filter to the EA, EB, EZ input.  By applying a noise filter, input signal pulses shorter t                                                                                                    | <pre><renv1.einf (bit="" 18)=""> han 3 cycles of CLK are ignored.</renv1.einf></pre> | [RENV1]<br>23                                       | (WRITE)<br>16 |

#### 11-5. Servomotor I/F

#### 11-5-1. INP signal

The pulse strings input accepting servo driver systems have a deviation counter to count the difference between command pulse inputs and feedback pulse inputs. The driver controls so that the difference becomes zero. In other words, the effective function of servomotors is to delete command pulses and, even after the command pulses stop, the servomotor systems keep feeding until the count in the deviation counter reaches zero.

With this LSI, you can select to make this LSI to determine the timing to input a positioning complete signal (INP signal) as when an operation is complete from a servo driver in place of the pulse output complete timing.

When the INP signal input is used to indicate the completion status of an operation, the  $\overline{BSY}$  signal when an operation is complete, stop condition bits of the main status (MSTSW.SSCM, SRUM, SENI, SEND, SERR, SINT), and operation status of the extension status (RSTS.CND3 to 0) will also change when the INP signal is input.

The input logic of the INP signal can be changed.

The minimum pulse width of the INP signal is 1 cycle of the reference clock (0.05 usec) when the input noise filter is OFF. If the input noise filter is ON, the LSI does not receive pulses shorter than the set length.

If the INP signal is already ON when the LSI is finished outputting pulses, it treats the operation as complete, without any delay.

The INP signal can be monitored by reading the RSTS register.

| Set the operation complete delay using the INP signs                                                      |                                                | [PRMD]    | (WRITE)            |
|----------------------------------------------------------------------------------------------------|------------------------------------------------|-----------|--------------------|
| 0: No operation complete delay waiting for the INF<br>1: Delay operation complete (status, BSY) until the | •                                              | 15        | 8<br>n -           |
| Input logic of the INP signal                                                                             | <renv1.inpl (bit="" 22)=""></renv1.inpl>       | [RENV1]   | (WRITE)            |
| 0: Negative logic 1: Positive logic                                                                       |                                                | 23<br>- n | 16                 |
| Reading the INP signal                                                                                    | <rsts.sinp (bit="" 16)=""></rsts.sinp>         | [RSTS]    | (READ)             |
| 0: The INP signal is OFF<br>1: The INP signal is ON                                                       |                                                | 23        | 16<br>0 0 0 n      |
| Set the INP input noise filter                                                                            | <renv1.fltr (bit="" 26)=""></renv1.fltr>       | [RENV1]   | (WRITE)            |
| 1: Apply a noise filter to the +EL, -EL, SD, ORG, A By applying a noise filter, pulses shorter than the F |                                                | 31        | 24<br>-   n  -   - |
| Select the input noise filter characteristics                                                             | <renv1.ftm (bits="" 20)="" 21,=""></renv1.ftm> | [RENV1]   | (WRITE)            |
| "00"b: 3.2 us "10"b: 200 us "01"b: 25 us "11"b: 1.6 ms                                                    |                                                | 23<br>n n | 16                 |

#### 11-5-2. ERC signal

A servomotor delays the stop until the deviation counter in the driver reaches zero, even after command pulses have stopped being delivered. In order to stop the servomotor immediately, the deviation counter in the servo driver must be cleared.

This LSI can output a signal to clear the deviation counter in the servo driver. This signal is referred to as an "ERC signal." The ERC signal is output as one shot signal or a logic level signal. The output type can be selected by setting in RENV1.EPW. If an interval is required for the servo driver to recover after turning OFF the ERC signal (H level) before it can receive new command pulses, the ETW signal OFF timer can be selected by setting RENV1.ETW.

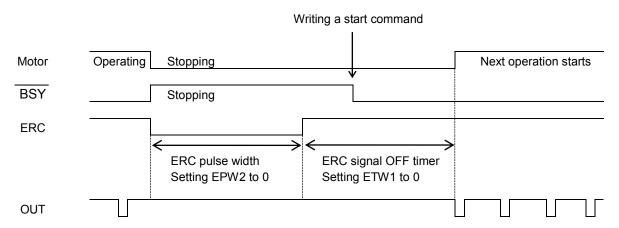

In order to output an ERC signal at the completion of an origin return operation, set in RENV1.EROR (bit 11) = 1 to make the ERC signal an automatic output. For details about ERC signal output timing, see the timing waveform in section "9-5-1, Origin return operation."

In order to output an ERC signal for an immediate stop based on the EL signal, ALM signal, or  $\overline{\text{CEMG}}$  signal input, or on the emergency stop command (05h), set in RENV1.EROE (bit 10), and set automatic output for the ERC signal. (In the case of a deceleration stop, the ERC signal cannot be output, even when set for automatic output.)

The ERC signal can be output by writing an ERC output command (24h).

The output logic of the ERC signal can be changed by setting the RENV1 register. Read the RSTS register to monitor the ERC signal.

| Set automatic output for the ERC signal   | <renv1.eroe (bit="" 10)=""></renv1.eroe>                   | [RENV1]           | (WRITE) |
|-------------------------------------------|------------------------------------------------------------|-------------------|---------|
| 1: Does not output an ERC signal when s   | topped by EL, ALM, or CEMG                                 | 15                | 8       |
| input.                                    | be a stage of box EL ALM on OFMO                           |                   | - n     |
| 1: Automatically outputs an ERC signal w  | nen stopped by EL, ALM, or CEMG                            |                   |         |
| input.                                    |                                                            |                   |         |
| Set automatic output for the ERC signal   | <renv1.eror (bit="" 11)=""></renv1.eror>                   | [RENV1]           | (WRITE) |
| 0: Does not output an ERC signal at the c |                                                            | 15                | 8       |
| 1: Automatically outputs an ERC signal at | the completion of an origin return                         |                   | n       |
| operation.                                |                                                            |                   |         |
| Set the ERC signal output width           | <renv1.epw2 (bits="" 0="" 12)="" 14="" to=""></renv1.epw2> | [RENV1]           | (WRITE) |
| "000": 12 us "100": 13 ms                 |                                                            | 15                | 8       |
| "001": 102 us "101": 52 ms                |                                                            | - n n n           |         |
| "010": 408 us "110": 104 ms               |                                                            | 1 - 1 - 1 - 1 - 1 |         |
| "011": 1.6 ms "111": Level output         |                                                            |                   |         |
| Select output logic for the ERC signal    | <renv1.ercl (bit="" 15)=""></renv1.ercl>                   | [RENV1]           | (WRITE) |
| 0: Negative logic                         |                                                            | 15                | 8       |
| 1: Positive logic                         |                                                            |                   |         |
| Specify the ERC signal OFF timer time     | <renv1.etw1 (bits="" 0="" 16)="" 17="" to=""></renv1.etw1> | [RENV1]           | (WRITE) |
| "00"b: 0 us "10"b: 1.6 ms                 |                                                            | 23                | 16      |
| "01"b: 12 us "11"b: 104 ms                |                                                            |                   | n n     |
|                                           |                                                            | •                 |         |

| Read the ERC signal                                     | <rsts.serc (bit="" 9)=""></rsts.serc>     | [RSTS] (READ)       |
|---------------------------------------------------------|-------------------------------------------|---------------------|
| 0: The ERC signal is OFF 1: The ERC signal is ON        |                                           | 15 8                |
|                                                         |                                           | 0 n -               |
| Emergency stop command Output an ERC signal             | <cmemg: command="" operation=""></cmemg:> | [Operation command] |
| ERC signal output command Turn ON the ERC signal        | <ercout: command="" control=""></ercout:> | [Control command]   |
| ERC signal output reset command Turn OFF the ERC signal | <ercrst: command="" control=""></ercrst:> | [Control command]   |

#### 11-5-3. ALM signals

Input alarm (ALM) signal.

When the ALM signal turns ON while in operation, the motor will stop immediately or decelerate and stop.

At the constant speed start, the motor will stop immediately. To stop at high speed start, you can select between to stop immediately or to decelerate and stop.

To stop using deceleration, keep the ALM input ON until the motor stops operation.

However, the motor only decelerates and stops on an ALM signal if the motor was started with a high speed start.

If the ALM signal is ON when a start command is written, the LSI will not output any pulses.

The minimum pulse width of the ALM signal is 2 cycles of the reference clock (0.1 us) if the input noise filter is OFF.

If the input noise filter is ON, the LSI does not receive pulses shorter than the specified length.

The input logic of the ALM signal can be changed. The signal status of the ALM signal can be monitored by reading SSTSW.

| Stop method when the ALM signal is ON < 0: Stop immediately when the ALM signal is turned ON | RENV1.ALMM (bit 8)>                     | [RENV1] | (WRITE)  |
|----------------------------------------------------------------------------------------------|-----------------------------------------|---------|----------|
| 1: Deceleration stop (at high speed start only) when the A                                   | LM signal is turned ON                  | 15<br>  | 8<br>n   |
|                                                                                              | <renv1.alml (bit="" 9)=""></renv1.alml> | [RENV1] | (WRITE)  |
| 0: Negative logic                                                                            |                                         | 15      | 8        |
| 1: Positive logic                                                                            |                                         |         | n -      |
|                                                                                              | STSW .SALM (bit 11)>                    | [SSTSW] | (READ)   |
| 0: The ALM signal is OFF                                                                     |                                         | 15      | 0        |
| 1: The ALM signal is ON                                                                      |                                         |         | 8<br>n - |
| Reading the cause of a stop when the ALM signal is turned                                    | ON                                      | [REST]  | (READ)   |
|                                                                                              | <rest.esal (bit="" 7)=""></rest.esal>   |         | ,        |
| 1: Stop due to the ALM signal being turned ON                                                | ()                                      | 7<br>n  | 0        |
|                                                                                              | RENV1.FLTR (bit 26)>                    | [RENV1] | (WRITE)  |
| 1: Apply a noise filter to the +EL, -EL, SD, ORG ALM and                                     | INP input                               | 31      | 24       |
| When a filter is applied, pulses shorter than the FTM set v                                  | alue will be ignored.                   |         | - n      |
| ·                                                                                            | NV1.FTM (bits 21, 20)>                  | [RENV1] | (WRITE)  |
| "00": 3.2 us "10": 200 us                                                                    |                                         | 23      | 16       |
| "01": 25 us 11: 1.6 ms                                                                       |                                         | n n     |          |

#### 11-6. External start, simultaneous start

#### 11-6-1. CSTA signal

This LSI can start when triggered by an external signal on the CSTA terminals. Set PRMD.MSY (bits 19 and 18) = "01"b and the LSI will start feeding when the CSTA goes "L".

In controlling multiple axes using more than one LSI, when you connect the  $\overline{\text{CSTA}}$  terminals on each LSI and input the same signal, each axis on the each LSI starts to move. In this example a start signal can be output through the  $\overline{\text{CSTA}}$  terminal.

The logic on the CSTA terminals cannot be changed.

By setting the RIRQ register, the  $\overline{\text{INT}}$  signal can be output together with a simultaneous start (when the  $\overline{\text{CSTA}}$  input is ON). By reading the RIST register, the cause of an event interrupt can be checked.

The operation status (waiting for  $\overline{\text{CSTA}}$  input), and status of the  $\overline{\text{CSTA}}$  terminal can be monitored by reading the RSTS register , respectively.

#### <How to make a simultaneous start>

Set PRMD.MSY1 to 0 (bits 19 and 18) = "01" b for the axes you want to start. Write a start command and put the LSI in the "waiting for  $\overline{\text{CSTA}}$  input" status. Then, start the axes simultaneously by either of the methods described below.

- 1)Write a simultaneous start command. The LSI will output a one shot signal of 8 reference clock cycles (approx. 0.4 us) from the CSTA terminal.
- 2) Input a hardware signal from outside.

Supply a hardware signal after driving the terminal with open collector output (74LS06 or equivalent).

CSTA signal can be supplied as level trigger or edge trigger inputs. However, when level trigger input is selected, if CSTA = "L" or a start command is written, the axis will start immediately.

After connecting the CSTA terminals on each LSI, each axis can still be started independently using start commands.

To release the "waiting for CSTA input" condition, write an immediate stop command (49h).

1) To start axes controlled by different LSIs simultaneously, connect the LSIs as follows.

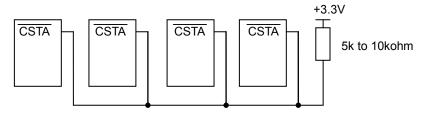

2) To start simultaneously from an external circuit as an external start, connect the LSIs as follows.

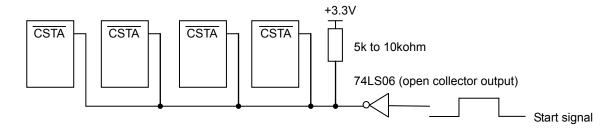

For start signal, supply a one shot input signal with a pulse width of at least 4 reference clock cycles (approx. 0.2 us).

| CSTA input                                             | <prmd.msy1 (bits="" 0="" 18)="" 19="" and="" to=""></prmd.msy1> | [PRMD] (WRITE)       |
|--------------------------------------------------------|-----------------------------------------------------------------|----------------------|
| "01"b: Start by inputting a CSTA signal                |                                                                 | 23 16                |
|                                                        |                                                                 | n n                  |
| Specify the input specification for the CSTA signal    | nal <renv1.stam (bit="" 18)=""></renv1.stam>                    | [RENV1] (WRITE)      |
| 0: Level trigger input for the CSTA signal             |                                                                 | 23 16                |
| 1: Edge trigger input for the $\overline{CSTA}$ signal |                                                                 | n                    |
| Read the CSTA signal                                   | <rsts.ssta (bit="" 5)=""></rsts.ssta>                           | [RSTS] (READ)        |
| 0: The CSTA signal is OFF                              |                                                                 | 7 0                  |
| 1: The CSTA signal is ON                               |                                                                 | n                    |
| Read the operation status                              | <rsts.cnd (bits="" 0)="" 3="" to=""></rsts.cnd>                 | [RSTS] (READ)        |
| "0010"b: Waiting for CSTA input                        |                                                                 | 7 0                  |
|                                                        |                                                                 | n n n n              |
| Set an event interrupt cause                           | <rirq.irsa (bit="" 12)=""></rirq.irsa>                          | [RIRQ] (WRITE)       |
| 1: Output an INT signal when the CSTA inpu             | it is ON.                                                       | 15 8                 |
|                                                        |                                                                 | 0 0 0 n              |
| Reading the event interrupt cause                      | <rist.issa (bit="" 13)=""></rist.issa>                          | [RIST] (READ)        |
| 1: When the $\overline{CSTA}$ signal is ON.            |                                                                 | 15 8                 |
|                                                        |                                                                 | 0 0 n                |
| Simultaneous start command                             | < CMSTA: Operation command>                                     | [Operation command]  |
| Output a one shot pulse of 8 reference clock           | cycles long from the $\overline{CSTA}$ terminal.                | 06h                  |
| (The CSTA terminal is bi-directional. It can re        | eceive signals output)                                          |                      |
| Simultaneous start command for only own axis           | <spsta: command="" operation=""></spsta:>                       | [Operation command]] |
| Used the same way as when a CSTA signal                | is supplied, for an own axis only.                              | 2Ah                  |

## 11-6-2. PCS signal

The PCS input which is used for the target position override 2 function can be enabled the  $\overline{\text{CSTA}}$  signal for an own axis only by setting RENV1.PCSM (bit 30) =1 and PRMD.MSY (bits 19 and 18) = "01"b.

The input logic of the PCS input signal can be changed. The terminal status can be monitored by reading the RSTS register.

| Specify the function of the PCS signal     | <renv1.pcsm (bit="" 30)=""></renv1.pcsm>                      | IRENV11 | (WRITE) |
|--------------------------------------------|---------------------------------------------------------------|---------|---------|
| 1: Make PCS input effective as CSTA for an | ` ,                                                           | 31      | 24      |
| ·                                          | •                                                             | - n     |         |
| Set the Waiting for CSTA input             | <rmd.msy1 (bits="" 0="" 18)="" 19="" and="" to=""></rmd.msy1> | [RMD]   | (WRITE) |
| "01"b: Start on a CSTA input.              |                                                               | 23      | 16      |
|                                            |                                                               |         | n n     |
| Set the input logic of the PCS signal      | <renv1.pcsl (bit="" 24)=""></renv1.pcsl>                      | [RENV1] | (WRITE) |
| 0: Negative logic                          |                                                               | 31      | 24      |
| 1: Positive logic                          |                                                               |         | n       |
| Read the PCS signal                        | <rsts.spcs (bit="" 8)=""></rsts.spcs>                         | [RSTS]  | (READ)  |
| 0: The PCS signal is OFF                   |                                                               | 15      | 8       |
| 1: The PCS signal is ON                    |                                                               |         | n       |

## 11-7. External stop / simultaneous stop

This LSI can execute an immediate stop or a deceleration stop triggered by an external signal using the  $\overline{CSTP}$  terminal. Set PRMD.MSPE (bit 24) = 1 to enable a stop from a  $\overline{CSTP}$  input. The axis will stop immediately or decelerate and stop when the  $\overline{CSTP}$  terminal is "L". Stop method in the case that the motor starts in constant speed is only immediate start. In the case that the motor starts in high speed, you can select from immediate stop and deceleration stop.

The input logic of the  $\overline{\text{CSTP}}$  terminal cannot be changed.

When multiple LSIs are used to control multiple axes, connect all of the  $\overline{\text{CSTP}}$  terminals from each LSI and input the same signal so that the axes which are set to stop on a  $\overline{\text{CSTP}}$  input can be stopped simultaneously. In this case, a stop signal can also be output from the  $\overline{\text{CSTP}}$  terminal.

When an axis stops because the  $\overline{\text{CSTP}}$  signal is turned ON, an  $\overline{\text{INT}}$  signal can be output. By reading the REST register, you can determine the cause of an error interrupt. You can monitor  $\overline{\text{CSTP}}$  terminal status by reading the RSTS register.

#### <How to make a simultaneous stop>

Set PRMD.MSPE (bit 24) = 1 for each of the axes that you want to stop simultaneously. Then start these axes. Stop simultaneously these axes using either of the following three methods.

- 1)By writing a simultaneous stop command, the  $\overline{\text{CSTP}}$  terminal will output a one shot signal of 8 reference clock cycles in length (approx. 0.4 us).
- 2) Supply an external hardware signal
  - Supply a hardware signal after driving the terminal with an open collector output (74LS06 or equivalent).
- 3) The CSTP terminal will output a one shot signal of 8 reference clock cycles (approximately 0.4 us) when a stop caused by an error occurs on an axis that has PRMD.MSPO = 1.

Even when the  $\overline{\text{CSTP}}$  terminals on LSIs are connected together, each axis can still be stopped independently by using the stop command.

1) Connect the terminals as follows for a simultaneous stop among different LSIs.

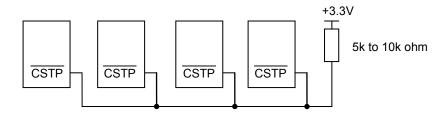

2) To stop simultaneously using an external circuit, connect as follows.

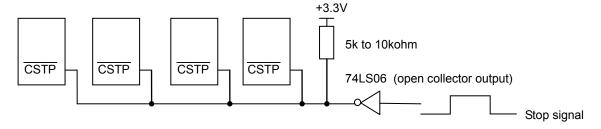

As a stop signal, supply a one shot signal of 4 reference clock cycles or more in length (approx. 0.2 us).

| Setting to enable CSTP input                                 | <prmd.mspe (bit="" 24)=""></prmd.mspe>   | [PRMD]        | (WRITE)  |
|--------------------------------------------------------------|------------------------------------------|---------------|----------|
| 1. Enable a stop from the CSTP input. (Immediate stop, d     | eceleration stop)                        | 31            | 24       |
|                                                              |                                          | 0 0 0 0       | n        |
| Auto output setting for the CSTP signal                      | <prmd.mspo (bit="" 25)=""></prmd.mspo>   | [PRMD]        | (WRITE)  |
| 1: When an axis stops because of an error, the LSI will ou   | tput the CSTP signal.                    | 31            | 24       |
| (Output signal width: 8 reference clock cycles)              |                                          | 0 0 0 0       | n -      |
| Set the CSTP to be output a signal when an axis is stopped   | by a command                             |               |          |
|                                                              | <renv2.csp0 (bit="" 13)=""></renv2.csp0> | [RENV2]       | (WRITE)  |
| 1: When PRMD.MSP0 = 1, the LSI will output the CSTP s        | signal even if an axis is                | 15            | 8        |
| stopped by a command.                                        |                                          | n -           |          |
| 0: The LSI will not output a CSTP signal when an axis is s   | stopped by a command.                    |               |          |
| Specify the stop method to use when the CSTP signal is tur   | ned ON.                                  | [RENV1]       | (WRITE)  |
|                                                              | <renv1.stpm (bit="" 19)=""></renv1.stpm> | 23            | 16       |
| 0: Immediate stop when the CSTP signal is turned ON.         |                                          |               | n        |
| 1: Deceleration stop when the CSTP signal is turned ON.      |                                          |               |          |
| Read the CSTP signal                                         | < RSTS.SSTP (bit 6)>                     | [RSTS]        | (READ)   |
| 0: The CSTP signal is OFF                                    |                                          | 7             | 0        |
| 1: The CSTP signal is ON                                     |                                          | - n           |          |
| Read the cause of an error interrupt                         | < REST.ESSP (bit 3)>                     | [RSTS]        | (READ)   |
| 1. When stopped because the CSTP signal turned ON.           |                                          | 7             | 0        |
|                                                              |                                          |               | n        |
|                                                              | TP: Operation command>                   | [Operation of | command] |
| Outputs a one shot pulse of 8 reference clock cycles in lea  | ngth from the $\overline{CSTP}$          | 07            | 7h       |
| terminal. (The CSTP terminal is bi-directional. It can recei | ve signals output.)                      |               |          |
|                                                              |                                          |               |          |

#### 11-8. Emergency stop

This LSI has a CEMG signal input terminal for use as an emergency stop signal.

While in operation, if the  $\overline{\text{CEMG}}$  = L or if you write an emergency stop command, all the axes will stop immediately. While the  $\overline{\text{CEMG}}$  = L, no axis can be operated.

The logic of the CEMG signal input terminal cannot be changed.

When the axes are stopped because the  $\overline{\text{CEMG}}$  = L, the LSI will output an  $\overline{\text{INT}}$  signal. By reading the REST register, the cause of the error interruption can be determined.

The status of the CEMG signal input terminal can be monitored by reading the RSTS register.

| Read the CEMG signal                           | <rsts.semg (bit="" 7)=""> [RSTS] (READ)</rsts.semg>           |
|------------------------------------------------|---------------------------------------------------------------|
| 0: The CEMG signal is OFF                      | 7 0                                                           |
| 1: The CEMG signal is ON                       | n                                                             |
| Read the cause of an error interrupt           | <rest.esem (bit="" 4)=""> [RSTS] (READ)</rest.esem>           |
| 1. Stopped when the CEMG signal was turned ON  | . 7 0                                                         |
|                                                | n                                                             |
| Emergency stop command                         | <cmemg: command="" operation=""> [Operation command]</cmemg:> |
| The operation is the same as when a CEMG signa | ol is input. 05h                                              |

Note: In a normal stop operation, the final pulse width is normal. However, in an emergency stop operation, the final pulse width may not be normal. It can be triangular. Motor drivers do not recognize triangle shaped pulses, and therefore only the LSI counter may count this pulse. (Deviation from the command position control). Therefore, after an emergency stop, you must perform an origin return to match the command position with the mechanical position.

#### 11-9. Counter

#### 11-9-1. Counter type and input method

In addition to the positioning counter, this LSI contains two other counters/axis.

The positioning counter is loaded with an absolute value for the RMV register at the start, regardless of the operation mode selected. It decreases the value with each pulse that is output. However, if RMD.MPCS (bit 14)=1 and a position override 2 is executed, the counter value will not decrease until the PCS input turned ON. Input to COUNTER 1 and COUNTER 2 can be selected as follows by setting the RENV3 register).

\* "0": Possible to count

|                       | COUNTER 1       | COUNTER 2       |
|-----------------------|-----------------|-----------------|
| Counter type          | Up/down counter | Up/down counter |
| Number of bits        | 28              | 28              |
| Output pulse          | 0               | 0               |
| Encoder (EA/EB) input | 0               | 0               |

| Set COUNTER 1 input             | <renv3.cis1 (bit="" 0)=""> [RENV3] (WRITE)</renv3.cis1> |
|---------------------------------|---------------------------------------------------------|
| 0: Output pulses 1: EA/EB input | 7 0                                                     |
| '                               | -   -   -   -   -   n                                   |
| Set COUNTER 2 input             | <renv3.cis2 (bit="" 1)=""> [RENV3] (WRITE)</renv3.cis2> |
| 0: EA/EB input 1: Output pulses | 7 0                                                     |
| 1. Output puises                | -   -   -   -   -   n   -                               |

The EA/EB input terminals, that are used as inputs for the counter, can be selected from the following two:

1) Signal input method: Input 90-degree phase difference signals (1x, 2x, 4x) Counter direction: Count up when the EA input phase is leading.

Counter direction: Count up when the EA input phase is leading.

Count down when the EB input phase is leading.

2) Signal input method: Supply count-up or countdown pulses (Two-pulse input)

Counter direction: Count up on the rising edge of the EA input.

Count down on the rising edge of the EB input.

The counter direction or EA/EB input signals can be reversed.

The LSI can be set to sense an error when both the EA and EB input, change simultaneously, and this error can be detected using the REST register.

| Set the input noise filter for EA/EB/EZ  0: Turn OFF the filter function | <renv2.einf (bit="" 18)=""></renv2.einf>                         | [RENV2] | (WRITE) |
|--------------------------------------------------------------------------|------------------------------------------------------------------|---------|---------|
|                                                                          | gnals shorter than 3 reference clock cycles are                  | 23      | 16      |
| ignored.)                                                                | •                                                                |         | - n     |
| Setting the EA/EB input                                                  | <renv2.eim1 (bit="" 0="" 16)="" 17="" and="" to=""></renv2.eim1> | [RENV2] | (WRITE) |
| 00: 90-degree phase difference, 1x 1                                     |                                                                  | 23      | 16      |
| 01: 90-degree phase difference, 2x                                       |                                                                  |         | n n     |
| Specify the EA/EB input count direction                                  | <renv2.edir (bit="" 19)=""></renv2.edir>                         | [RENV2] | (WRITE) |
|                                                                          | ding. Or, count up on the rising edge of EA.                     | 23      | 16      |
| 1. Count up when the EB phase is lea                                     | ding. Or, count up on the rising edge of EB.                     |         | n       |
| Enable/disable EA/EB input                                               | <renv2.eoff (bit="" 14)=""></renv2.eoff>                         | [RENV2] | (WRITE) |
| 0: Enable EA/EB input 1: Disable EA/EB input. (EZ input is va            | alid \                                                           | 15      | 8       |
| 1. Disable EAVEB Input. (EZ Input is va                                  | ,                                                                | - n     |         |
| Reading EA/EB input error                                                | < REST.ESEE (bit 7)>                                             | [REST]  | (READ)  |
| 1: An EA/EB input error occurred.                                        |                                                                  | 7       | 0       |
|                                                                          |                                                                  | n       |         |

When EDIR = 0, EA/EB input and count timing will be as follows. For details about the PA/PB input, see section "9-3. Pulsar input mode".

1) When using 90-degree phase difference signals and 1x input

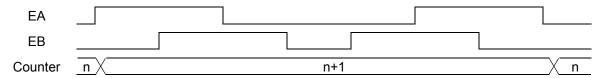

2) When using 90-degree phase difference signals and 2x input

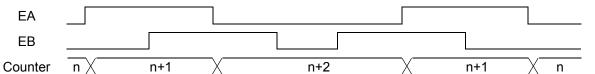

3) When using 90-degree phase difference signals and 4x input

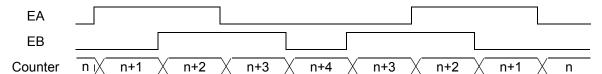

4) When using Two-pulse input (counted on the rising edge)

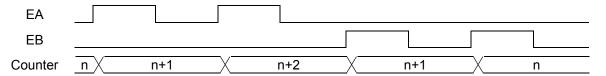

#### 11-9-2. Counter reset

The following three methods allow all the counters to latch their count value using the RENV3 register. The latched values can read from the RLTC1 and 2 registers.

- 1) When the LTC signal turns ON.
- 2) When the ORG signal turns ON.
- 3) When a command is written.

The input timing of the LTC signal can be set in the RENV1 register. An  $\overline{\text{INT}}$  signal can be output as an event interrupt cause when the LSI latches the count value by turning ON the LTC and ORG signals.

Write a command to reset the counters. There is no external input terminal of the counter reset signal However, the LSI has a function that will clear a counter soon after the count value has been latched. An external latch signal can be input so that you can use the LTC signal input to reset a counter from the outside. The function used to reset a counter soon after the counter value is latched is referred to as the "latch & clear function."

The latch timing can be set in RENV3 register. The  $\overline{\text{INT}}$  signal can be output as an event interrupt cause when the counter value is latched by the LTC and ORG input signals.

| Specify the LTC signal mode                                                                                                    | <renv1.ltcl (bit="" 23)=""></renv1.ltcl>  | [RENV1]       | (WRITE)       |
|----------------------------------------------------------------------------------------------------|-------------------------------------------|---------------|---------------|
| 0: Latch on the falling edge.                                                                                                    |                                           | 23            | 16            |
| 1: Latch on the rising edge.                                                                                                    |                                           | n             |               |
| Read the LTC signal                                                                                                    | <rsts.sltc (bit="" 13)=""></rsts.sltc>    | [RSTS]        | (WRITE)       |
| 0: The LTC signal is OFF                                                                                                    | , ,                                       | 15            | ` 8           |
| 1: The LTC signal is ON                                                                                                    |                                           | n             |               |
| Set the COUNTER1 latch & clear function                                                                                          | <renv3.cu1l (bit="" 4)=""></renv3.cu1l>   | [RENV3]       | (WRITE)       |
| 0: COUNTER 1 is not cleared after it is latched.                                                                                 | , ,                                       | 7             | 0             |
| 1: COUNTER 1 is cleared soon after it is latched.                                                                                |                                           | n             |               |
| Set the COUNTER 2 latch & clear function                                                                                         | <renv3.cu2l (bit="" 8)=""></renv3.cu2l>   | IDENI/OI      | AMDITE        |
| 0: COUNTER 2 is not cleared after it is latched.                                                                                 | <neinv3.coze (bit="" 0)=""></neinv3.coze> | <del>-</del>  | (WRITE)       |
| 1: COUNTER 2 is cleared soon after it is latched.                                                                                |                                           | 15            | 8             |
|                                                                                                    |                                           | -1-1-1-1      | -   -   -   n |
| Set COUNTER 1 to latch on an external input                                                                                      | <renv3.lof1 (bit="" 5)=""></renv3.lof1>   | [RENV3]       | (WRITE)       |
| 0: Latch COUNTER 1 on an LTC signal input.                                                                                       |                                           | 7             | 0             |
| 1: Do not latch COUNTER 1 on an LTC signal input.                                                                                |                                           | n -           |               |
| Set COUNTER 2 to latch on an external input                                                                                      | <renv3.lof2 (bit="" 9)=""></renv3.lof2>   | IRFNV31       | (WRITE)       |
| 0: Latch COUNTER 2 on an LTC signal input.                                                                                       | (                                         | 15            | 8             |
| 1: Do not latch COUNTER 2 on an LTC signal input.                                                                                |                                           |               | n -           |
| Set COUNTER 1 to latch on an origin return                                                                                       | <renv3.cu1r (bit="" 6)=""></renv3.cu1r>   | IDENI/21      | (WRITE)       |
| 0: COUNTER 1 is not latched when returning at the origin po                                                                      |                                           | TRENVS        | (WRITE)       |
| 1: COUNTER 1 is latched when returning at the origin positi                                                                      |                                           | - n           |               |
| <u> </u>                                                                                                    |                                           |               | -1-1-1-       |
| Set COUNTER 2 to latch on an origin return                                                                                       | <renv3.cu2r (bit="" 10)=""></renv3.cu2r>  |               | (WRITE)       |
| 0: COUNTER 2 is not latched when returning at the origin po                                                                      |                                           | 15            | 8             |
| 1: COUNTER 2 is latched when returning at the origin positi                                                                      | on.                                       | -   -   -   - | - n           |
| Set an event interrupt cause <rirq.irl< td=""><td>T (bit 8) and IROL (bit 9)&gt;</td><td>[RIRQ]</td><td>(WRITE)</td></rirq.irl<> | T (bit 8) and IROL (bit 9)>               | [RIRQ]        | (WRITE)       |
| IRLT = 1: Output an INT signal when the counter value is lat                                                                     | tched by the LTC signal                   | 15            | ` 8           |
| being turned ON.                                                                                                    |                                           |               | n n           |
| IROL = 1: Output an INT signal when the counter value is la                                                                      | tched by the ORG signal                   |               |               |
| being turned ON.                                                                                                    | , ,                                       |               |               |
| Read the event interrupt cause < RIST.                                                                                           | ISLT (bit 8), ISOL (bit 9)>               | [RIST]        | (READ)        |
| ISLT = 1: Latch the counter value when the LTC signal turns                                                                      | on.                                       | 15            | ` ′8          |
| ISOL = 1: Latch the counter value when the ORG signal turn                                                                       | ns ON.                                    |               | n n           |
| Counter latch command <l< td=""><td>TCH: Control command&gt;</td><td>[Control co</td><td>mmandi</td></l<>                        | TCH: Control command>                     | [Control co   | mmandi        |
| Latch the contents of the counters (COUNTER 1 to 2).                                                                             | . i Oi i. Oontroi command>                | 29            |               |
| Editification of the oddition (Octivities in the 2).                                                                             |                                           | 29            | <u>""</u>     |
|                                                                                                    |                                           | İ             |               |

| Counter reset command | <cun1r command="" control="" cun2r:="" to=""> [Control command]</cun1r> |
|-----------------------|-------------------------------------------------------------------------|
| 20h: Reset COUNTER 1. | 20h 21h                                                                 |
| 21h: Reset COUNTER 2. |                                                                         |
|                       |                                                                         |

Note: When the latch & clear function is used, and if the clear (or latch) timing matches the count timing, the counter will not become 0. It will be +1 or -1.

When detecting "0" using the comparator function, be careful of these cases.

#### 11-9-3. Stop the counter

There are two methods for stopping counters: stop the count operation or set a mask on the counter input. The counter operation can be stopped for independently COUNTER 1 and COUNTER 2. Selection of the counter input is not related to stopping.

When the count input is masked, the counter that select the input will be stopped.

A counter that is set to count "output pulses" will stop counting if the timer mode is selected, regardless of the counter stop method selected and the setting status.

If a counter is set to "counting output pulses" and RENV1.PMSK = 1, the LSI will not output pulses. However, the counter will continue counting unless it is set to stop.

| Stopping COUNTER 1                                       | <renv3.cu1h (bit="" 2)=""></renv3.cu1h>  | [RENV3] | (WRITE) |
|----------------------------------------------------------|------------------------------------------|---------|---------|
| 1. Stop COUNTER 1 counting operation.                    |                                          | 7       | 0       |
|                                                          |                                          |         | - n     |
| Stopping COUNTER 2                                       | <ren3.cu2h (bit="" 3)=""></ren3.cu2h>    | [RENV3] | (WRITE) |
| Stop COUNTER 2 counting operation.                       |                                          | 7       | 0       |
|                                                          |                                          |         | n       |
| Set the count input mask for output pulses               | <rmd.mcce (bit="" 11)=""></rmd.mcce>     | [RMD]   | (WRITE) |
| 1: The counter that is set to count "output pulses" will | stop.                                    | 15      | 8       |
|                                                          |                                          |         | n       |
| Set to mask output pulse.                                | <renv1.pmsk (bit="" 13)=""></renv1.pmsk> | [RENV1] | (WRITE) |
| 1: Mask the output pulse.                                |                                          | 31      | 24      |
|                                                          |                                          | n       |         |

#### 11-10. Comparator

#### 11-10-1. Comparator types and functions

This LSI has 2 circuit 28-bit comparators per axis. These are referred to as "Comparator 1" and " Comparator 2."

Comparator 1 compares the setting in the RCMP1 register with COUNTER 1.

Comparator 2 compares the setting in the RCMP2 register with COUNTER 2.

One of three comparison methods (=, <, and >) can be selected, and the comparison results can be output to a terminal. Also, the LSI can output an  $\overline{\text{INT}}$  signal such as an event interrupt when comparison condition is met.

A special use of the comparator is to control a ring count function and internal synchronous start function. For descriptions of these functions, see "11-10-2. Ring count function" and "11-11-2. Start on an internal synchronous signal."

Use the RENV2 and RENV3 registers to set the comparators.

| Set the comparison conditions for Comparator 1 <renv3.c1s1, (bits="" 0="" 12)="" 13="" and=""> "00"b: Turn OFF the comparator function "01"b: (RCMP1) = (COUNTER 1) "10"b: (RCMP1) &gt; (COUNTER 1) "11"b: (RCMP1) &lt; (COUNTER 1)</renv3.c1s1,> | [RENV3] (WRITE) 15 8 n n |
|----------------------------------------------------------------------------------------------------|--------------------------|
| Set the comparison conditions for Comparator 2 <renv3.c2s1, (bits="" 0="" 14)="" 15="" and=""> "00"b: Turn OFF the comparator function</renv3.c2s1,>                                                                                              | [RENV3] (WRITE)          |
| "01"b: (RCMP2) = (COUNTER 2) "10"b: (RCMP2) > (COUNTER 2)                                                                                                    | 15 8<br>n n              |
| "11"b: (RCMP2) < (COUNTER 2)                                                                                                    |                          |
| Set an event interrupt cause <rirq.irc2, (bits="" 1="" 6)="" 7="" and=""></rirq.irc2,>                                                                                                    | [RIRQ] (WRITE)           |
| IRC1 (bit 6) = 1: Outputs an INT signal when Comparator 1 conditions are met.                                                                                                    | 7 0                      |
| IRC2 (bit 7) = 1: Outputs an INT signal when Comparator 2 conditions are met.                                                                                                    | n n                      |
| Read the event interrupt cause <rist.isc2, (bits="" 1="" 6)="" 7="" and=""></rist.isc2,>                                                                                                    | [RIST] (READ)            |
| IRC1 (bit 6) = 1: When the Comparator 1 conditions are met.                                                                                                    | 7 0                      |
| IRC2 (bit 7) = 1: When the Comparator 2 conditions are met.                                                                                                    | n n                      |
| Read the comparator condition status <mstsw.scp2, (bits="" 1="" 8)="" 9="" and=""></mstsw.scp2,>                                                                                                    | [MSTSW] (READ)           |
| SCP1 (bit 8) = 1: When the Comparator 1 conditions are met.                                                                                                    | 15 8                     |
| SCP2 (bit 9) = 1: When the Comparator 2 conditions are met.                                                                                                    | n n                      |
| Set the specifications for the P3/CP1 terminal <renv2.p3m1 (bits="" 0="" 6)="" 7="" to=""></renv2.p3m1>                                                                                                    | [RENV2] (WRITE)          |
| "00"b: General-purpose input                                                                                                    | 7 0                      |
| "01"b: General-purpose output                                                                                                    | n n                      |
| "10"b: Output a CP1 signal (when the Comparator 1 conditions are met) using                                                                                                    |                          |
| negative logic. "11"b: Output a CP1 signal (when the Comparator 1 conditions are met) using                                                                                                    |                          |
| positive logic.                                                                                                    |                          |
| Set the specifications for the P4/CP2 terminal <renv2.p4m1 (bits="" 0="" 8)="" 9="" to=""></renv2.p4m1>                                                                                                    | [RENV2] (WRITE)          |
| "00"b: General-purpose input                                                                                                    | 1                        |
| "01"b: General-purpose output                                                                                                    | 15 8                     |
| "10"b: Output a CP2 signal (when the Comparator 2 conditions are met) using                                                                                                    |                          |
| negative logic.                                                                                                    |                          |
| "11"b: Output a CP2 signal (when the Comparator 2 conditions are met) using                                                                                                    |                          |
| positive logic.                                                                                                    |                          |

## 11-10-2. Ring count function

COUNTER 1 and COUNTER 2 have a ring count function for use in controlling a rotating table.

Set RENV3.C1RM = 1 and COUNTER 1 will be in the ring count mode. Then the LSI can perform the following operations.

- Count value will be 0 when the counter counts up from the value in RCMP1.
- Count value will be the count equals to the value in RCMP1 when the counter counts down from 0.

Set RENV3.C2RM = 1 and COUNTER 2 will be in the ring count mode. Then the LSI can perform the following operations.

- Count value will be 0 when the counter counts up from the value in RCMP2.
- Count value will be the count equals to the value in RCMP2 when the counter counts down from 0.

| Set COUNTER 1 to ring counter operation 1: Operate COUNTER 1 as a ring counter. | <renv3.c1rm (bit="" 7)=""></renv3.c1rm>  | [RENV3] (WRITE) 7 0  n       |
|---------------------------------------------------------------------------------|------------------------------------------|------------------------------|
| Set COUNTER 2 to ring count operation 1: Operate COUNTER 2 as a ring counter.   | <renv3.c2rm (bit="" 11)=""></renv3.c2rm> | [RENV3] (WRITE)<br>15 8<br>n |

Even if the value for PRMV outside the range from 0 to the value in RCMPn, the LSI will continue to perform positioning operations.

When driving a rotating table with 3600 pulses per revolution, and when RCMP1 = 3599, MOD = 41h, and RMV = 7200, the table will rotate twice and the value in COUNTER 1, when stopped, will be the same as the value before starting.

Note: To use the ring counter function, set the count value between 0 and the value in RCMPn. If the value is outside the range above, the LSI will not operate normally.

Set the comparison conditions (C1S1 to 0, C2S1 to 0) to "00"b when using a counter as a ring counter.

#### Setting example

```
RENV3 = XXXXXX80h --- COUNTER 1 is in ring counter mode (RENV3.C1RM = 1) RCMP1 = 4 --- Count range: 0 to 4
```

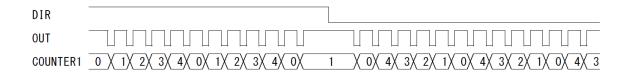

#### 11-11. Synchronous starting

This LSI can perform the following operation by setting the PRMD register in advance.

- Start triggered by another axis stopping.
- Start triggered by an internal synchronous signal from another axis.

The internal synchronous signal output is available with 6 types of timing. They can be selected by setting the RENV3 register. By setting the RIRQ register, an  $\overline{\text{INT}}$  signal can be output at the same time the internal synchronous signal is output. You can determine the cause of event interrupt by reading the RIST register. The operation status can be checked by reading the RSTS register.

#### 11-11-1. Start triggered by another axis stopping

If the start condition is specified as a "Stop on two or more axes," when any of the specified axes stops after operating and the other axes remain stopped, the axis which is supposed to start when the conditions are met will start operation. the U axis starts operation

A setting example for the above operation is shown here.

In the setting example, while the X axis (or Y axis) is working and the Y (or X) axis remains stopped, the U axis starts operation.

|                                                        | <prmd.msy1 &="" (bits="" 0="" 18)="" 19="" to=""></prmd.msy1> | [PRMD]                                          | (WRITE)                |
|--------------------------------------------------------|---------------------------------------------------------------|-------------------------------------------------|------------------------|
| "11"b: Start triggered by specified axis stopping.     |                                                               | 23                                              | 16                     |
|                                                        |                                                               |                                                 | n n                    |
| Select an axis for confirming a stop (setting example) |                                                               | [PRMD]                                          | (WRITE)                |
|                                                        | <prmd.max3 (bits="" 0="" 20)="" 23="" to=""></prmd.max3>      | 23                                              | 16                     |
| "0001"b: Start when the X axis stops                   |                                                               |                                                 | -   -   -              |
| "0010"b: Start when the Y axis stops                   |                                                               | 111 111 111 111                                 | -1-1-1-1               |
| "0100"b: Start when the Z axis stops                   |                                                               |                                                 |                        |
| "1000"b: Start when the U axis stops                   |                                                               |                                                 |                        |
| "0011"b: Start when both the X and Y axes have st      | opped                                                         |                                                 |                        |
| "0101"b: Start when both the X and Z axes have st      | opped                                                         |                                                 |                        |
| "1011"b: Start when the X, Y, and U axes have all      | stopped                                                       |                                                 |                        |
| "1111"b: Start when all of the axes have stopped       |                                                               |                                                 |                        |
| Read the operation status                              | <rsts.cnd (bits="" 0)="" 3="" to=""></rsts.cnd>               | [RSTS]                                          | (READ)                 |
| "0100"b: Wait for another axis to stop.                |                                                               | 7                                               | 0                      |
|                                                        |                                                               | <del>                                    </del> | nl nl nl n             |
|                                                        |                                                               |                                                 | <u> 11  11  11  11</u> |

#### [Setting example]

After setting steps 1) to 3), start both the X and Y axes. When both the axes stop, the U axis will start.

- 1) Set PRMD.MSY1 to 0 (bits 19 to 18) for the U axis to "11"b. (Start triggered by another axis stopping)
- 2) Set PRMD.MAX3 to 0 (bits 23 to 20) for the U axis to "0011"b. (When both X axis and Y axis stops)
- 3) Write a start command for the U axis.

#### Operation examples

Settings

Operation mode for the X axis in initial operation:

Operation mode calling for the X axis in the next operation:

Operation mode for the Y axis in initial operation:

Operation mode for the Y axis in initial operation:

Operation mode calling for the Y axis in the next operation:

Operation mode calling for the Y axis in the next operation:

MSY1 to 0 = "00"b, MAX3 to 0 = "0011"b MSY1 to 0 = "00"b, MAX3 to 0 = "0000"b MSY1 to 0 = "11"b, MAX3 to 0 = "0011"b MSY1 to 0 = "11"b, MAX3 to 0 = "0011"b MSY1 to 0 = "11"b MSY1 to 0 = "11"b MSY1 to 0 = "11"b MSY1 to 0 = "11"b MSY1 to 0 = "11"b MSY1 to 0 = "11"b MSY1 to 0 = "11"b MSY1 to 0 = "11"b MSY1 to 0 = "11"b MSY1 to 0 = "11"b MSY1 to 0 = "11"b MSY1 to 0 = "11"b MSY

| X axis | Stopping     | 1                 |                |  |
|--------|--------------|-------------------|----------------|--|
|        | Operating    | Initial operation | Next operation |  |
| Y axis | Stopping ——— | Initial operation | Next operation |  |

When using continuous interpolation without changing the interpolated axes, all you need to do is to set the next operation in the pre-register (you don't need to specify any stop conditions) rather than using the "start

when another axis stops" function.

When operating the continuous interpolation with changing the interpolated axes, by using the pre-register function, you have to be careful. In this case, put a 0 in the PRMV register of the axes that will not move (not be interpolated) and operate them as dummy interpolated axes.

How to perform continuous interpolation while changing the interpolated axis during the interpolation operation (Linear interpolation between the X and Y axes => Linear interpolation between the X and Z axes).

| Step | Register    | X axis           | Y axis       | Z axis       | Description                                                                                                    |
|------|-------------|------------------|--------------|--------------|----------------------------------------------------------------------------------------------------|
|      | PRMV        | 10000            | 5000         | 0            | Linear interpolation to [X: 10000, Y:                                                                                                    |
|      | PRIP        | 10000            | 10000        | 10000        | 5000].                                                                                                    |
| 1    | PRMD        | 0000_0063h       | 0000_0063h   | 0000_0063h   | The Z axis performs a dummy interpolation operation with zero feed amounts.                                                                       |
|      | Start comma | nd: Write 0751h  | (FH constant | speed start) | X ,Y and Z axes start command                                                                                                    |
|      | PRMV        | 10000            | 0            | -20000       | Linear interpolation to[X: 10000, Z:                                                                                                    |
|      | PRIP        | 20000            | 20000        | 20000        | -20000]                                                                                                    |
| 2    | PRMD        | 007C_0063h       | 007C_0063h   | 007C_0063h   | The Y axis performs a dummy interpolation operation with zero feed amounts. When the X, Y, and Z axes stop feeding, restart the X, Y, and Z axis. |
|      | Start comma | and: Write 0751h | (FH constant | speed start) | X, Y, and Z axes start command (SPRF will be 1).                                                                                                  |

## 11-11-2. Start on an internal synchronous signal

This is a function to start an own axis when another axis achieves a specified status.

Each axis selects the internal synchronous signal (status signal) from its own axis and outputs it to the other axes.

Select an axis whose output internal synchronous signal to trigger its own axis to start.

The internal synchronization signal output has 6 possible timings. Select the timing with the RENV3 register.

| Setting the synchronous start method <prmd.msy1 (bits="" 0="" 18)="" 19="" to=""></prmd.msy1>          | [PRMD]          | (WRITE)    |
|----------------------------------------------------------------------------------------------------|-----------------|------------|
| "10"b: Start by the internal synchronize signal.                                                       | 23              | 16         |
|                                                                                                    | -   -   -   r   | n  n  -  - |
| Setting the internal synchronous signal output timing                                                  | [RENV3]         | (WRITE)    |
|                                                                                                    | 23              | 16         |
| "0001"b: When the Comparator 1 conditions are met.                                                     | r               | n n n      |
| "0010"b: When the Comparator 2 conditions are met.                                                     |                 |            |
| "1000"b: When you want to start acceleration. "1001"b: When you want to finish the acceleration phase. |                 |            |
| "1010"b: When you want to start deceleration.                                                          |                 |            |
| "1011"b: When you want to finish the deceleration phase.                                               |                 |            |
| Others: Turn OFF the internal synchronous output.                                                      |                 |            |
| Select the internal synchronous signal input <renv3.syi1 (bit="" 0="" 20)="" 21="" to=""></renv3.syi1> | [RENV3]         | (WRITE)    |
| "00"b: Use the internal synchronous signal output by the X axis.                                       | 23              | 16         |
| "01"b: Use the internal synchronous signal output by the Y axis.                                       | -   -   n  n  - |            |
| "10"b: Use the internal synchronous signal output by the Z axis.                                       |                 |            |
| "11"b: Use the internal synchronous signal output by the U axis.                                       |                 |            |
| Reading the operation status <a href="RSTS.CND">RSTS.CND</a> (bits 3 to 0)>                            | [RSTS] (        | (WRITE)    |
| "0011"Qb: Waiting for an internal synchronous signal                                                   | 7               | 0          |
|                                                                                                    | r               | n n n      |

Example 1 below shows a case of using the internal synchronous signal.

#### [Setting example 1]

After completing steps 1) to 3) below, write a start command to the X and Y axes, the X axis will start when the Y axis completes its acceleration.

- 1) Set MSY1 to 0 (bits 19 &18) in the X axis PRMD to "10"b. (Start with an internal synchronous signal)
- 2) Set SYI1 to 0 (bits 21 & 20) in the X axis RENV3 to "01"b. (Use an internal synchronous signal from the Y axis.)
- 3) Set SYO3 to 0 (bits 19 to 16) in the Y axis RENV3 to "1001"b. (Output an internal synchronous signal when the acceleration is complete)

Example 2 shows how to start another axis using the satisfaction of the comparator conditions to generate an internal synchronous signal.

Be careful, since comparator conditions satisfied by timing and the timing of the start of another axis may be different according to the comparison method used by the comparators.

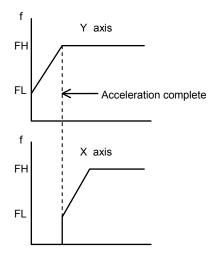

#### [Setting Example 2]

Use COUNTER 1 and RCMP1 to start the X axis when the Y axis = 1000.

- 1) Set MSY1 to 0 (bits 19 and 18) in the X axis PRMD to "10"b. (Start by an internal synchronous signal)
- 2) Set SYI1 to 0 (bits 21 and 20) in the X axis RENV3 to "01"b. (Use an internal synchronous signal from the Y axis)
- 3) Set SYO3 to 0 (bits 19 to 16) in the Y axis RENV3 to "0001"b. (Output an internal synchronous signal when the Comparator 1 conditions are satisfied)
- 4) Set C1S1 to 0 (bits 13 to 12) in the Y axis RENV3 to "01"b. (Comparison method: RCMP1 data 1 = Comparison counter)
- 5) Set the RCMP1 value of the Y axis to "1000b". (Comparison counter value of Comparator 1 is "1000".)
- 6) Write start commands for the X and Y axes.

The timing chart below shows the period between the time after the Comparator 1 conditions are established and the time the X axis starts.

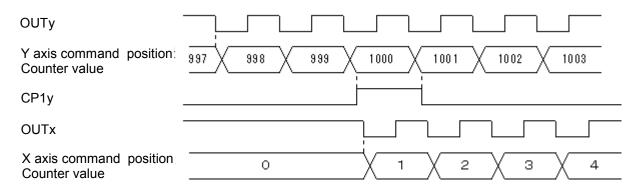

Note: In the example above, even if the Y feed amount is set to 2000 and the X feed amount is set to 1000, the X axis will be 1 when the Y axis position equals 1000. Therefore, the operation complete position will be one pulse off for both the X and Y axes. In order to make the operation complete timing the same, set the RCMP1 value to 1001 or set the comparison conditions to "Comparator 1 < comparison counter."

#### 11-12. Output an interrupt signal

This LSI can output an interrupt signal ( $\overline{\text{INT}}$  signal). An  $\overline{\text{INT}}$  signal is output triggered by 9 types of errors, 14 types of events, and change from operating to stop. The  $\overline{\text{INT}}$  signal is output unconditionally triggered by error interrupt causes. Triggered by event interrupt cause, the  $\overline{\text{INT}}$  signal is output under the condition set in the RIRQ register. Triggered by stop interrupt causes, the  $\overline{\text{INT}}$  signal is output under the condition set in RENV2.IEND.

A stop interrupt is a simple interrupt function which produces an interrupt regardless of normal stop or error stop.

For a normal stop interrupt to be issued, the confirmation process is needed to read the RIST register as described in the Cause of an Event section. If your system needs only to detect a stop interrupt whenever a stop occurs, it is easy to use the stop interrupt function.

The INT signal is output continuously until all the causes on all the axes that produced interrupts have been cleared. An interrupt caused by an error is cleared by writing a "REST register read command". An interrupt caused by an event is cleared by writing a "RIST register read command". A Stop interrupt cause is cleared by writing to the main status.

To determine which type of interrupt occurred, on which axis and the cause of the interrupt, follow the procedures below.

- 1) Read the main status of the X axis and check whether bits 2, 4, or 5 is "1."
- 2) If bit 2 (SENI) is "1," a Stop interrupt has occurred.
- 3) If bit 4 (SERR) is "1," read the REST register to identify the cause of the error interrupt.
- 4) If bit 5 (SINT) is "1," read the RIST register to identify the cause of the event interrupt.
- 5) Repeat steps 1) to 4) above for the Y, Z, and U axes.

The steps above will allow you to evaluate the cause of the interrupt and turn the INT output OFF.

- Note 1: When reading a register from the interrupt routine, the details of the input/output buffer will change. If the INT signal is output while the main routine is reading or writing registers, and the interrupt routine starts, the main routine may produce an error. Therefore, in order to perform the interrupt routine, CPU should save I/O buffer data using PUSH command on the stack and restore it using POP command from the stack after performing the interrupt routine.
- Note 2: While processing all axes in steps 1) to 4) above, it is possible that another interrupt may occur on an axis whose process has completed. In this case, if the CPU interrupts reception mode, and is set to edge triggering, the LSI will latch the  $\overline{\text{INT}}$  output ON and it will not allow a new interrupt to interfere. Therefore, make sure that the main status of all axes should be read after you have reset CPU to be ready to receive the interrupt. After you confirm that the  $\overline{\text{INT}}$  signal is not output from this LSI, the interrupt routine should be completed.
- Note 3: When not using the  $\overline{\text{INT}}$  terminal, leave it open. When using more than one LSI, the  $\overline{\text{INT}}$  terminals cannot be wired ORed. ( $\overline{\text{INT}} \neq \text{Hi-Z}$ )

The INT signal output can be masked by RENV1.INTM.

If the  $\overline{\text{INT}}$  output is masked (RENV1.INTM = 1), and when the interrupt conditions are satisfied, the status will change. However, the  $\overline{\text{INT}}$  signal will not go L level, but will remain H level.

While the interrupt conditions are satisfied and if the output mask is turned OFF (RENV1.INTM = 0), the  $\overline{\text{INT}}$  signal will go L level.

| Read the interrupt statu                          |                                                     | (bit 2), SERR (bit 4),                                                                 |               | [MSTSW]          | (READ)     |
|---------------------------------------------------|-----------------------------------------------------|----------------------------------------------------------------------------------------|---------------|------------------|------------|
| reading N                                         |                                                     | ·                                                                                      |               | 7<br>n n         | 0<br>- n   |
|                                                   | s 1 when an error interrupt occ                     |                                                                                        |               |                  |            |
| SINT = 1: Becomes 1                               | when an event interrupt occu                        |                                                                                        |               |                  |            |
| Set the interrupt mask                            |                                                     | <renv1.in< td=""><td>NTM (bit 29)&gt;</td><td>[RENV1]</td><td>(WRITE)</td></renv1.in<> | NTM (bit 29)> | [RENV1]          | (WRITE)    |
| 1: Mask INT output.                               |                                                     |                                                                                        |               | 31<br>n -        | 24         |
| Setting a stop interrupt                          |                                                     | <renv2.ie< td=""><td>EDN (bit 30)&gt;</td><td>[RENV2]</td><td>(WRITE)</td></renv2.ie<> | EDN (bit 30)> | [RENV2]          | (WRITE)    |
| 1: Enable a stop inter                            | rupt.                                               |                                                                                        |               | 31<br>0 n        | 24         |
| Read the cause of the e<br>Copy the data in the F | error interrupt<br>REST register (error interrupt o | <rrest: ou<br="" read="">cause) to BUF.</rrest:>                                       | ıt command>   | [Read com        |            |
| Read the event interrup Copy the data in the F    | t cause<br>RIST register (event interrupt o         | <rrist: ou<br="" read="">cause) to BUF.</rrist:>                                       | ıt command>   | [Read com<br>F3  |            |
| Set the event interrupt of Write the BUF data to  | cause<br>o the RIRQ register (event inte            | <wrirq: write<br="">rrupt cause).</wrirq:>                                             | e command>    | [Write com<br>AC | mand]<br>h |

[Error interrupt causes] < Detail of REST: Make the corresponding bit "1" to occur an interrupt.>

| Error interrupt course                                          |     | Cause (REST) |
|-----------------------------------------------------------------|-----|--------------|
| Error interrupt cause                                           | Bit | Bit name     |
| Stopped by turning ON the +EL input                             | 0   | ESPL         |
| Stopped by turning ON the -EL input                             | 1   | ESML         |
| Stopped by turning ON the ALM input                             | 2   | ESAL         |
| Stopped by turning ON the CSTP input                            | 3   | ESSP         |
| Stopped by turning ON the CEMG input                            | 4   | ESEM         |
| Deceleration stopped by turning ON the SD input                 | 5   | ESSD         |
| Stopped by an overflow of PA/PB input buffer counter occurrence | 6   | ESPO         |
| An EA/EB input error occurred (the motor does not stop).        | 7   | ESEE         |
| A PA/PB input error occurred (the motor does not stop).         | 8   | ESPE         |

[Event interrupt causes] < Make the corresponding bit "1" to set an interrupt cause and to occur interrupt.>

| Event interrupt cause                             | Set caus      | e (RIRQ) | Cause | (RIST)   |
|---------------------------------------------------|---------------|----------|-------|----------|
| Event interrupt cause                             | Bit           | Bit name | Bit   | Bit name |
| Automatic stop                                    | 0             | IREN     | 0     | ISEN     |
| When enabled to write to the pre-register.        | 1             | IRNM     | 1     | ISNM     |
| When acceleration starts                          | 2             | IRUS     | 2     | ISUS     |
| When acceleration ends                            | 3             | IRUE     | 3     | ISUE     |
| When deceleration starts                          | 4             | IRDS     | 4     | ISDS     |
| When deceleration ends                            | 5             | IRDE     | 5     | ISDE     |
| When the Comparator 1 conditions are satisfied    | 6             | IRC1     | 6     | ISC1     |
| When the Comparator 2 conditions are satisfied    | 7             | IRC2     | 7     | ISC2     |
| When the counter value is latched by an LTC input | 8             | IRLT     | 8     | ISLT     |
| When the ORG input is turned ON                   | 9             | IROL     | 9     | ISOL     |
| When the SD input is turned ON                    | 10            | IRSD     | 10    | ISSD     |
| When the +DR input changes                        | 11            | IRDR     | 11    | ISPD     |
| When the -DR input changes                        | <b>ו</b> וי ו | ואטא     | 12    | ISMD     |
| When the CSTA input is turned ON                  | 12            | IRSA     | 13    | ISSA     |

# 12. Electrical Characteristics

## 12-1. Absolute maximum ratings

| Item                 | Symbol           | Rating        | Unit | Remark |
|----------------------|------------------|---------------|------|--------|
| Power supply voltage | $V_{DD}$         | -0.3 to + 4.0 | V    | -      |
| Input voltage        | $V_{IN}$         | -0.3 to + 7.0 | V    | -      |
| Output current       | I <sub>OUT</sub> | -30 to +30    | mA   | -      |
| Storage temperature  | Tstg             | -65 to +150   | °C   | -      |

# 12-2. Recommended operating conditions

| Item                 | Symbol   | Rating     | Unit | Remark          |
|----------------------|----------|------------|------|-----------------|
| Power supply voltage | $V_{DD}$ | 3.0 to 3.6 | V    | -               |
| Ambient temperature  | ΤJ       | -40 to +85 | °C   | No condensation |

## 12-3. DC characteristics

| Item                                          | Symbol           | Condition                                                                                 | Min.                 | Max. | Unit      |
|-----------------------------------------------|------------------|-------------------------------------------------------------------------------------------|----------------------|------|-----------|
| Consumption current (PCL6113)                 | I <sub>dd1</sub> | CLK = 30 MHz, 1 axis at 15 Mpps, no load                                                  | -                    | 36   | mA        |
| Consumption current (PCL6123)                 | I <sub>dd2</sub> | CLK = 30 MHz, 2 axes at 15 Mpps, no load                                                  | -                    | 77   | mA        |
| Consumption current (PCL6143)                 | I <sub>dd4</sub> | CLK = 30 MHz, 4 axes at 15 Mpps, no load                                                  | -                    | 180  | mA        |
| Input capacity                                | -                | -                                                                                         | -                    | 10   | pF        |
| L lovel input ourrent                         |                  | CS, RD, WR, A0 to A4, D0 to D15, CLK                                                      | -1                   | -    |           |
| L level input current (V <sub>IL</sub> = GND) | I <sub>IL</sub>  | Input terminals other than the above (Note 1)                                             | -125                 | -    | uA        |
| H level input current                         | I <sub>IH</sub>  | $V_{IH} = V_{DD}$                                                                         | -                    | 1    | uA        |
| Tricver input current                         | IH               | V <sub>IH</sub> = 5.5 V                                                                   | -                    | 30   | u/ (      |
| L level input voltage                         | $V_{IL}$         | -                                                                                         | -0.3                 | 8.0  | V         |
| H level input voltage                         | $V_{IH}$         | -                                                                                         | 2.0                  | 7.0  | V         |
| L level output voltage                        | $V_{OL}$         | I <sub>OL</sub> = 6 mA                                                                    | -                    | 0.4  | V         |
| H level output voltage                        | V <sub>OH</sub>  | I <sub>OH</sub> = -6 mA                                                                   | V <sub>DD</sub> -0.4 | -    | V         |
| L level output current                        | I <sub>OL</sub>  | V <sub>OL</sub> = 0.4 V                                                                   | -                    | 6    | mA        |
| H level output current                        | I <sub>OH</sub>  | $V_{OH} = V_{DD} - 0.4 V$                                                                 | -6                   | -    | mA        |
| Internal pull up resistance                   | $R_{PU}$         | Other than $\overline{CS}$ , $\overline{RD}$ , $\overline{WR}$ , A0 to A4, D0 to D15, CLK | 40                   | 240  | k-<br>ohm |

Note 1: Internal pull up resistors are integrated for safety when open.

Note 2: The signs next to the current values shown (in amperes) refer to current flowing in (a positive value) or out (a negative value).

# 12-4. AC characteristics 1) (reference clock)

| Item                          | Symbol           | Condition | Min. | Max. | Unit |
|-------------------------------|------------------|-----------|------|------|------|
| Reference clock frequency     | f <sub>CLK</sub> | -         | -    | 30   | MHz  |
| Reference clock cycle         | T <sub>CLK</sub> | -         | 33   | -    | ns   |
| Reference clock H level width | T <sub>CKH</sub> | -         | 16   | -    | ns   |
| Reference clock L level width | T <sub>CKL</sub> | -         | 16   | -    | ns   |

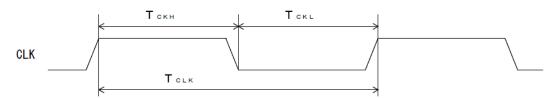

# 12-5. AC characteristics 2) (CPU I/F)

## 12-5-1. 16-bits I/F-1) (IF1 = L, IF0 = L) 68000, etc

| Item                                                           | Symbol             | Condition    | Min.      | Max.                  | Unit |
|----------------------------------------------------------------|--------------------|--------------|-----------|-----------------------|------|
| Address setup time for $\overline{LS}\ \downarrow$             | T <sub>AS</sub>    | -            | 13        | -                     | ns   |
| Address hold time for $\overline{LS}$ $\uparrow$               | T <sub>SA</sub>    | -            | 0         | -                     | ns   |
| CS setup time for $\overline{LS} \downarrow$                   | T <sub>CSS</sub>   | -            | 2         | -                     | ns   |
| CS hold time for LS ↑                                          | T <sub>SCS</sub>   | -            | 0         | -                     | ns   |
| $R/\overline{W}$ setup time for $\overline{LS} \downarrow$     | T <sub>RWS</sub>   | -            | 1         | -                     | ns   |
| R/W hold time for LS ↑                                         | $T_{SRW}$          | -            | 1         | -                     | ns   |
| $\overline{ACK}$ ON delay time for $\overline{LS}\ \downarrow$ | T <sub>SLAKR</sub> | $C_L = 40pF$ | $T_{CLK}$ | 4T <sub>CLK</sub> +15 | ns   |
| ACK ON delay time for £3 \$                                    | T <sub>SLAKW</sub> | $C_L = 40pF$ | $T_{CLK}$ | -<br>-<br>-<br>-<br>- | ns   |
| ACK OFF delay time for LS ↑                                    | T <sub>SHAKR</sub> | $C_L = 40pF$ | -         | 17                    | ns   |
| ACK OFF delay liftle for LS                                    | T <sub>SHAKW</sub> | $C_L = 40pF$ | -         | 17                    | ns   |
| Data output prior time for $\overline{ACK}\ \downarrow$        | T <sub>DAKLR</sub> | $C_L = 40pF$ | $T_CLK$   | -                     | ns   |
| Data float delay time for LS ↑                                 | T <sub>SHD</sub>   | $C_L = 40pF$ | -         | 18                    | ns   |
| Data setup time for <del>LS</del> ↑                            | T <sub>DSL</sub>   | -            | 17        | -                     | ns   |
| Data hold time for $\overline{ACK}\ \downarrow$                | T <sub>AKDH</sub>  | -            | 0         | -                     | ns   |

#### <Read cycle> A1 to A4 $\mathsf{T}_\mathsf{SA}$ $\mathsf{T}_{\mathsf{AS}}$ $\overline{\text{CS}}$ T<sub>CSS</sub> $\mathsf{T}_{\mathsf{SCS}}$ LS (A0) $\mathsf{T}_{\mathsf{RWS}}$ $T_{SRW}$ $R/\overline{W}(\overline{WR})$ $\mathsf{T}_{\mathsf{SLAKR}}$ T<sub>SHAKR</sub> ACK(WRQ) T<sub>SHD</sub> D0 to D15

# <Write cycle>

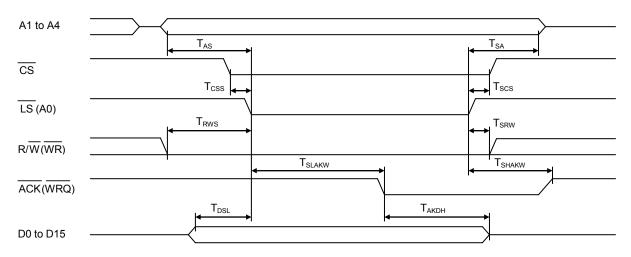

12-5-2. 16-bits I/F-2 (IF1=L, IF0=H) H8

| Item                                                       | Symbol            | Condition    | Min. | Max.              | Unit |
|------------------------------------------------------------|-------------------|--------------|------|-------------------|------|
| Address setup time for $\overline{RD}\ \downarrow$         | T <sub>AR</sub>   | -            | 10   | -                 | ns   |
| Address setup time for $\overline{WR}\ \downarrow$         | T <sub>AW</sub>   | -            | 10   | -                 | ns   |
| Address hold time for RD, WR↑                              | T <sub>RWA</sub>  | -            | 0    | -                 | ns   |
| $\overline{CS}$ setup time for $\overline{RD} \downarrow$  | T <sub>CSR</sub>  | -            | 4    | -                 | ns   |
| $\overline{CS}$ setup time for $\overline{WR}\ \downarrow$ | T <sub>CSW</sub>  | -            | 4    | -                 | ns   |
| CS hold time for RD, WR↑                                   | T <sub>RWCS</sub> | -            | 0    | -                 | ns   |
| WRQ ON delay time for CS↓                                  | T <sub>CSWT</sub> | $C_L = 40pF$ | -    | 13                | ns   |
| WRQ signal L level time                                    | T <sub>WAIT</sub> | -            | -    | 4T <sub>CLK</sub> | ns   |
| Data output delay time for RD ↓                            | T <sub>RDLD</sub> | $C_L = 40pF$ | -    | 21                | ns   |
| Data output delay time for WRQ ↑                           | T <sub>WTHD</sub> | $C_L = 40pF$ | -    | 10                | ns   |
| Data float delay time for RD ↑                             | T <sub>RDHD</sub> | $C_L = 40pF$ | -    | 18                | ns   |
| WR signal width                                            | T <sub>WR</sub>   | Note 1       | 11   | -                 | ns   |
| Data setup time for WR ↑                                   | T <sub>DWR</sub>  | -            | 12   | -                 | ns   |
| Data hold time for WR ↑                                    | $T_{WRD}$         |              | 0    | _                 | ns   |

Note 1: When a  $\overline{WRQ}$  signal is output, the duration will be the interval between  $\overline{WRQ}$  = H and  $\overline{WR}$  = H.

# Read cycle> A1 to A4 Tar Tar Trivial Trivial

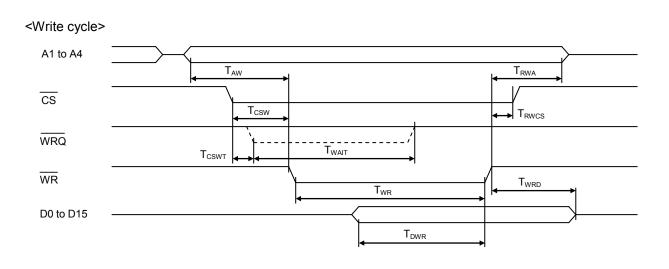

12-5-3. 16-bits I/F-3 (IF1=H, IF0=L) 8086 etc.

| Item                                                               | Symbol            | Condition    | Min. | Max.              | Unit |
|--------------------------------------------------------------------|-------------------|--------------|------|-------------------|------|
| Address setup time for $\overline{RD}\ \downarrow$                 | T <sub>AR</sub>   | -            | 10   | -                 | ns   |
| Address setup time for $\overline{WR}\ \downarrow$                 | T <sub>AW</sub>   | -            | 10   | -                 | ns   |
| Address hold time for $\overline{RD}$ , $\overline{WR}$ $\uparrow$ | T <sub>RWA</sub>  | -            | 0    | -                 | ns   |
| $\overline{CS}$ setup time for $\overline{RD} \downarrow$          | T <sub>CSR</sub>  | -            | 4    | -                 | ns   |
| $\overline{CS}$ setup time for $\overline{WR}\ \downarrow$         | T <sub>CSW</sub>  | -            | 4    | -                 | ns   |
| CS hold time for RD, WR↑                                           | T <sub>RWCS</sub> | -            | 0    | -                 | ns   |
| WRQ ON delay time for CS ↓                                         | T <sub>CSWT</sub> | $C_L = 40pF$ | -    | 13                | ns   |
| WRQ signal L level time                                            | T <sub>WAIT</sub> |              | -    | 4T <sub>CLK</sub> | ns   |
| Data output delay time for RD ↓                                    | T <sub>RDLD</sub> | $C_L = 40pF$ | -    | 21                | ns   |
| Data output delay time for WRQ ↑                                   | T <sub>WTHD</sub> | $C_L = 40pF$ | -    | 10                | ns   |
| Data float delay time for RD ↑                                     | T <sub>RDHD</sub> | $C_L = 40pF$ | -    | 18                | ns   |
| WR signal width                                                    | $T_{WR}$          | Note 1       | 11   | -                 | ns   |
| Data setup time for $\overline{WR} \downarrow$                     | T <sub>DWR</sub>  | -            | 12   |                   | ns   |
| Data hold time for WR ↑                                            | $T_{WRD}$         | -            | 0    | -                 | ns   |

Note 1: When a  $\overline{WRQ}$  signal is output, the duration will be the interval between  $\overline{WRQ}$  = H and  $\overline{WR}$  = H.

## <Read cycle>

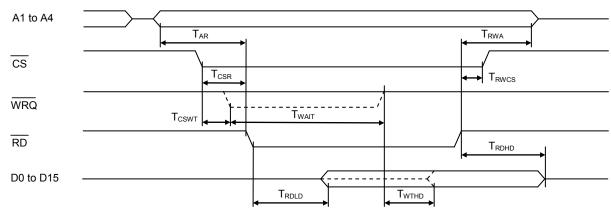

### <Write cycle>

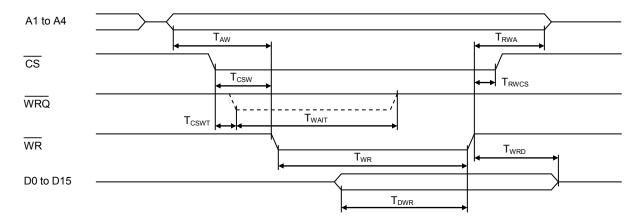

12-5-4. 8-bits I/F-2 (IF1=H, IF0=H) Z80 etc.

| Item                                                               | Symbol            | Condition    | Min. | Max.              | Unit |
|--------------------------------------------------------------------|-------------------|--------------|------|-------------------|------|
| Address setup time for RD ↓                                        | T <sub>AR</sub>   | -            | 10   | -                 | ns   |
| Address setup time for WR ↓                                        | $T_AW$            | ı            | 10   | -                 | ns   |
| Address hold time for $\overline{RD}$ , $\overline{WR}$ $\uparrow$ | $T_RWA$           | ı            | 0    | -                 | ns   |
| CS setup time for RD↓                                              | T <sub>CSR</sub>  | ı            | 4    | -                 | ns   |
| CS setup time for WR ↓                                             | $T_{CSW}$         | ı            | 4    | -                 | ns   |
| CS hold time for RD, WR↑                                           | T <sub>RWCS</sub> | ı            | 0    | -                 | ns   |
| $\overline{WRQ}$ ON delay time for $\overline{CS} \downarrow$      | T <sub>CSWT</sub> | $C_L = 40pF$ | -    | 13                | ns   |
| WRQ signal L level time                                            | T <sub>WAIT</sub> | -            | ı    | 4T <sub>CLK</sub> | ns   |
| Data output delay time for $\overline{RD}\ \downarrow$             | $T_{RDLD}$        | $C_L = 40pF$ | -    | 21                | ns   |
| Data output delay time for WRQ ↑                                   | T <sub>WTHD</sub> | $C_L = 40pF$ | ı    | 10                | ns   |
| Data float delay time for RD ↑                                     | $T_{RDHD}$        | $C_L = 40pF$ | -    | 18                | ns   |
| WR signal width                                                    | $T_{WR}$          | Note 1       | 11   | -                 | ns   |
| Data setup time for WR ↑                                           | $T_{DWR}$         | -            | 12   | -                 | ns   |
| Data hold time for WR ↑                                            | $T_{WRD}$         | -            | 0    | -                 | ns   |

Note 1: When a  $\overline{WRQ}$  signal is output, the duration will be the interval between  $\overline{WRQ}$  = H and  $\overline{WR}$  = H.

### <Read cycle>

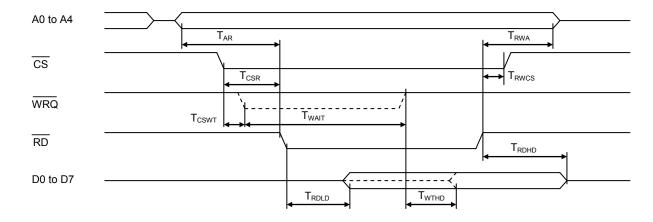

### <Write cycle>

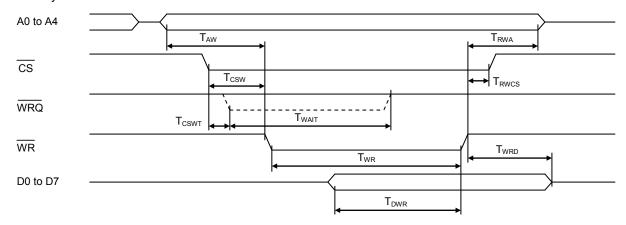

# 12-6. Operation timing (common for all axes)

| Item                    |                              | Symbol              | Condition               | Min.                       | Max.                       | Unit |  |
|-------------------------|------------------------------|---------------------|-------------------------|----------------------------|----------------------------|------|--|
| RST input length        | t signal                     | -                   | Note 1                  | 8·T <sub>CLK</sub>         | -                          | ns   |  |
| EA, EB, EZ input signal |                              | $T_{EAB}$           | RENV2: EINF="0"         | T <sub>CLK</sub>           | _                          | ns   |  |
| length                  |                              | I EAB               | RENV2: EINF="1"         | 3·T <sub>CLK</sub>         | -                          | 113  |  |
| PA, PB input signal     |                              | т                   | RENV2: PINF="0"         | T <sub>CLK</sub>           | _                          | ns   |  |
| length                  |                              | $T_PAB$             | RENV2: PINF="1"         | 3·T <sub>CLK</sub>         | -                          | 115  |  |
|                         |                              |                     | RENV1 : EPW = "000"b    | 225 · T <sub>CLK</sub>     | 240 · T <sub>CLK</sub>     |      |  |
|                         |                              |                     | RENV1 : EPW = "001"b    | 1793 • T <sub>CLK</sub>    | 1920 • T <sub>CLK</sub>    |      |  |
|                         |                              |                     | RENV1 : EPW = "010"b    | 7169·T <sub>CLK</sub>      | 7680 · T <sub>CLK</sub>    |      |  |
| ERC outpu               | ut signal                    |                     | RENV1 : EPW = "011"b    | 28673 · T <sub>CLK</sub>   | 30720 · T <sub>CLK</sub>   | 20   |  |
| length                  |                              | -                   | RENV1 : EPW = "100"b    | 229377 · T <sub>CLK</sub>  | 245760 · T <sub>CLK</sub>  | ns   |  |
|                         |                              |                     | RENV1 : EPW = "101"b    | 917505·T <sub>CLK</sub>    | 983040·T <sub>CLK</sub>    |      |  |
|                         |                              |                     | RENV1 : EPW = "110"b    | 1835009·T <sub>CLK</sub>   | 1966080 · T <sub>CLK</sub> |      |  |
|                         |                              |                     | RENV1 : EPW = "111"b    | (Level o                   | output)                    |      |  |
| T: (F)                  | 20 : .                       |                     | RENV1 : ETW = "01"b     | 225 · T <sub>CLK</sub>     | 240 · T <sub>CLK</sub>     |      |  |
| Time of EF OFF timer    |                              | -                   | RENV1 : ETW = "10"b     | 28673 • T <sub>CLK</sub>   | 30720 · T <sub>CLK</sub>   | ns   |  |
| OFF tilller             |                              |                     | RENV1 : ETW = "11"b     | 1835009 · T <sub>CLK</sub> | 1966080 · T <sub>CLK</sub> |      |  |
|                         |                              | RENV1 : FLTR = "0"  |                         | T <sub>CLK</sub>           | -                          |      |  |
| +EL, -EL,               | SD. ORG.                     |                     | FLTR="1" & FTM="00"b    | 64 · T <sub>CLK</sub>      | -                          | 1    |  |
|                         | CEMG input                   |                     | FLTR="1" & FTM="01"b    | 512•T <sub>CLK</sub>       | -                          | ns   |  |
| signal leng             | gth                          |                     | FLTR="1" & FTM="10"b    | 4096 · T <sub>CLK</sub>    | -                          |      |  |
|                         |                              |                     | FLTR="1" & FTM="11"b    | 32768 • T <sub>CLK</sub>   | -                          |      |  |
| +DR(PA), -DR(PB),       |                              |                     | RENV1 : DRF = "0"       | T <sub>CLK</sub>           | -                          |      |  |
|                         | signal length                | -                   | RENV1 : DRF = "1"       |                            |                            | ns   |  |
| Time of did             |                              | -                   | RENV1 : DTMF = "0" (ON) | 3585 · T <sub>CLK</sub>    | 3840 • T <sub>CLK</sub>    | ns   |  |
| PCS input               | signal width                 | -                   | -                       | T <sub>CLK</sub>           | -                          | ns   |  |
| LTC input               | signal width                 | -                   | -                       | T <sub>CLK</sub>           | -                          | ns   |  |
|                         | Output<br>signal -<br>length |                     | -                       | 8·T                        | ns                         |      |  |
| CSTA                    | Input signal length          | -                   | -                       | 4·T <sub>CLK</sub>         | -                          | ns   |  |
| CSTP                    | Output<br>signal             |                     | -                       | 8•T <sub>CLK</sub>         |                            | ns   |  |
| CSTP                    | Input signal length          | -                   | -                       | 4·T <sub>CLK</sub>         | -                          | ns   |  |
| BSY signal ON delay     |                              | T <sub>CMDBSY</sub> | -                       | 4·T <sub>CLK</sub>         | 5∙T <sub>CLK</sub>         | ns   |  |
| time                    |                              | $T_{STABSY}$        | =                       | 4·T <sub>CLK</sub>         | 5·T <sub>CLK</sub>         | ns   |  |
| Start dalar             | , time                       | T <sub>CMDPLS</sub> | -                       | 15·T <sub>CLK</sub>        | 16·T <sub>CLK</sub>        | ns   |  |
| Start delay             | , uille                      | T <sub>STAPLS</sub> | -                       | 15•T <sub>CLK</sub>        | 16·T <sub>CLK</sub>        | ns   |  |
| Donoloret               | on dolay time                | $T_{CMDFDW}$        | -                       | 5·T <sub>CLK</sub>         | 6∙T <sub>CLK</sub>         | ns   |  |
| Decelerati              | on delay time                | $T_{SDFDW}$         | _                       | 2·T <sub>CLK</sub>         | 3∙T <sub>CLK</sub>         | ns   |  |

Note 1: Longer than 8 cycles CLK signal is needed to be input.

1) When the EA, EB inputs are in the Two-pulse mode

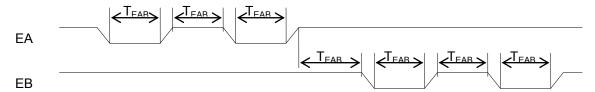

2) When the EA, EB inputs are in the 90-degree phase difference mode

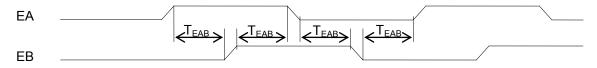

3) When the PA, PB inputs are in the Two-pulse mode

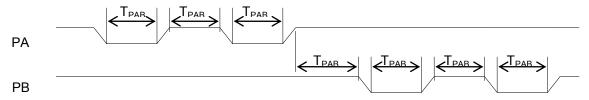

4) When the PA, PB inputs are in the 90-degree phase difference mode

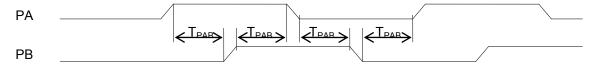

5) Timing for the command start (when I/M = H, and  $B/\overline{W} = H$ )

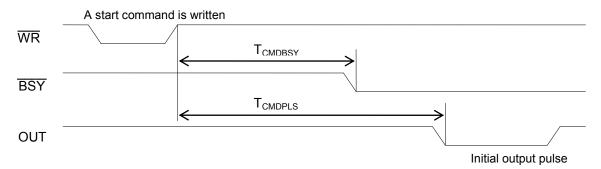

6) Simultaneous start timing

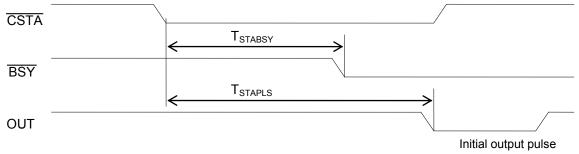

### 7) Deceleration start timing triggered by a command

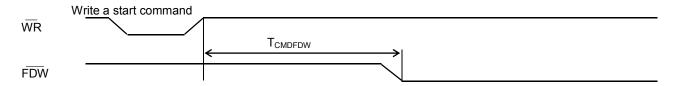

### 8) Deceleration start timing triggered by the SD input

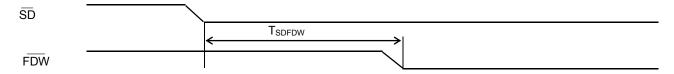

### 9) Stop timing by a command

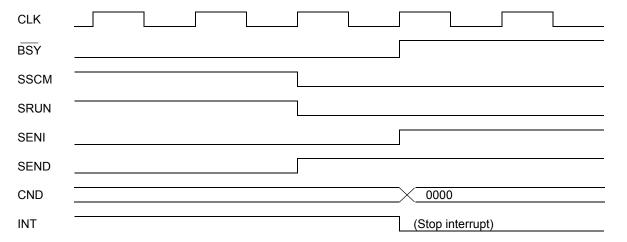

#### 10) Stop timing by normal automatic stop

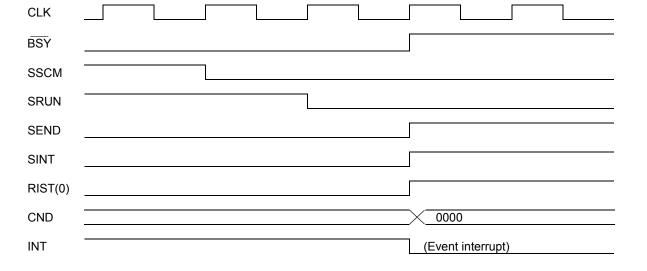

# 11) Stop timing by error

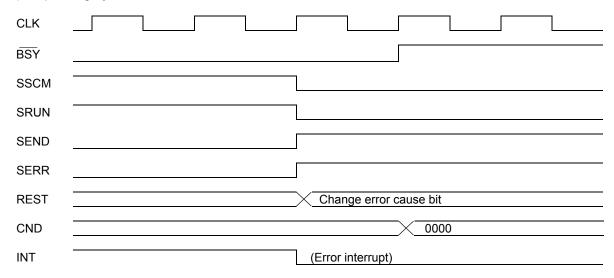

## 13. External Dimensions

## 13-1. PCL6113

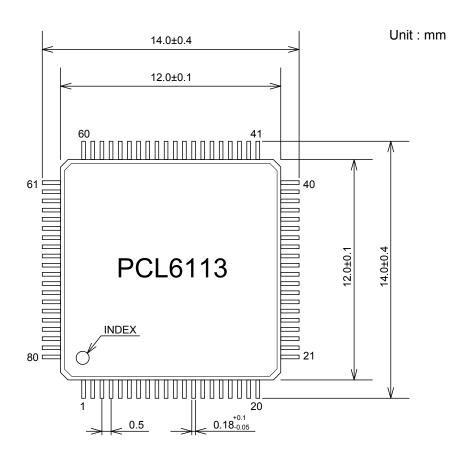

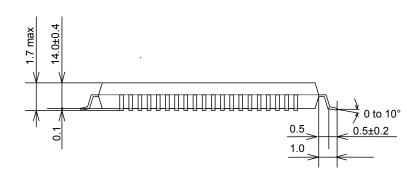

# 13-2. PCL6123

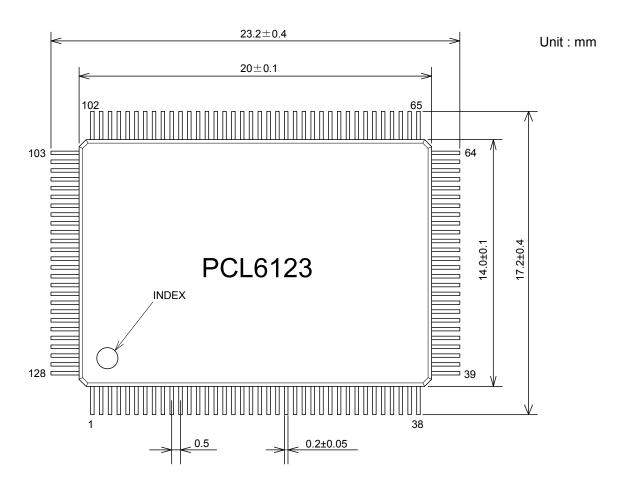

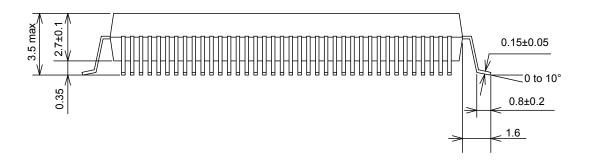

### 13-3. PCL6143

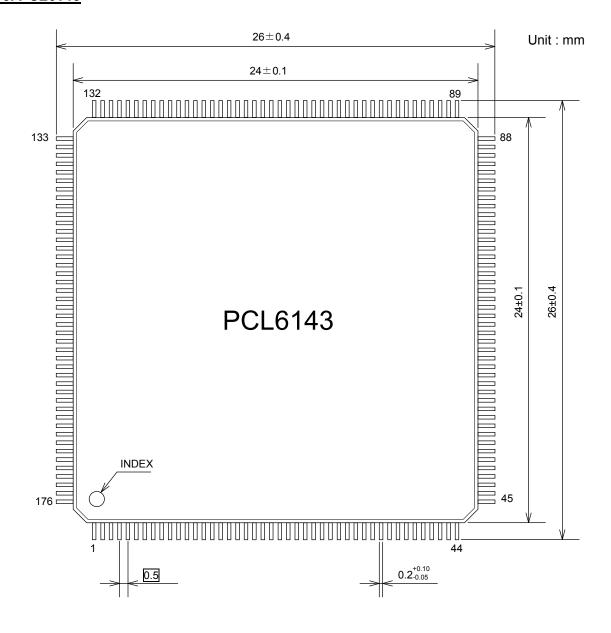

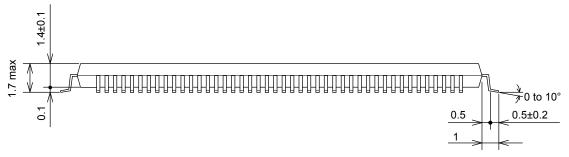

# 14. Command list

## 14-1. Operation commands

| COMB0 | Symbol | Description                           | COMB0 | Symbol          | Description                                                               |
|-------|--------|---------------------------------------|-------|-----------------|---------------------------------------------------------------------------|
| 05h   | CMEMG  | Emergency stop                        | 50h   | STAFL           | FL constant speed start                                                   |
| 06h   | CMSTA  | CSTA output (simultaneous start)      | 51h   | STAFH           | FH constant speed start                                                   |
| 07h   | CMSTP  | CSTP output (simultaneous stop)       | 52h   | STAD            | High speed start 1 (FH constant speed → Deceleration stop)                |
| 40h   | H(H(-1 | Immediate change to FL constant speed | 53h   |                 | High speed start 2 (acceleration → FH constant speed → Deceleration stop) |
| 41h   |        | Immediate change to FH constant speed | 54h   |                 | FL constant speed start for remaining number of pulses                    |
| 42h   | FSCHL  | Decelerate to FL speed                | 55h   |                 | FH constant speed start for remaining number of pulses                    |
| 43h   | FSCHH  | Accelerate to FH speed                | 56h   | (               | High speed start 1 for remaining number of pulses                         |
| 49h   | STOP   | Immediate stop                        | 57h   | ( .1X1 1 1 11 ) | High speed start 2 for remaining number of pulses                         |
| 4Ah   | SDSTP  | Deceleration stop                     | -     | -               | -                                                                         |

# 14-2. General-purpose port control commands

| COMB0 | Symbol | Description      | COMB0 | Symbol | Description      |
|-------|--------|------------------|-------|--------|------------------|
| 10h   | P0RST  | Make P0 L level. | 18h   | P0SET  | Make P0 H level. |
| 11h   | P1RST  | Make P1 L level. | 19h   | P1SET  | Make P1 H level. |
| 12h   | P2RST  | Make P2 L level. | 1Ah   | P2SET  | Make P2 H level. |
| 13h   | P3RST  | Make P3 L level. | 1Bh   | P3SET  | Make P3 H level. |
| 14h   | P4RST  | Make P4 L level. | 1Ch   | P4SET  | Make P4 H level. |
| 15h   | P5RST  | Make P5 L level. | 1Dh   | P5SET  | Make P5 H level. |
| 16h   | P6RST  | Make P6 L level. | 1Eh   | P6SET  | Make P6 H level. |
| 17h   | P7RST  | Make P7 L level. | 1Fh   | P7SET  | Make P7 H level. |

## 14-3. Control commands

| COMB0 | Symbol | Description          | COMB0 | Symbol | Description                                                   |
|-------|--------|----------------------|-------|--------|---------------------------------------------------------------|
| 00h   | NOP    | (Invalid command)    | 25h   | ERCRST | Reset the ERC signal                                          |
| 04h   | SRST   | Software reset       | 26h   | PRECAN | Cancel the pre-register                                       |
| 20h   | CUN1R  | Reset COUNTER 1      | 28h   | STAON  | Substitute PCS input                                          |
| 21h   | CUN2R  | Reset COUNTER 2      | 29h   | LTCH   | Substitute LTC input                                          |
| 24h   | ERCOUT | Output an ERC signal | 2Ah   |        | Uses the same process as the CSTA input only for its own axis |

# 14-4. Register control commands

|     |                                                   |     |           |        | Register |       |            |      |       | Pre-registe | er    |        |
|-----|---------------------------------------------------|-----|-----------|--------|----------|-------|------------|------|-------|-------------|-------|--------|
| No. | Detail                                            | Bit | N1        | Read o | command  |       | command    | N1   |       | ommand      |       | ommand |
|     |                                                   |     | Name      | COMB0  |          | COMB0 |            | Name | COMB0 | Symbol      | COMB0 |        |
| 1   | Feed amount                                       | 28  | RMV       | D0h    | RRMV     | 90h   | WRMV       | PRMV | C0h   | RPRMV       | 80h   | WPRMV  |
| 2   | Initial speed                                     | 14  | RFL       | D1h    | RRFL     | 91h   | WRFL       | PRFL | C1h   | RPRFL       | 81h   | WPRFL  |
| 3   | Operation speed                                   | 14  | RFH       | D2h    | RRFH     | 92h   | WRFH       | PRFH | C2h   | RPRFH       | 82h   | WPRFH  |
| 4   | Acceleration rate                                 | 14  | RUR       | D3h    | RRUR     | 93h   | WRUR       | PRUR | C3h   | RPRUR       | 83h   | WPRUR  |
| 5   | Deceleration rate                                 | 14  | RDR       | D4h    | RRDR     | 94h   | WRDR       | PRDR | C4h   | RPRDR       | 84h   | WPRDR  |
| 6   | Speed<br>magnification<br>rate                    | 12  | RMG       | D5h    | RRMG     | 95h   | WRMG       | PRMG | C5h   | RPRMG       | 85h   | WPRMG  |
| 7   | Ramping-down point                                | 24  | RDP       | D6h    | RRDP     | 96h   | WRDP       | PRDP | C6h   | RPRDP       | 86h   | WPRDP  |
| 8   | Operation mode                                    | 30  | RMD       | D7h    | RRMD     | 97h   | WRMD       | PRMD | C7h   | RPRMD       | 87h   | WPRMD  |
| 9   | Linear<br>interpolation<br>main axis feed<br>data | 27  | RIP       | D8h    | RRIP     | 98h   | WRIP       | PRIP | C8h   | RPRIP       | 88h   | WPRIP  |
| 10  | Acceleration S-curve range                        | 13  | RUS       | D9h    | RRUS     | 99h   | WRUS       | PRUS | C9h   | RPRUS       | 89h   | WPRUS  |
| 11  | Deceleration<br>S-curve range                     | 13  | RDS       | DAh    | RRDS     | 9Ah   | WRDS       | PRDS | CAh   | RPRDS       | 8Ah   | WPRDS  |
| 12  | Environment setting 1                             | 32  | RENV1     | DCh    | RRENV1   | 9Ch   | WRENV1     | -    | -     | i           | _     | ı      |
| 13  | Environment setting 2                             | 31  | RENV2     | DDh    | RRENV2   | 9Dh   | WRENV2     | -    | -     | -           | -     | -      |
| 14  | Environment setting 3                             | 22  |           | DEh    | RRENV3   | 9Eh   | WRENV3     | -    | -     | -           | _     | -      |
| 15  | COUNTER 1 (command)                               | 28  | RCUN<br>1 | E3h    | RRCUN1   | A3h   | WRCUN1     | -    | -     | -           | _     | -      |
| 16  | COUNTER 2 (mechanical)                            | 28  | RCUN<br>2 | E4h    | RRCUN2   | A4h   | WRCUN2     | -    | -     | -           | _     | -      |
| 17  | Comparison data for comparator 1                  | 28  | RCMP<br>1 | E7h    | RRCMP1   | A7h   | WRCMP<br>1 | -    | -     | -           | -     | -      |
| 18  | Comparison<br>data for<br>comparator 2            | 28  | RCMP<br>2 | E8h    | RRCMP2   | A8h   | WRCMP<br>2 | -    | -     | -           | -     | -      |
| 19  | Event interrupt cause setting                     | 13  | RIRQ      | ECh    | RRIRQ    | ACh   | WRIRQ      | -    | -     | -           | _     | -      |
| 20  | COUNTER 1 latched data                            | 28  | RLTC1     | EDh    | RRLTC1   | -     | -          | -    | -     | -           | _     | -      |
| 21  | COUNTER 2<br>latched data                         | 28  | RLTC2     | EEh    | RRLTC2   | -     | -          | -    | -     | -           | _     | -      |
| 22  | Extension status                                  | 17  | RSTS      | F1h    | RRSTS    | -     | -          | -    | -     | -           | -     | -      |
| 23  | Get error interrupt cause                         | 9   | REST      | F2h    | RREST    | -     | -          | -    | -     | -           | _     | -      |
| 24  | Get event interrupt cause status                  | 14  | RIST      | F3h    | RRIST    | -     | -          | -    | -     | -           | -     | -      |
| 25  | Positioning counter                               | 28  | RPLS      | F4h    | RRPLS    | -     | -          | -    | -     | -           | _     | -      |
| 26  | EZ counter,<br>current speed<br>monitor           | 20  | RSPD      | F5h    | RRSPD    | -     | -          | -    | -     | -           | -     | -      |
| 27  | Ramping-down point setting value                  | 24  | PSDC      | F6h    | RPSDC    | -     | -          | -    | -     | -           | -     | -      |

#### 15. Handling Precautions

#### 15-1. Design precautions

- 1) Never exceed the absolute maximum ratings, even for a very short time.
- 2) Take precautions against the influence of heat in the environment, and keep the temperature around the LSI as cool as possible.
- 3) Please note that ignoring the following may result in latching up and may cause overheating and smoke.
  - Make sure that the voltage on the input/output terminals does not exceed the maximum ratings. Consider power voltage drop timing when turning ON/OFF the power.
  - Be careful not to introduce external noise into the LSI.
  - Hold the unused input terminals to +3.3 V or GND level.
  - Do not short-circuit the outputs.
  - Protect the LSI from inductive pulses caused by electrical sources that generate large voltage surges, and take appropriate precautions against static electricity.
- 4) Provide external circuit protection components so that overvoltages caused by noise, voltage surges, or static electricity are not fed to the LSI.

#### 15-2. Precautions for transporting and storing LSIs

- 1) Always handle LSIs carefully and keep them in their packages. Throwing or dropping LSIs may damage them.
- 2) Do not store LSIs in a location exposed to water droplets or direct sunlight.
- 3)Do not store the LSI in a location where corrosive gases are present, or in excessively dusty environments.
- 4) Store the LSIs in an anti-static storage container, and make sure that no physical load is placed on the LSIs.

#### 15-3. Precautions for installation

- 1) In order to prevent damage caused by static electricity, pay attention to the following.
  - Make sure to ground all equipment, tools, and jigs that are present at the work site.
  - Ground the work desk surface using a conductive mat or similar apparatus (with an appropriate resistance factor). However, do not allow work on a metal surface, which can cause a rapid change in the electrical charge on the LSI (if the charged LSI touches the surface directly) due to extremely low resistance
  - When picking up an LSI using a vacuum device, provide anti-static protection using a conductive rubber pick up tip. Anything which contacts the leads should have as high a resistance as possible.
  - When using a pincer that may make contact with the LSI terminals, use an anti-static model. Do not use a metal pincer, if possible.
  - Store unused LSIs in a PC board storage box that is protected against static electricity, and make sure there is adequate clearance between the LSIs. Never directly stack them on each other, as it may cause friction that can develop an electrical charge.
- 2) Operators must wear wrist straps which are grounded through approximately 1M-ohm of resistance.
- 3) Use low voltage soldering devices and make sure the tips are grounded.
- 4)Do not store or use LSIs, or a container filled with LSIs, near high-voltage electrical fields, such those produced by a CRT.
- 5) Plastic packages absorb moisture easily. Even if they are stored indoors, they will absorb moisture as time passes.
  - If you will be using a soldering method that heats the whole package and you are worried about moisture absorption, dry the packages thoroughly before reflowing the solder.
  - Dry the packages for 20 to 36 hours at 125  $\pm$  5  $^{\circ}$ C. The packages should not be dried more than two times.
- 6) To heat the entire package for soldering, such as infrared or superheated air reflow, make sure to observe the following conditions and do not reflow more than two times.
  - Temperature profile

    The temperature profile of an infrared reflow furnace must be within the range shown in the figure
  - below. (The temperatures shown are the temperature at the surface of the plastic package.)
    Maximum temperature
    The maximum allowable temperature at the surface of the plastic package is 260 °C peak [A profile].

The temperature must not exceed 250 °C [A profile] for more than 10 seconds. In order to decrease the heat stress load on the packages, keep the temperature as low as possible and as short as possible, while maintaining the proper conditions for soldering.

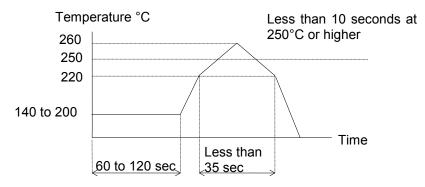

[A profile (applied to lead-free soldering)]

7) Solder dipping causes rapid temperature changes in the packages and may damage the devices. Therefore, do not use this method.

#### 15-4. Other precautions

- 1) When the LSI will be used in poor environments (high humidity, corrosive gases, or excessive amounts of dust), we recommend applying a moisture prevention coating.
- 2) The package resin is made of fire-retardant material; however, it can burn. When baked or burned, it may generate gases or fire. Do not use it near ignition sources or flammable objects.
- 3) This LSI is designed for use in commercial apparatus (office machines, communication equipment, measuring equipment, and household appliances). If you use it in any device that may require high quality and reliability, or where faults or malfunctions may directly affect human survival or injure humans, such as in nuclear power control devices, aviation devices or spacecraft, traffic signals, fire control, or various types of safety devices, we will not be liable for any problem that occurs, even if it was directly caused by the LSI. Customers must provide their own safety measures to ensure appropriate performance in all circumstances.

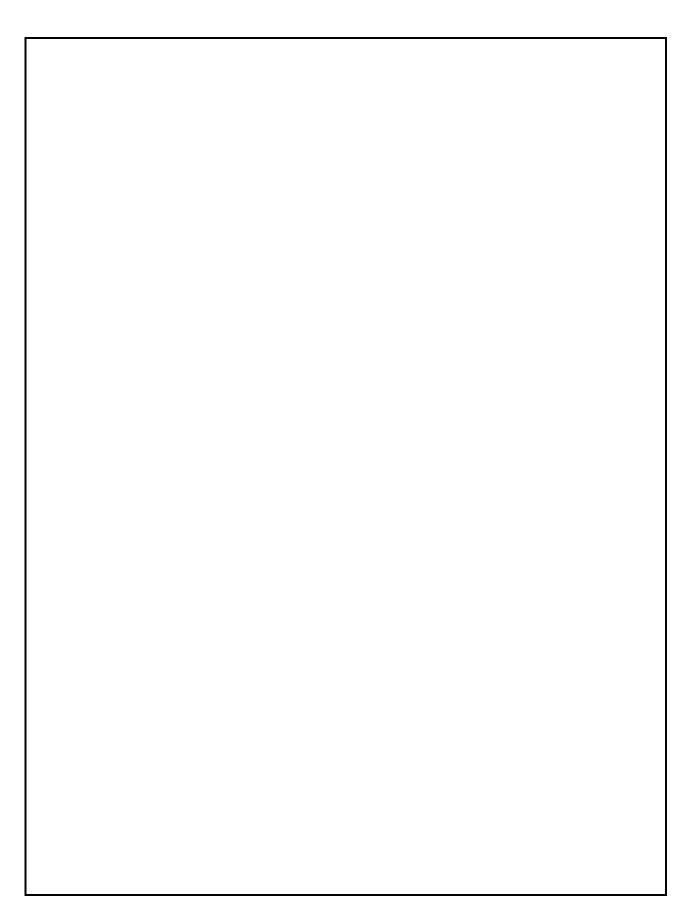

January 28, 2015

No. DA70104-1/3E

| * The specifications may be changed without notice for improven                                          | nent. |
|----------------------------------------------------------------------------------------------------|-------|
| NPM Nippon Pulse Motor Co., Ltd. Head Office: No.16-13, 2-chome, Hongo, Bunkyo-ku, Tokyo 113-0033, Japan |       |
| Phone: +81-3-3813-8841                                                                                   |       |
|                                                                                                    |       |